## **Introduction to Optimization: Benchmarking**

September 13, 2016 TC2 - Optimisation Université Paris-Saclay, Orsay, France

Anne Auger Inria Saclay – Ile-de-France

 $\int_{\mathbb{R}}$ 

Dimo Brockhoff Inria Saclay – Ile-de-France

#### **Masse Overview Service Bearbon 1986**

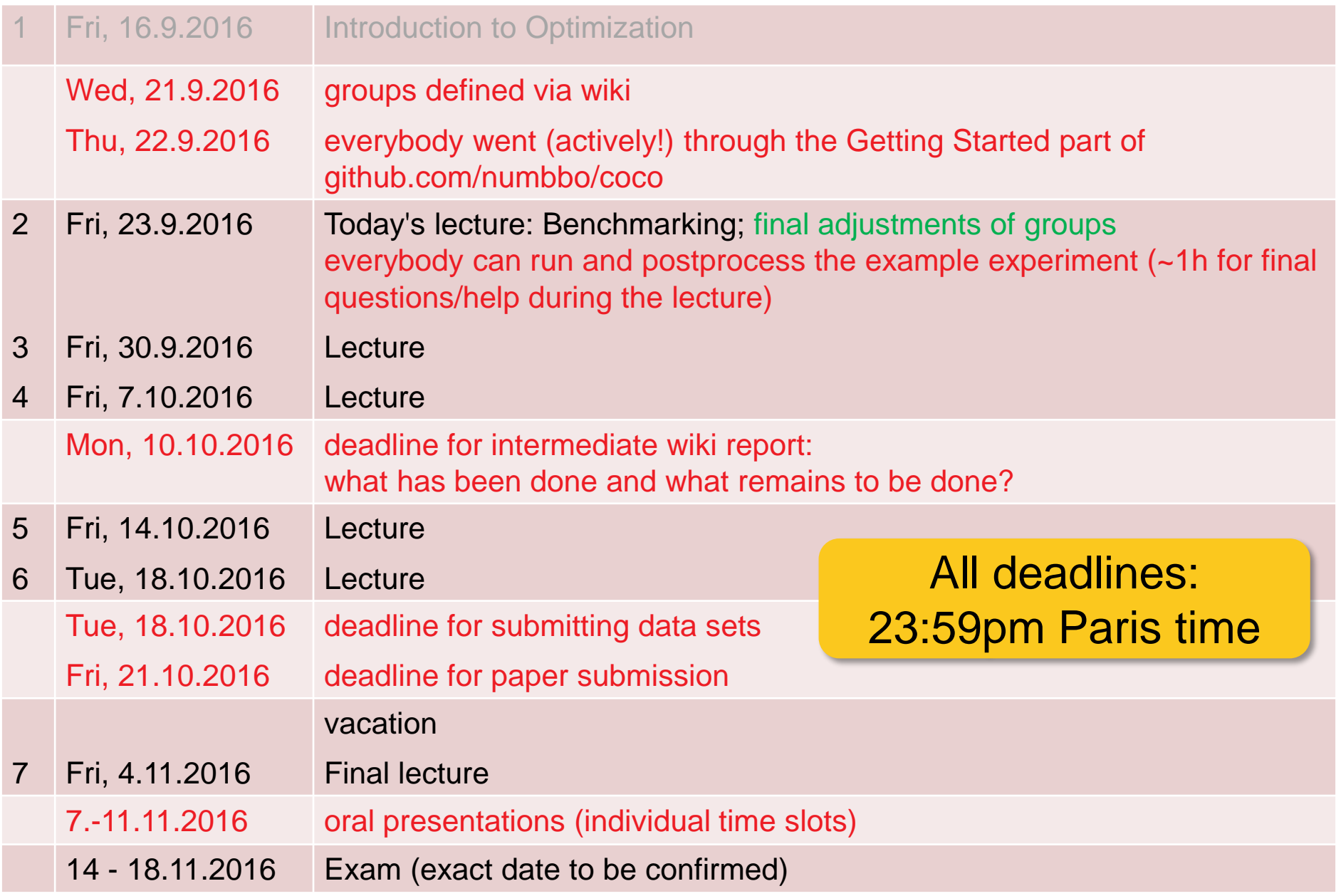

#### **Masse Overview Service Bearbon 1986**

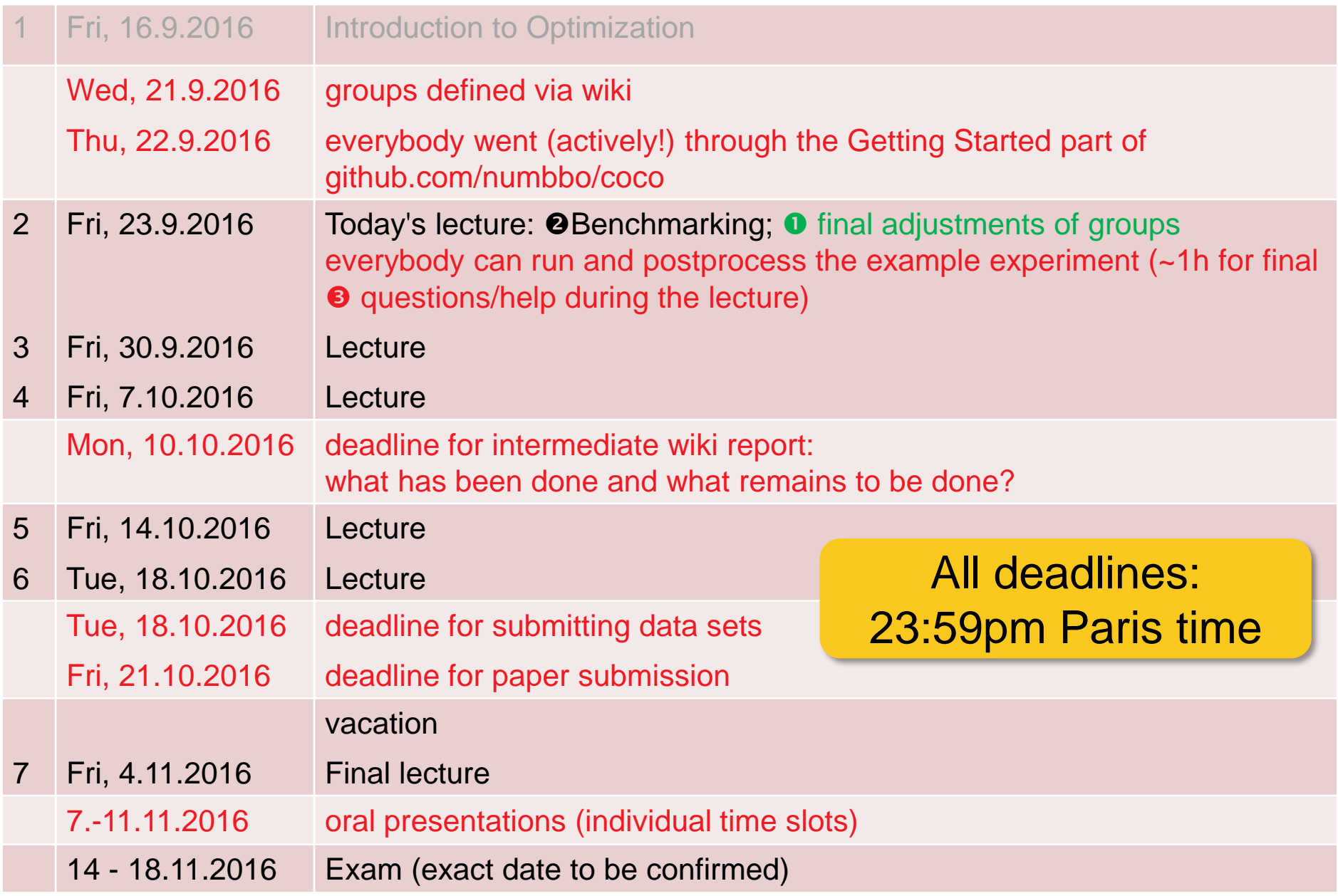

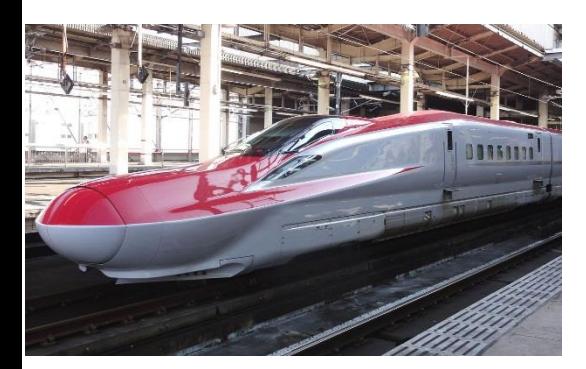

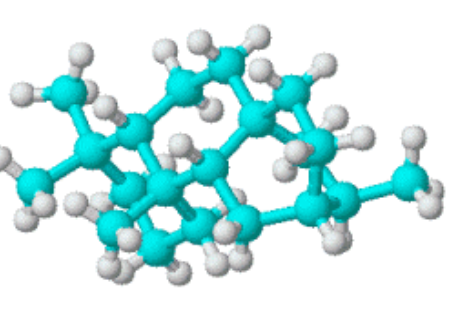

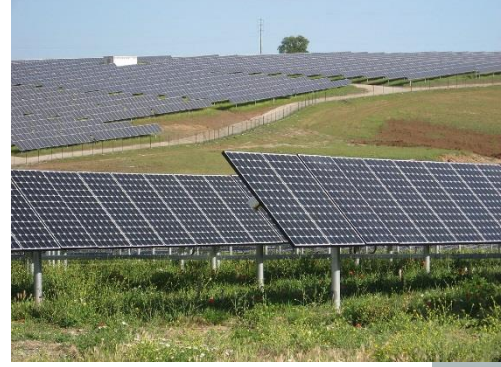

#### challenging optimization problems appear in many scientific, technological and industrial domains

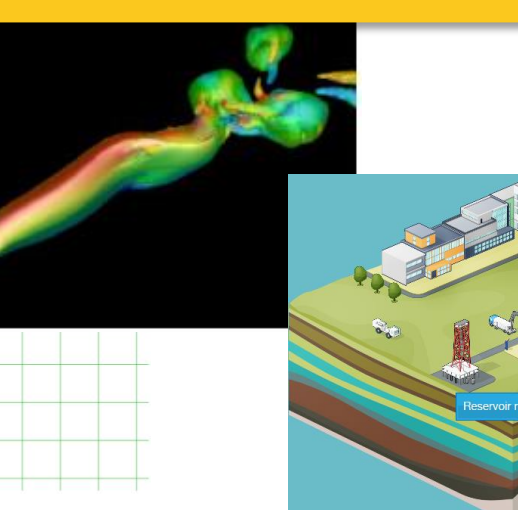

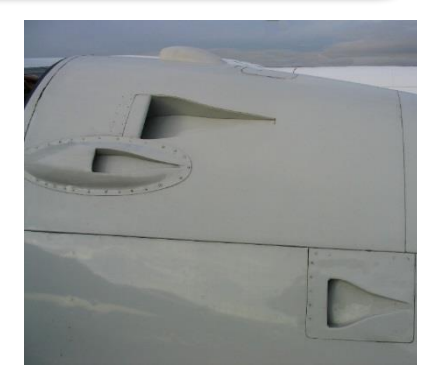

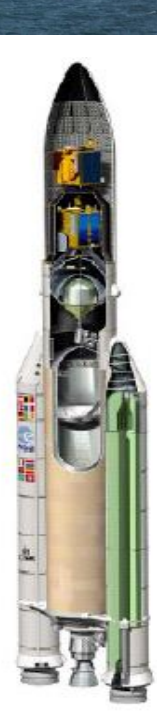

## **Numerical Blackbox Optimization**

## Optimize  $f: \Omega \subset \mathbb{R}^n$  →  $\mathbb{R}^k$

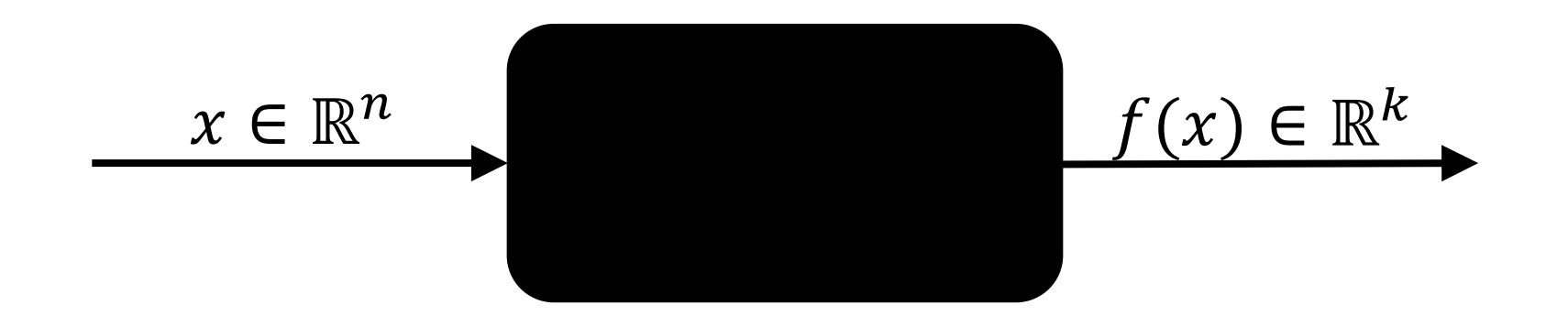

#### *derivatives not available or not useful*

## **Practical Blackbox Optimization**

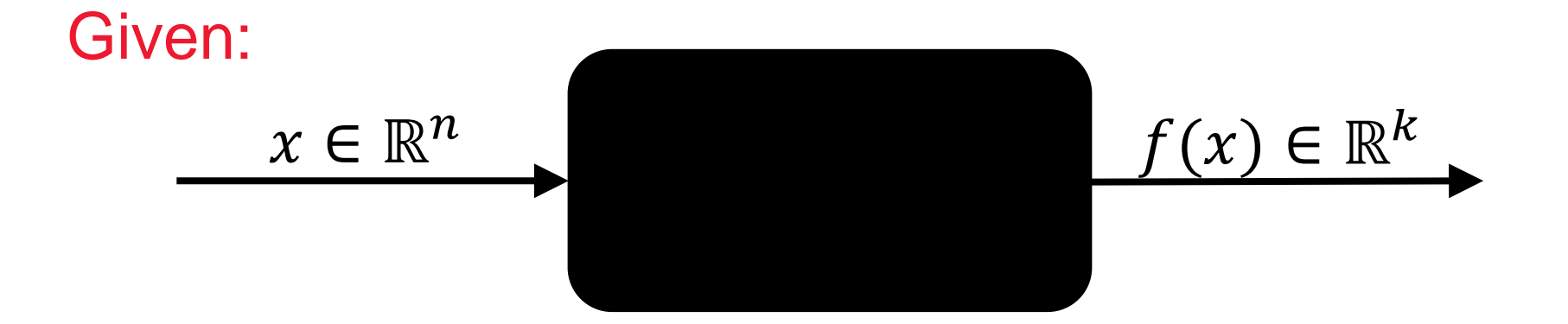

#### Not clear:

which of the many algorithms should I use on my problem?

# **Numerical Blackbox Optimizers**

#### **Deterministic algorithms**

Quasi-Newton with estimation of gradient (BFGS) [Broyden et al. 1970] Simplex downhill [Nelder & Mead 1965] Pattern search [Hooke and Jeeves 1961] Trust-region methods (NEWUOA, BOBYQA) [Powell 2006, 2009]

## **Stochastic (randomized) search methods**

Evolutionary Algorithms (continuous domain)

- Differential Evolution [Storn & Price 1997]
- Particle Swarm Optimization [Kennedy & Eberhart 1995]
- **Evolution Strategies, CMA-ES** [Rechenberg 1965, Hansen&Ostermeier 2001]
- Estimation of Distribution Algorithms (EDAs) [Larrañaga, Lozano, 2002]
- Cross Entropy Method (same as EDA) [Rubinstein, Kroese, 2004]
- Genetic Algorithms [Holland 1975, Goldberg 1989]

Simulated annealing [Kirkpatrick et al. 1983] Simultaneous perturbation stochastic approx. (SPSA) [Spall 2000]

# **Numerical Blackbox Optimizers**

#### **Deterministic algorithms**

Quasi-Newton with estimation of gradient (BFGS) [Broyden et al. 1970] Simplex downhill [Nelder & Mead 1965] Pattern search [Hooke and Jeeves 1961] Trust-region methods (NEWUOA, BOBYQA) [Powell 2006, 2009]

## **Stochastic (randomized) search methods**

Evolutionary Algorithms (continuous domain)

- Differential Evolution [Storn & Price 1997]
- Particle Swarm Optimization [Kennedy & Eberhart 1995]
- **Evolution Strategies, CMA-ES** [Rechenberg 1965, Hansen&Ostermeier 2001]
- Estimation of Distribution Algorithms (EDAs) [Larrañaga, Lozano, 2002]
- Cross Entropy Method (same as EDA) [Rubinstein, Kroese, 2004]
- Genetic Algorithms [Holland 1975, Goldberg 1989]

#### Simulated annealing [Kirkpatrick et al. 1983] Simultaneous perturbation stochastic approx. (SPSA) [Spall 2000]

- choice typically not immediately clear
- although practitioners have knowledge about problem difficulties (e.g. multi-modality, non-separability, ...)

# **Need: Benchmarking**

- understanding of algorithms
- algorithm selection
- putting algorithms to a standardized test
	- simplify judgement
	- simplify comparison
	- regression test under algorithm changes

## Kind of everybody has to do it (and it is tedious):

- choosing (and implementing) problems, performance measures, visualization, stat. tests, ...
- running a set of algorithms

# **that's where COCO comes into play**

**Comparing Continuous Optimizers Platform https://github.com/numbbo/coco**

## **automatized benchmarking**

## **How to benchmark algorithms with COCO?**

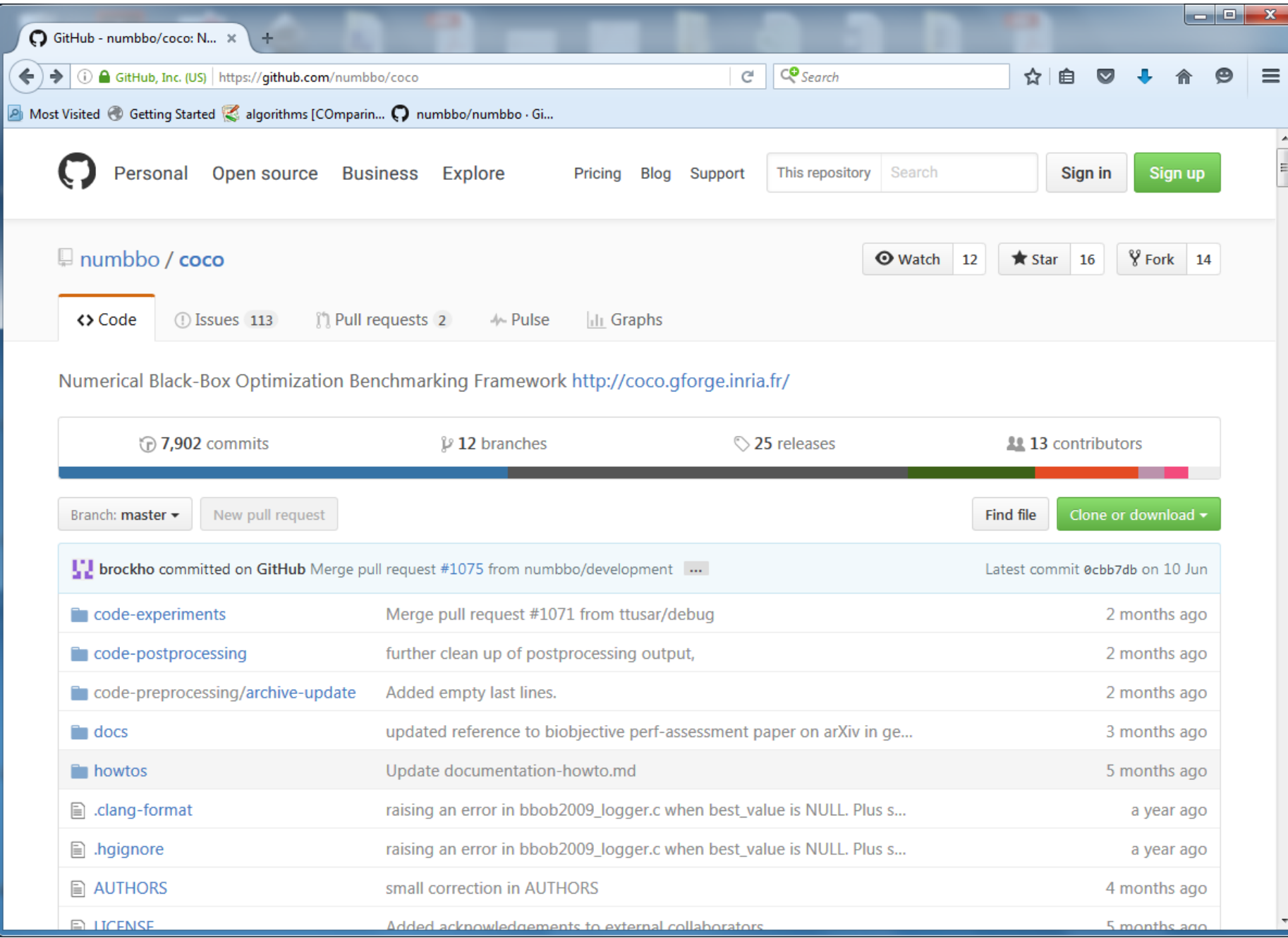

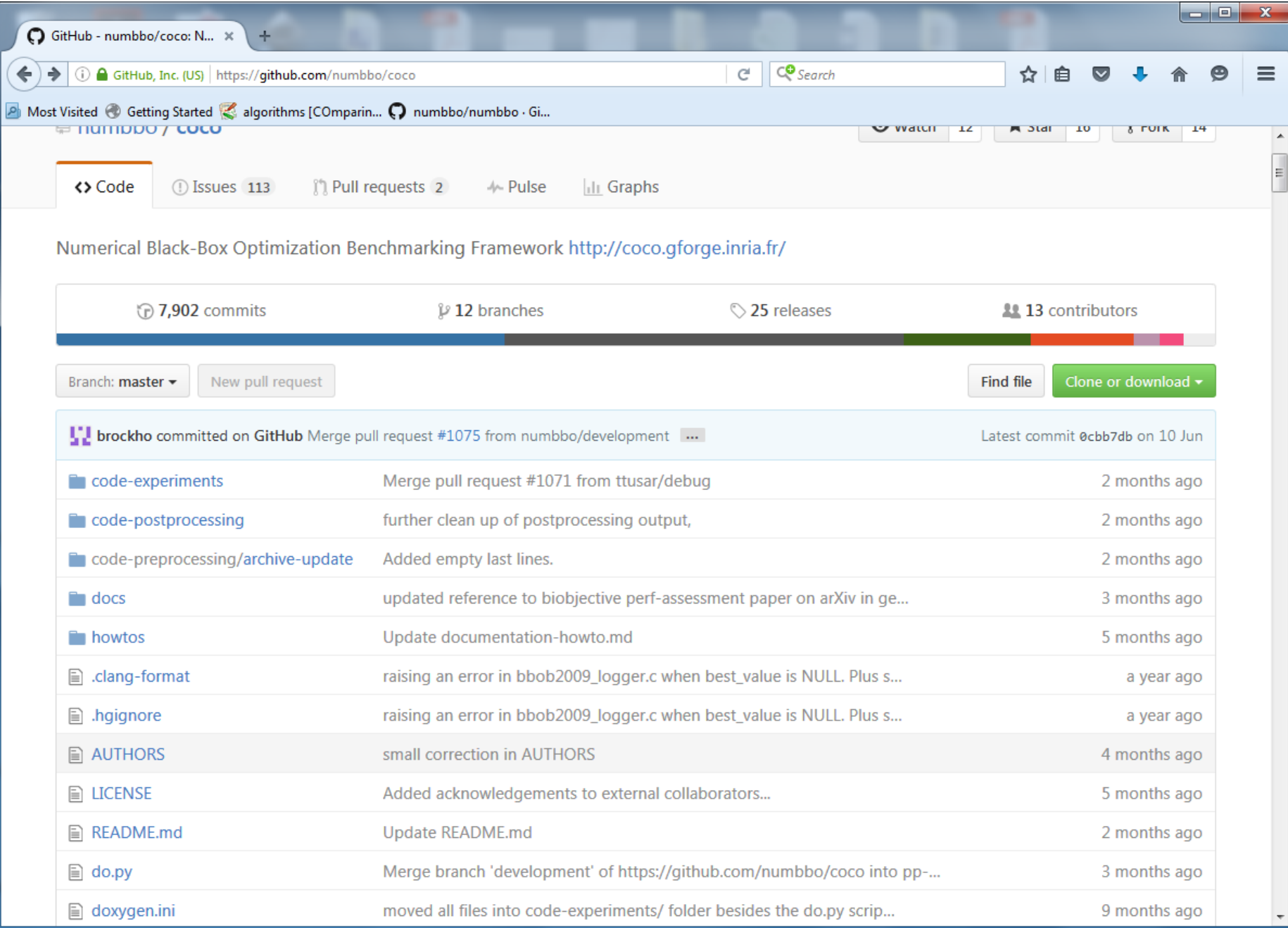

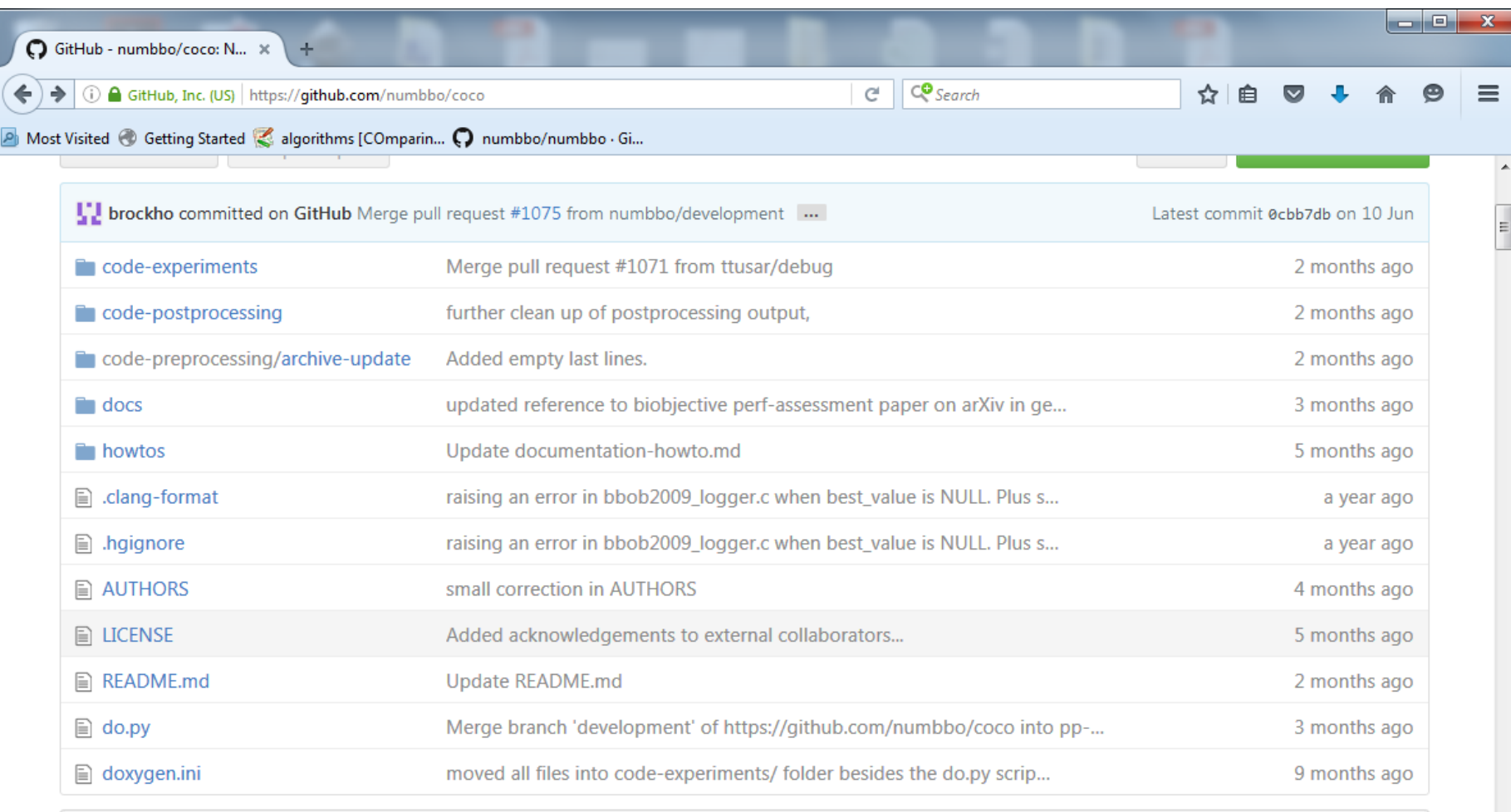

**图 README.md** 

#### numbbo/coco: Comparing Continuous Optimizers

This code reimplements the original Comparing Continous Optimizer platform, now rewritten fully in ANSI C with other languages calling the c code. As the name suggests, the code provides a platform to benchmark and compare continuous

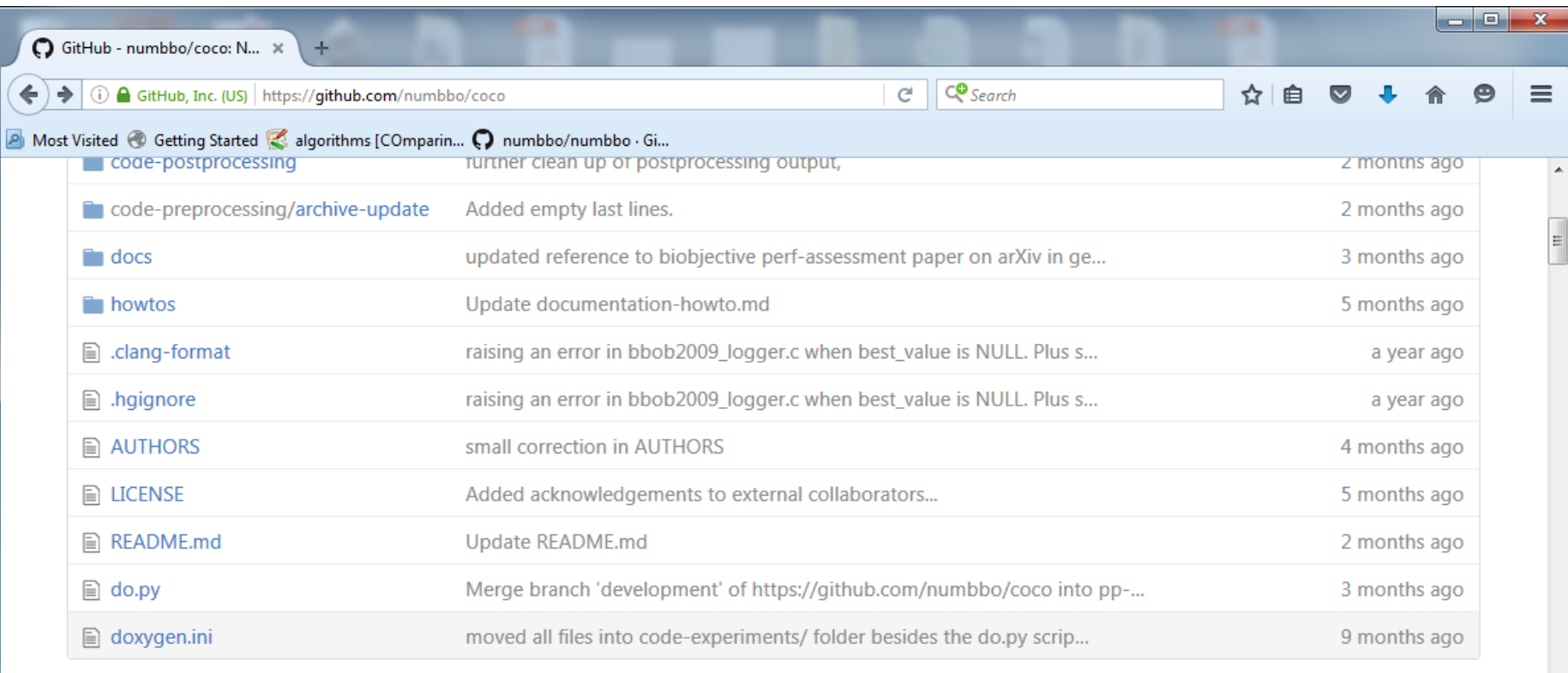

**图 README.md** 

#### numbbo/coco: Comparing Continuous Optimizers

This code reimplements the original Comparing Continous Optimizer platform, now rewritten fully in ANSI C with other languages calling the c code. As the name suggests, the code provides a platform to benchmark and compare continuous optimizers, AKA non-linear solvers for numerical optimization. Languages currently available are

- $\bullet$  C/C++
- $•$  Java
- MATLAB/Octave

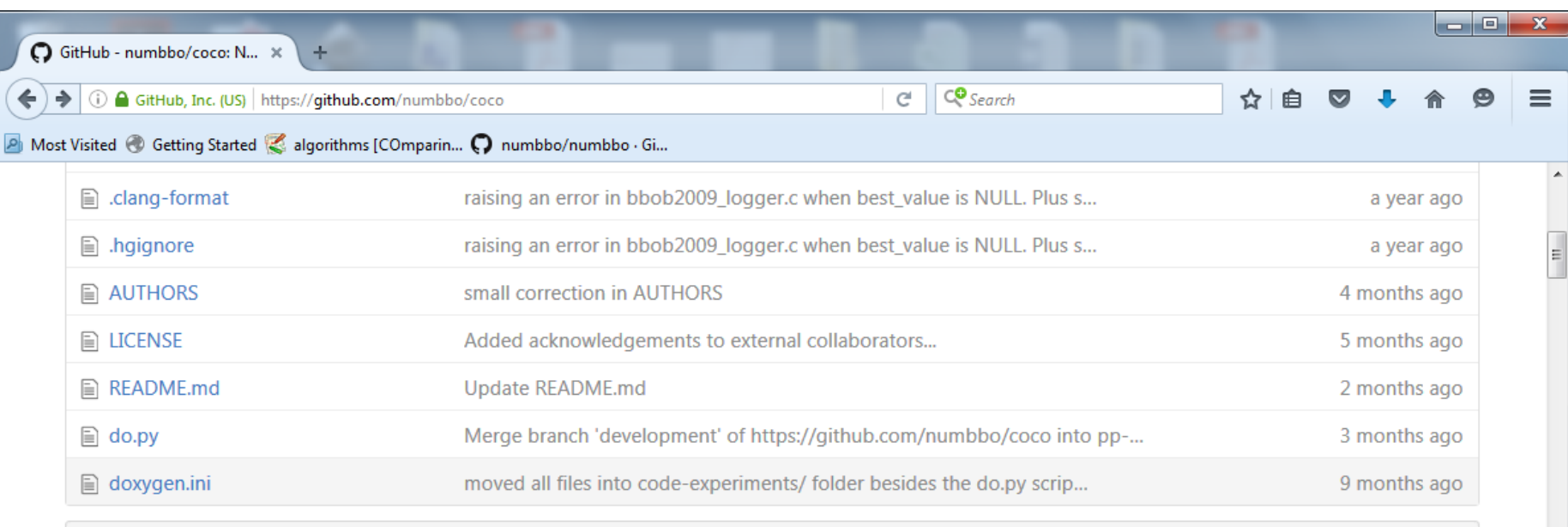

**图 README.md** 

#### numbbo/coco: Comparing Continuous Optimizers

This code reimplements the original Comparing Continous Optimizer platform, now rewritten fully in ANSI C with other languages calling the c code. As the name suggests, the code provides a platform to benchmark and compare continuous optimizers, AKA non-linear solvers for numerical optimization. Languages currently available are

- $\bullet$  C/C++
- $\bullet$  Java
- MATLAB/Octave
- $\bullet$  Python

Contributions to link further languages (including a better example in  $C_{++}$ ) are more than welcome.

For more information,

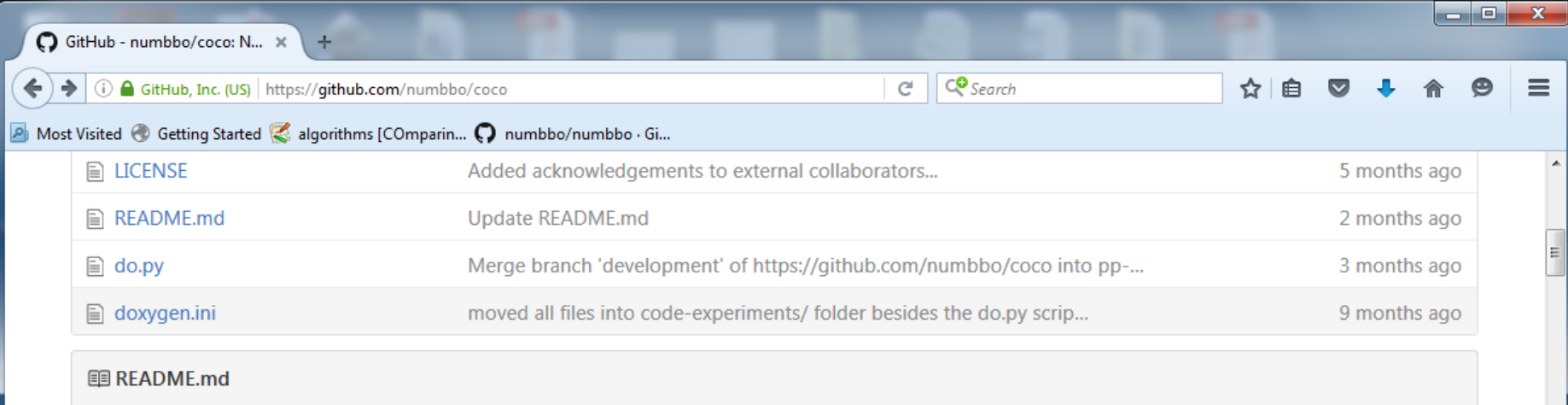

#### numbbo/coco: Comparing Continuous Optimizers

This code reimplements the original Comparing Continous Optimizer platform, now rewritten fully in ANSI C with other languages calling the c code. As the name suggests, the code provides a platform to benchmark and compare continuous optimizers, AKA non-linear solvers for numerical optimization. Languages currently available are

- $\bullet$  C/C++
- $•$  Java
- MATLAB/Octave
- Python

Contributions to link further languages (including a better example in  $C_{++}$ ) are more than welcome.

For more information,

- read our benchmarking quidelines introduction
- read the COCO experimental setup description
- see the bbob-biobj COCO multi-objective functions testbed documentation and the specificities of the performance accoccmont for the hi-objective tecthed

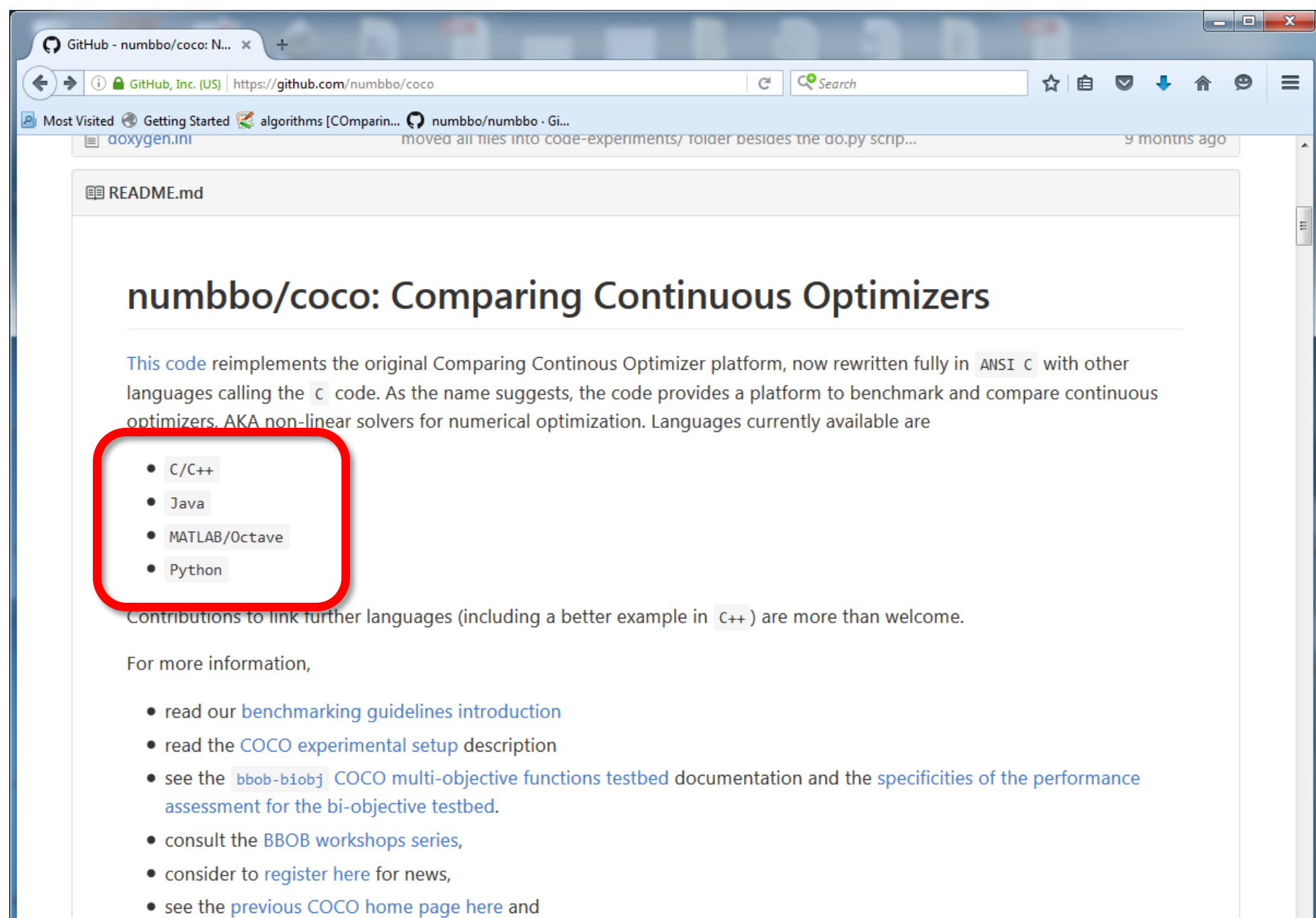

an the links helow to learn more about the ideas hebird CoCO

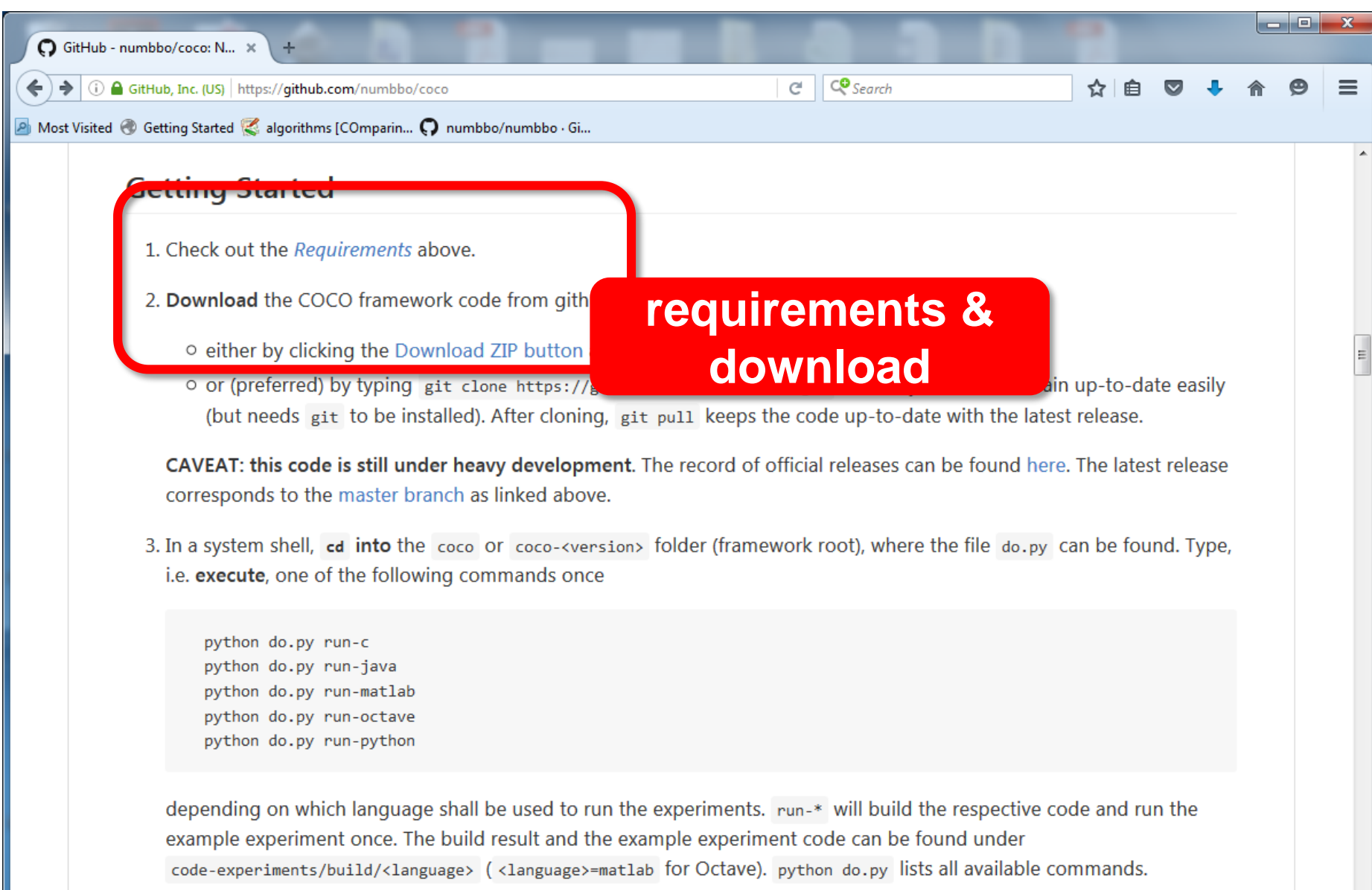

4. On the computer where experiment data shall be post-processed, run

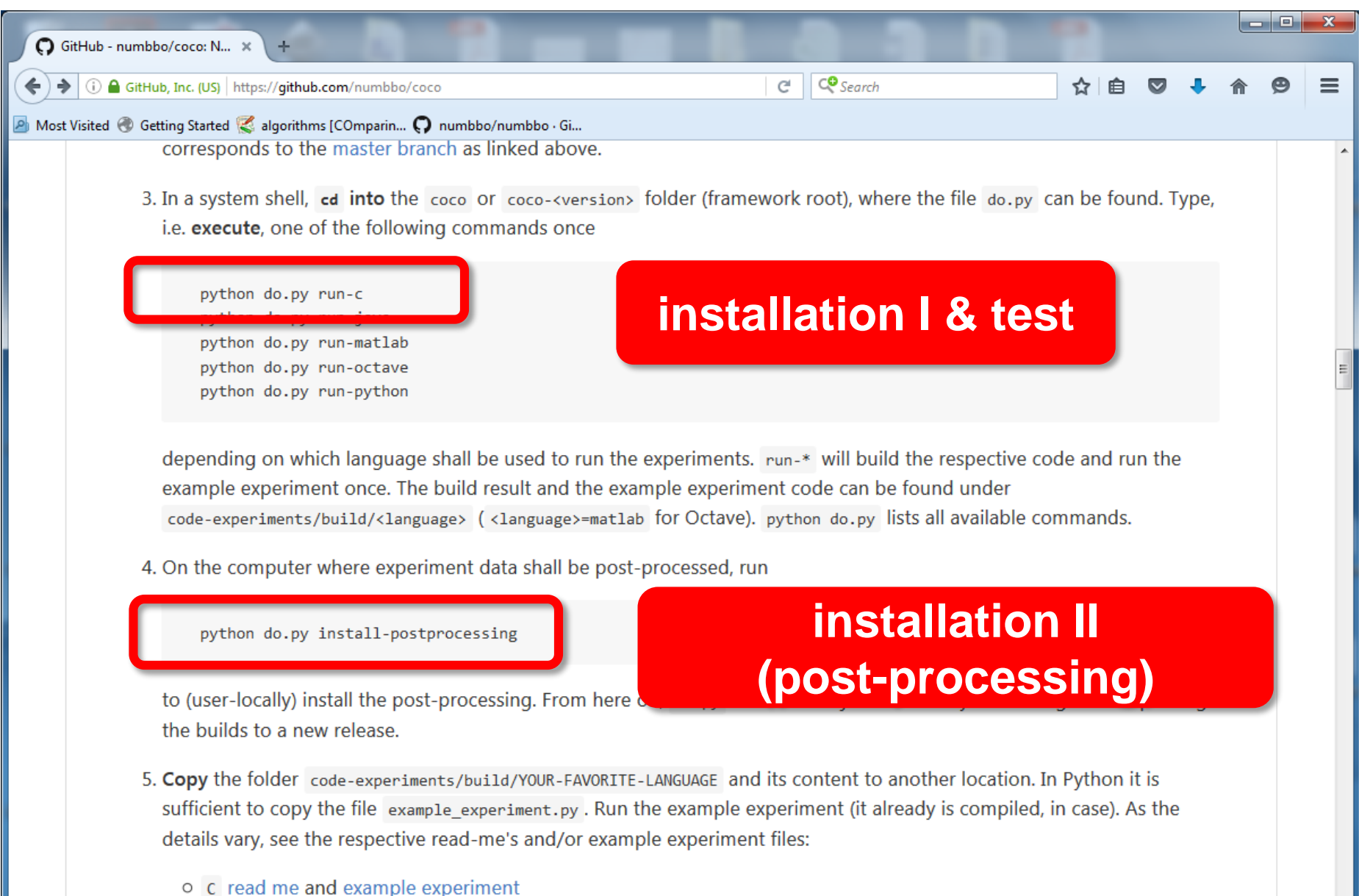

- o Java read me and example experiment
- O Matlab/Octave read me and example experiment

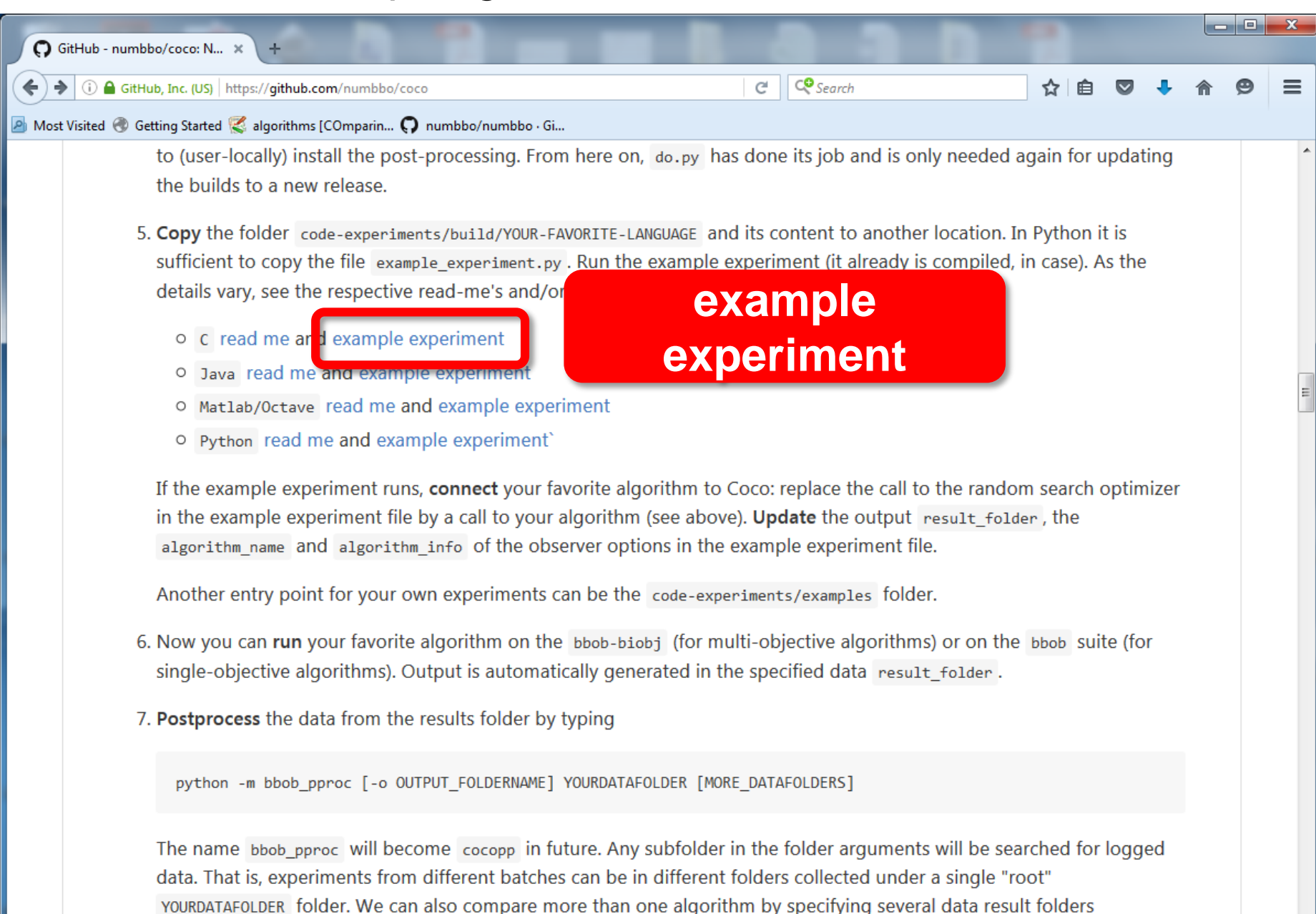

generated by different algorithms.

#### example\_experiment.c

```
دا کا دی
/* Iterate over all problems in the suite */
while ((PROBLEM = coco suite get next problem(suite, observer)) != NULL)
{
    size_t dimension = coco_problem_get_dimension(PROBLEM);
    /* Run the algorithm at least once */
    for (run = 1; run \leq 1 + INDEPENDENT RESTARTS; run++) {
      size_t evaluations_done = coco_problem_get_evaluations(PROBLEM);
      long evaluations_remaining =
         (long)(dimension * BUDGET_MULTIPLIER) – (long)evaluations_done;
      if (... || (evaluations_remaining <= 0))
        break;
      my_random_search(evaluate_function, dimension,
               coco problem get number of objectives(PROBLEM),
               coco problem get smallest values of interest(PROBLEM),
               coco_problem_get_largest_values_of_interest(PROBLEM),
               (size_t) evaluations_remaining,
               random_generator);
}
```
generated by different algorithms.

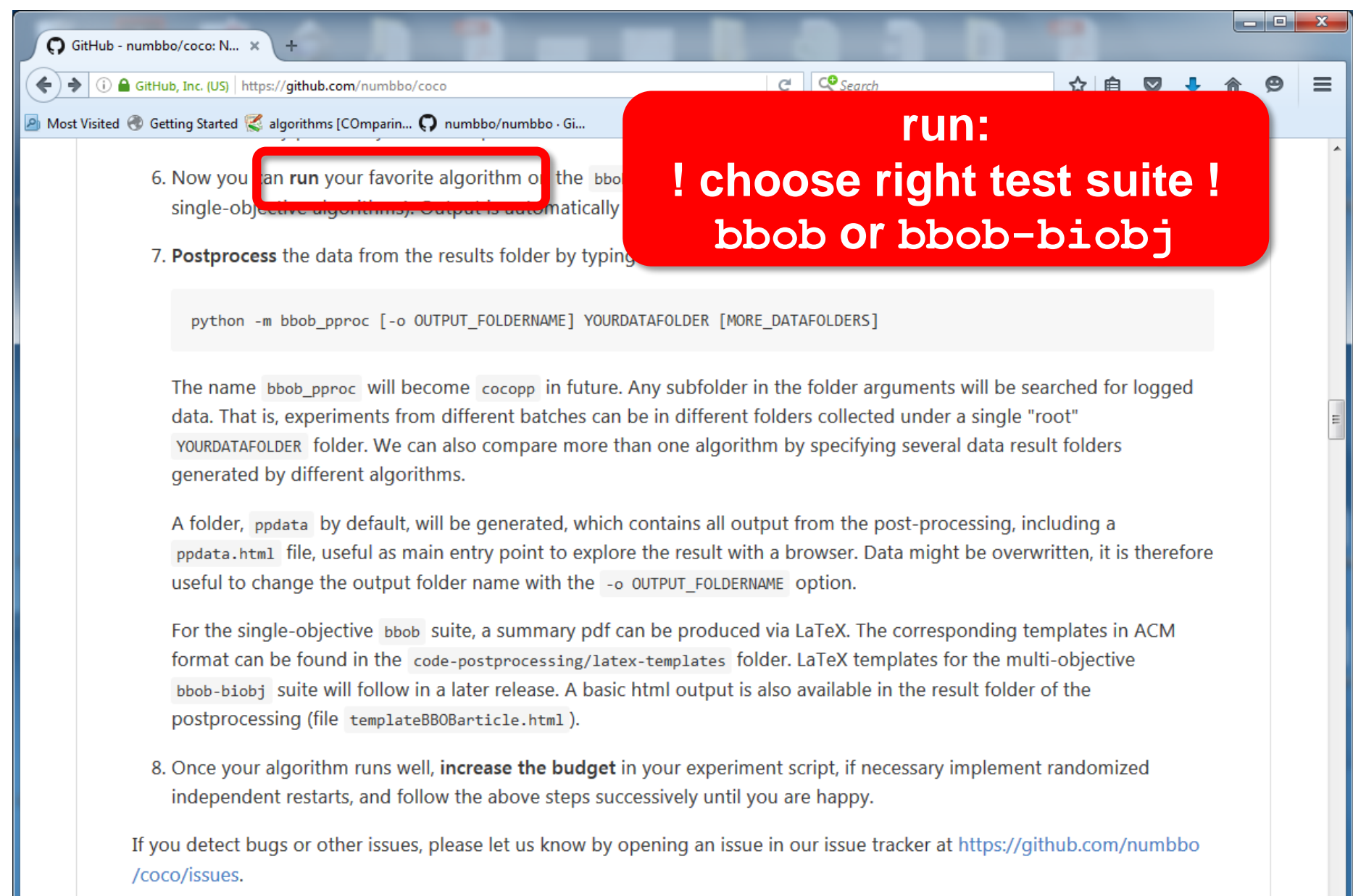

#### **Description by Folder**

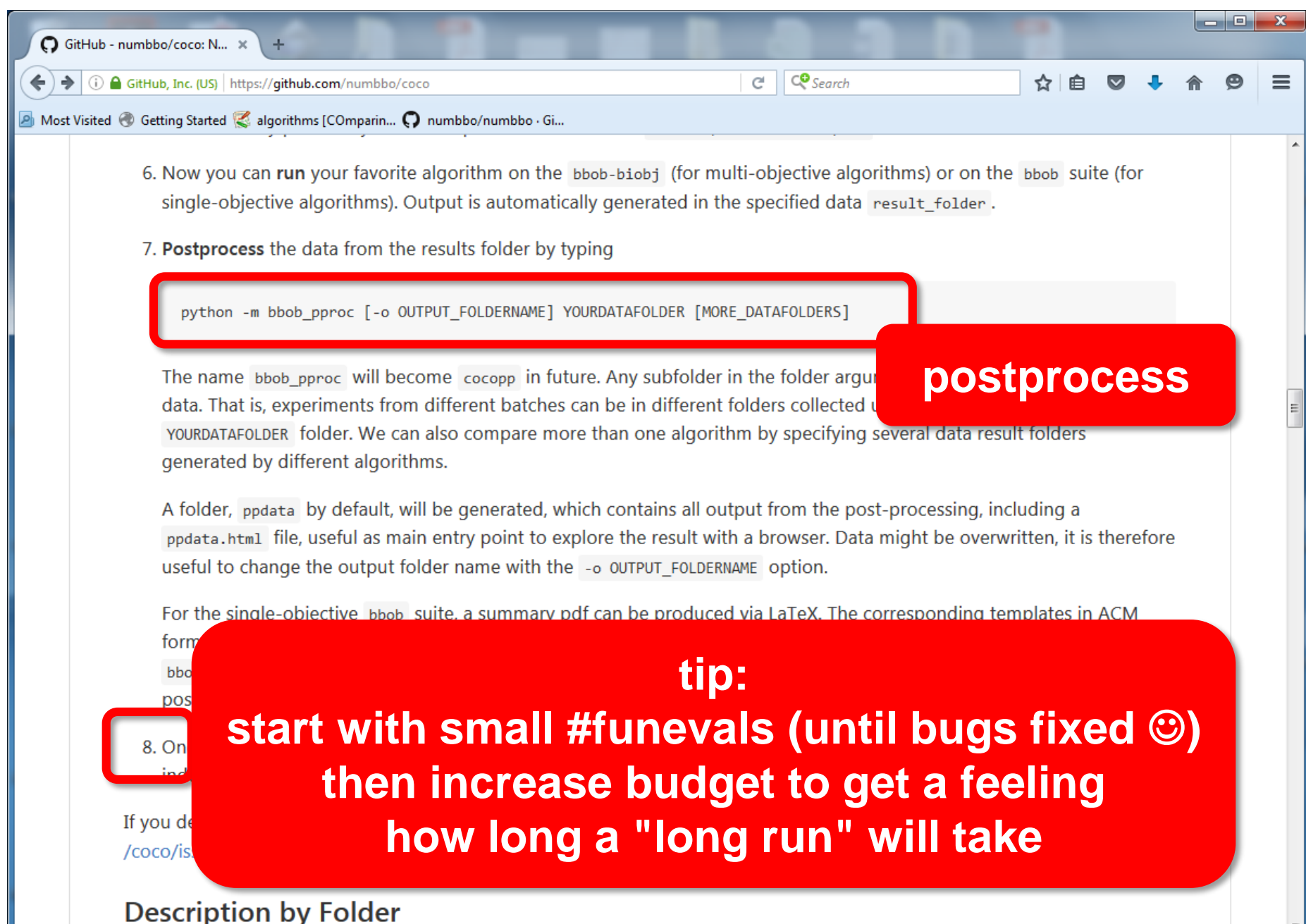

#### result folder

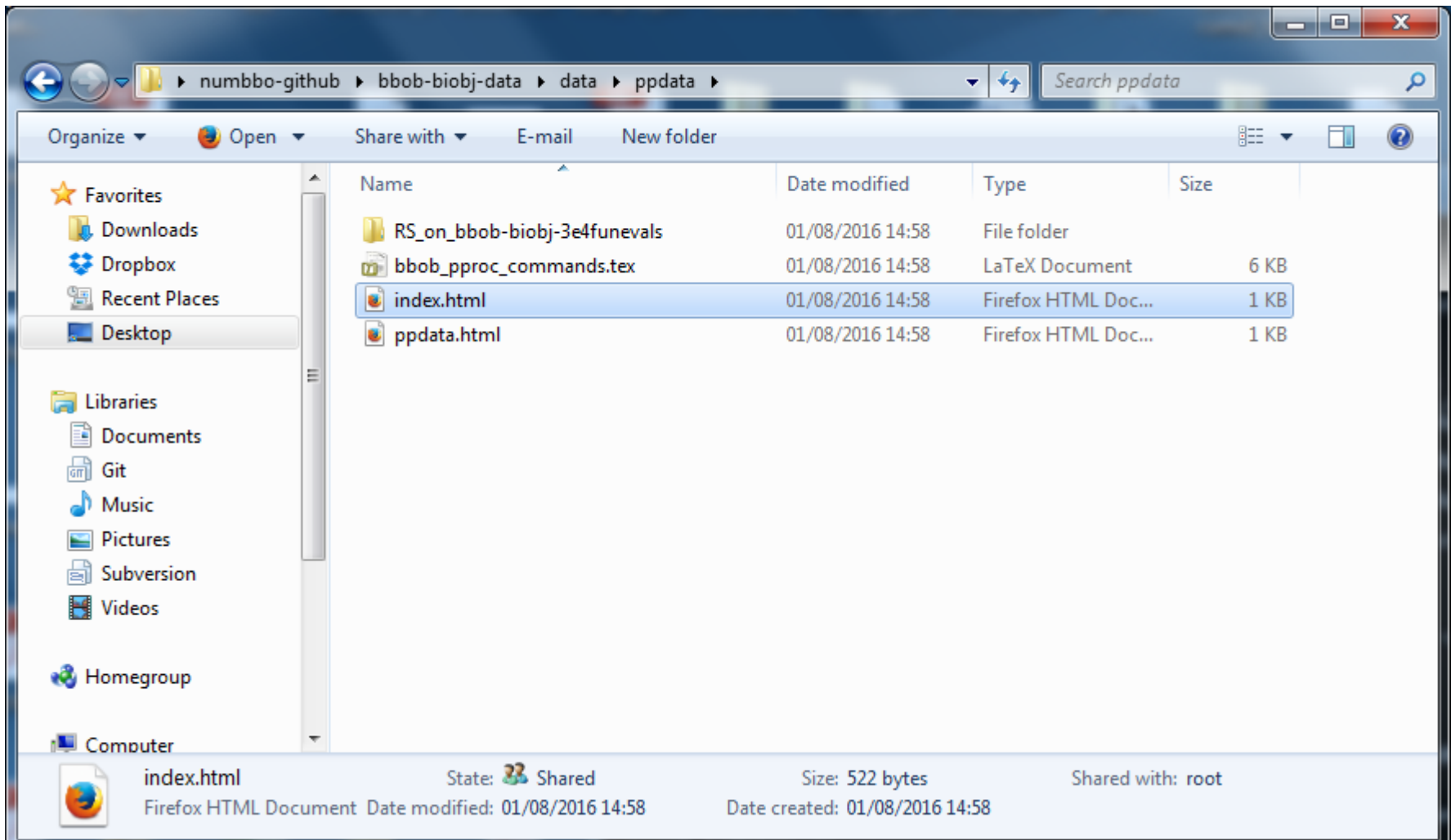

#### automatically generated results

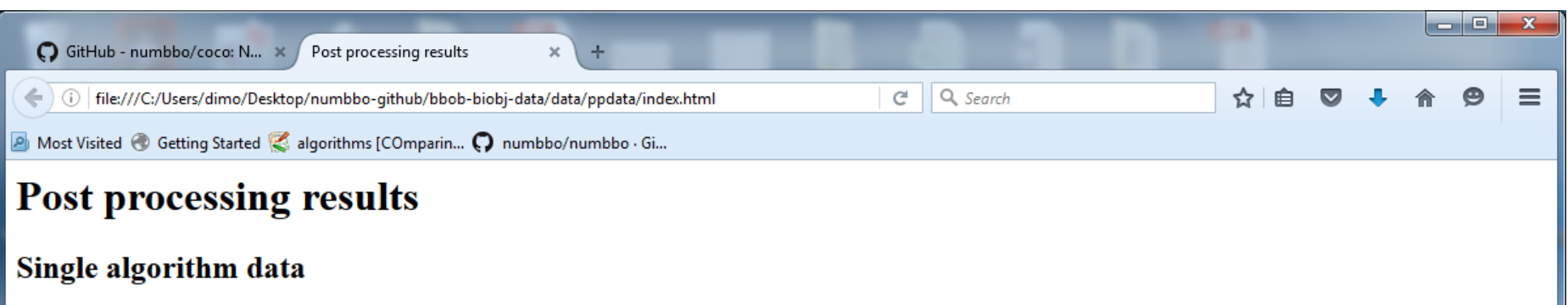

RS on bbob-biobj-3e4funevals

#### automatically generated results

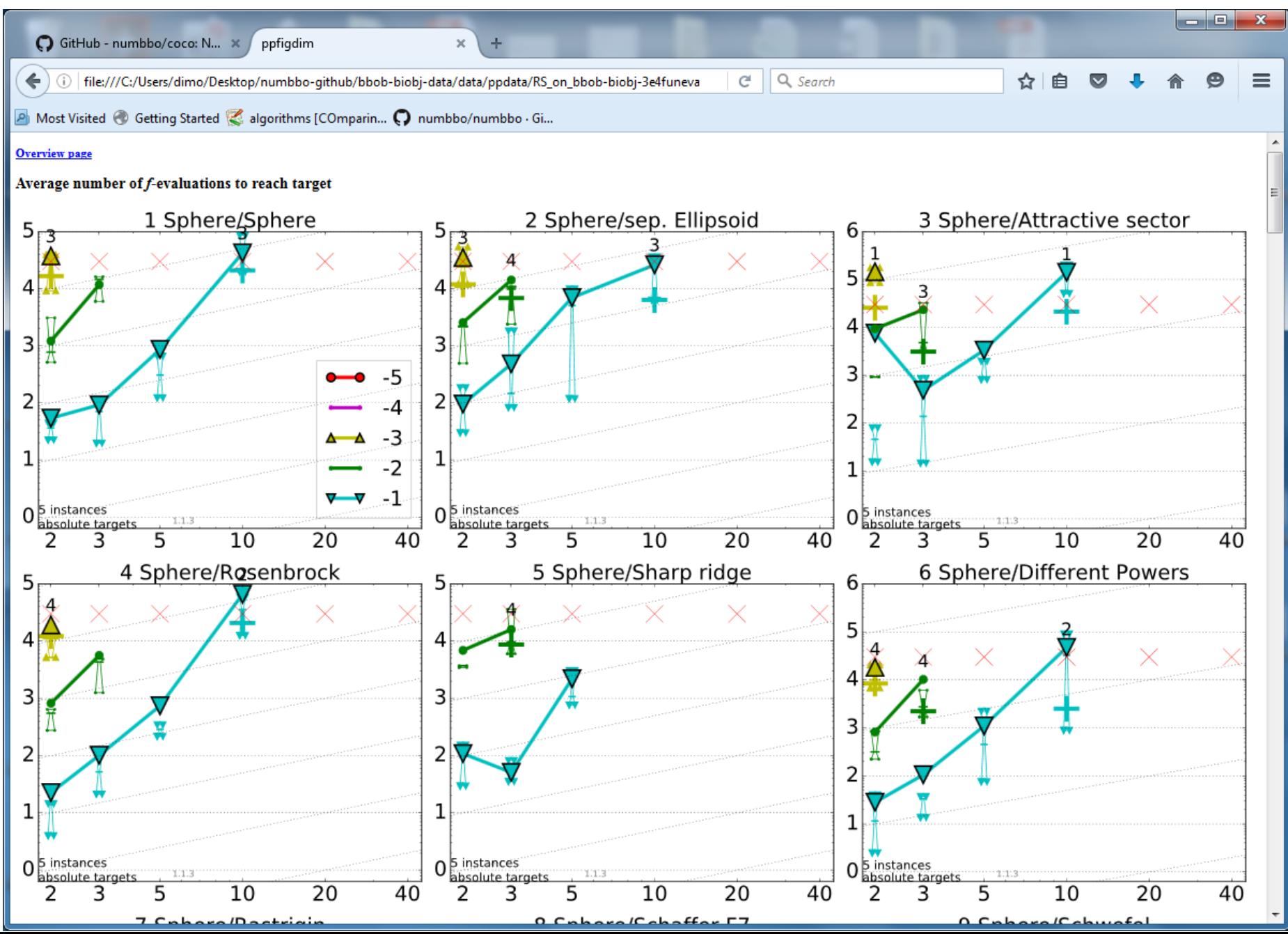

#### automatically generated results

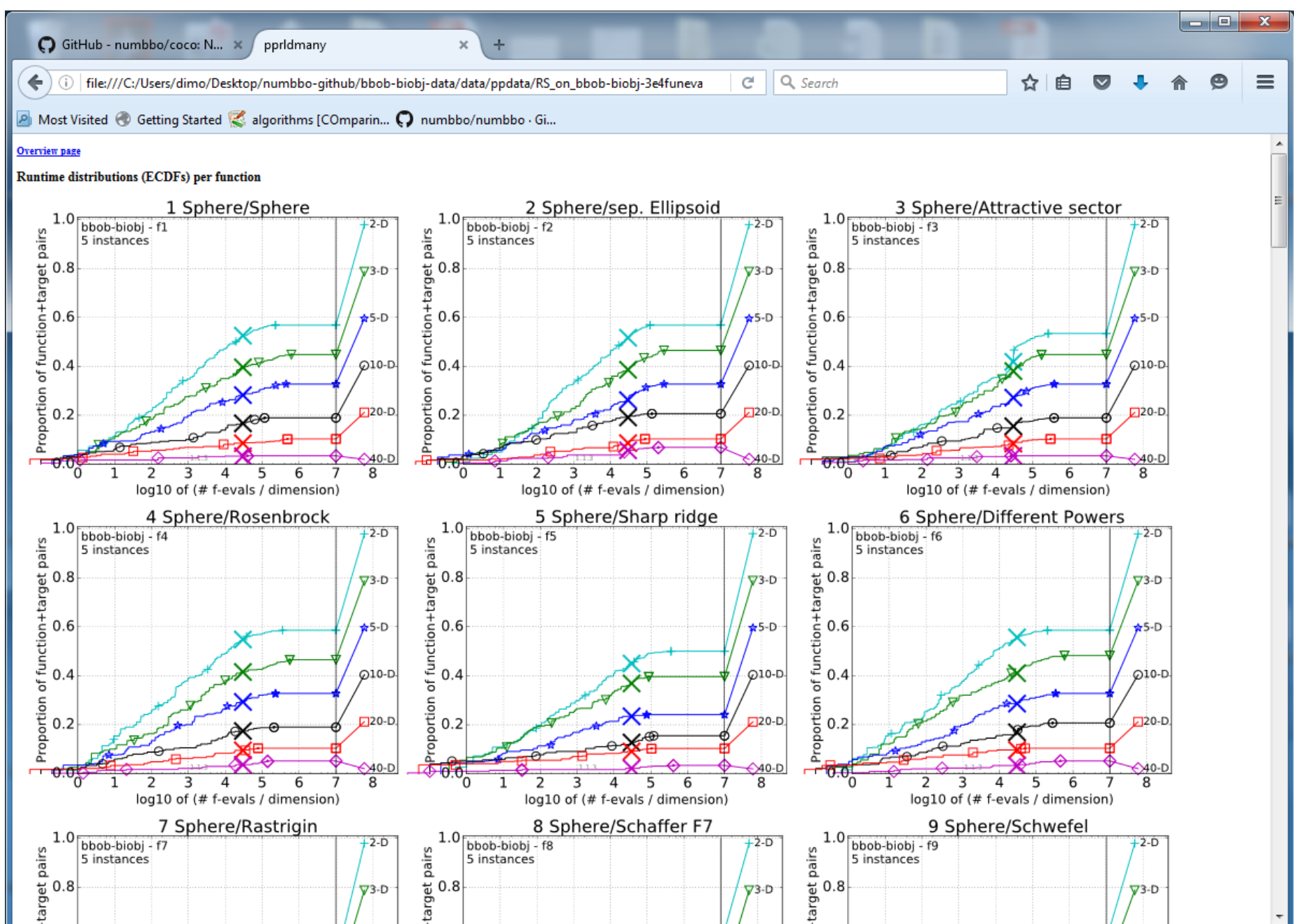

#### **so far:**

data for about 165 algorithm variants [in total on single- and multiobjective problems] 118 workshop papers by 79 authors from 25 countries

# **Measuring Performance**

## On

- real world problems
	- expensive
	- comparison typically limited to certain domains
	- experts have limited interest to publish
- "artificial" benchmark functions
	- cheap
	- controlled
	- data acquisition is comparatively easy
	- problem of representativeness

# **Test Functions**

• define the "scientific question"

the relevance can hardly be overestimated

- should represent "reality"
- are often too simple?

remind separability

- a number of testbeds are around
- account for invariance properties

prediction of performance is based on "similarity", ideally equivalence classes of functions

# **Available Test Suites in COCO**

bbob-noisy 30 noisy fcts 40+ algo data sets bbob-biobj 55 bi-objective fcts

bbob 24 noiseless fcts 140+ algo data sets 15 algo data sets **new** 1n 2016

# **How Do We Measure Performance?**

## Meaningful quantitative measure

- quantitative on the ratio scale (highest possible) "algo A is two *times* better than algo B" is a meaningful statement
- assume a wide range of values
	- meaningful (interpretable) with regard to the real world possible to transfer from benchmarking to real world

runtime or first hitting time is the prime candidate (we don't have many choices anyway)

# **How Do We Measure Performance?**

## **Two objectives:**

- Find solution with small(est possible) function/indicator value
- With the least possible search costs (number of function evaluations)

For measuring performance: fix one and measure the other
## **Measuring Performance Empirically**

convergence graphs is all we have to start with...

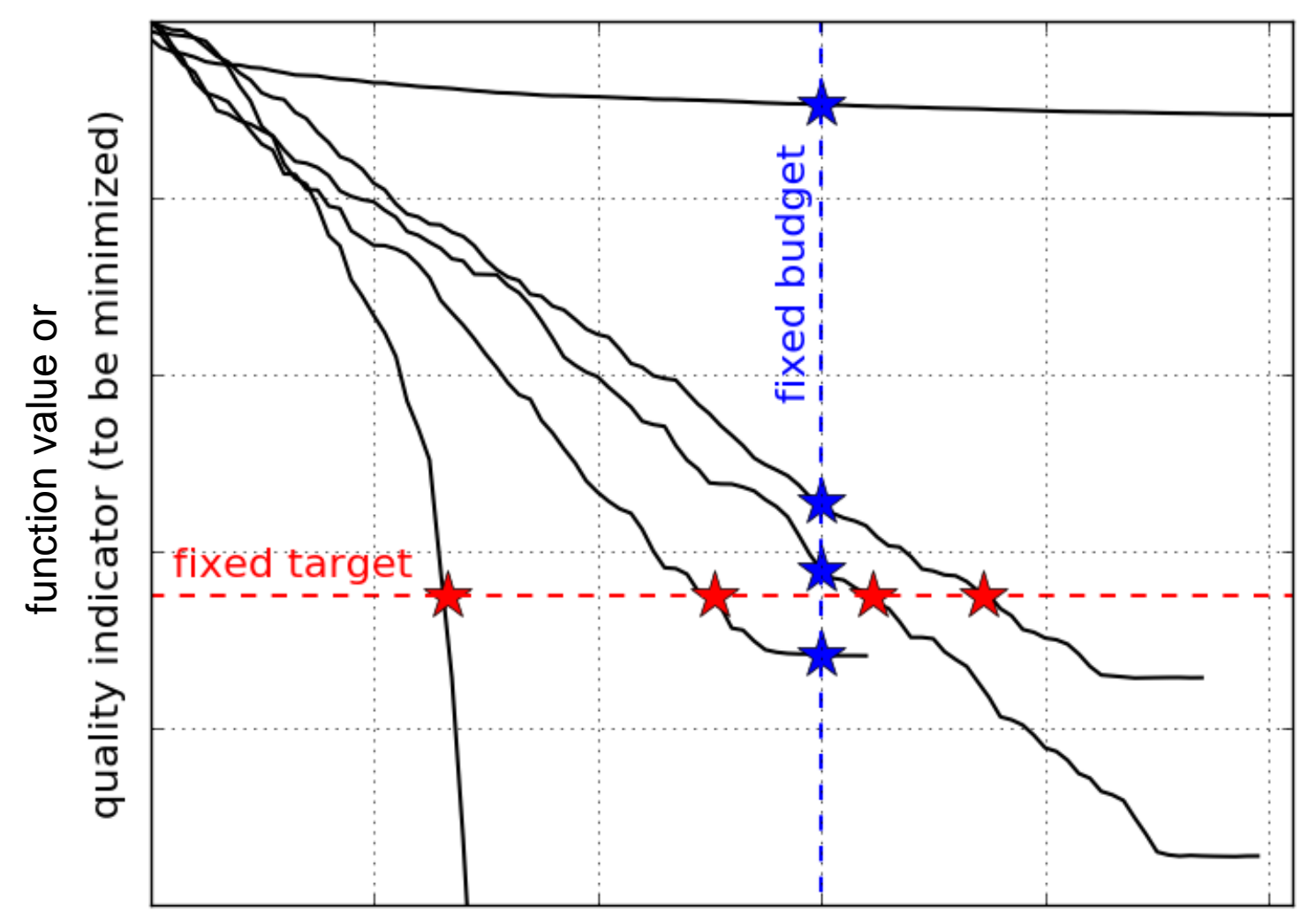

number of function evaluations

#### **ECDF:**

### Empirical Cumulative Distribution Function of the Runtime [aka data profile]

## **A Convergence Graph**

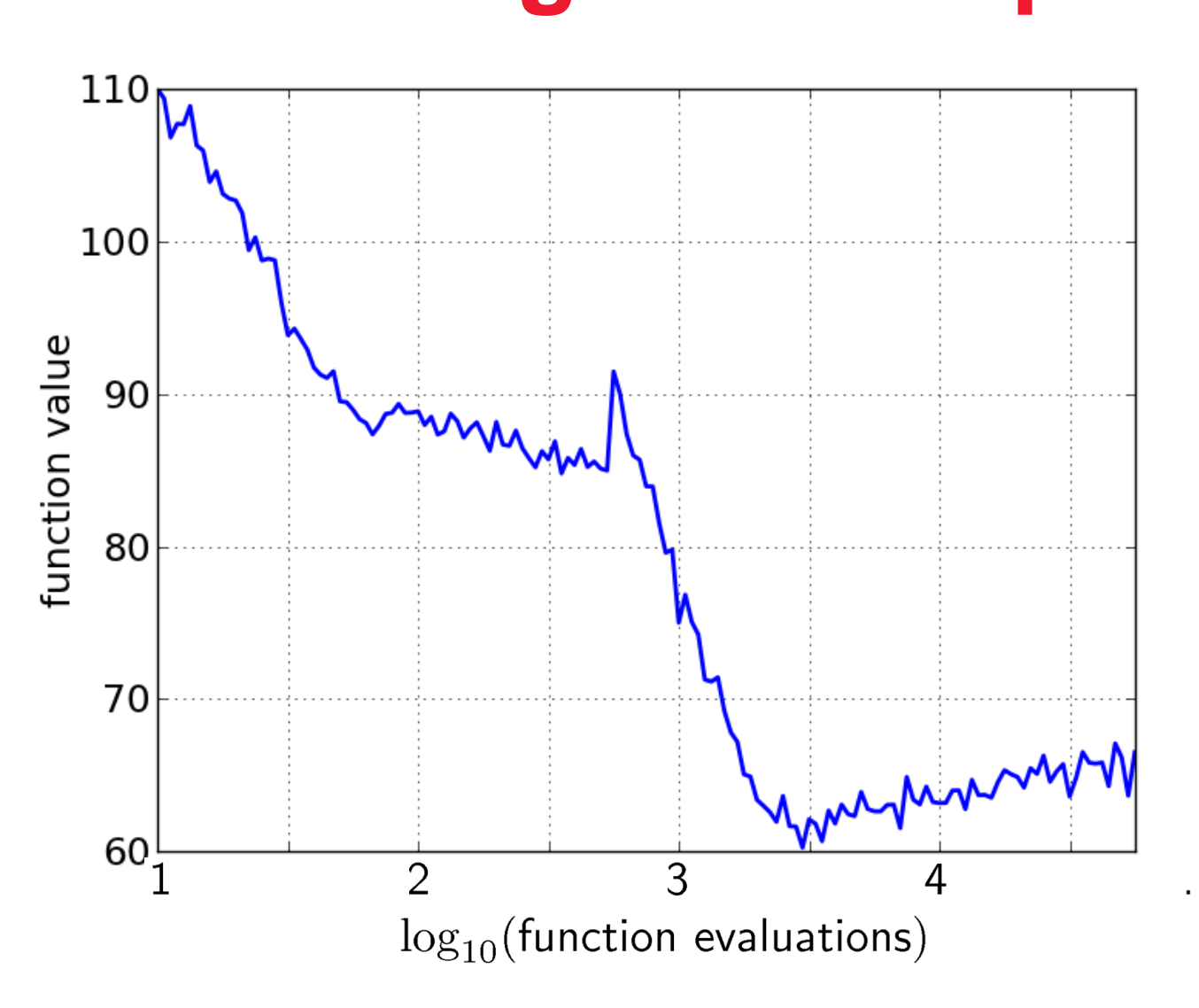

# **First Hitting Time is Monotonous**

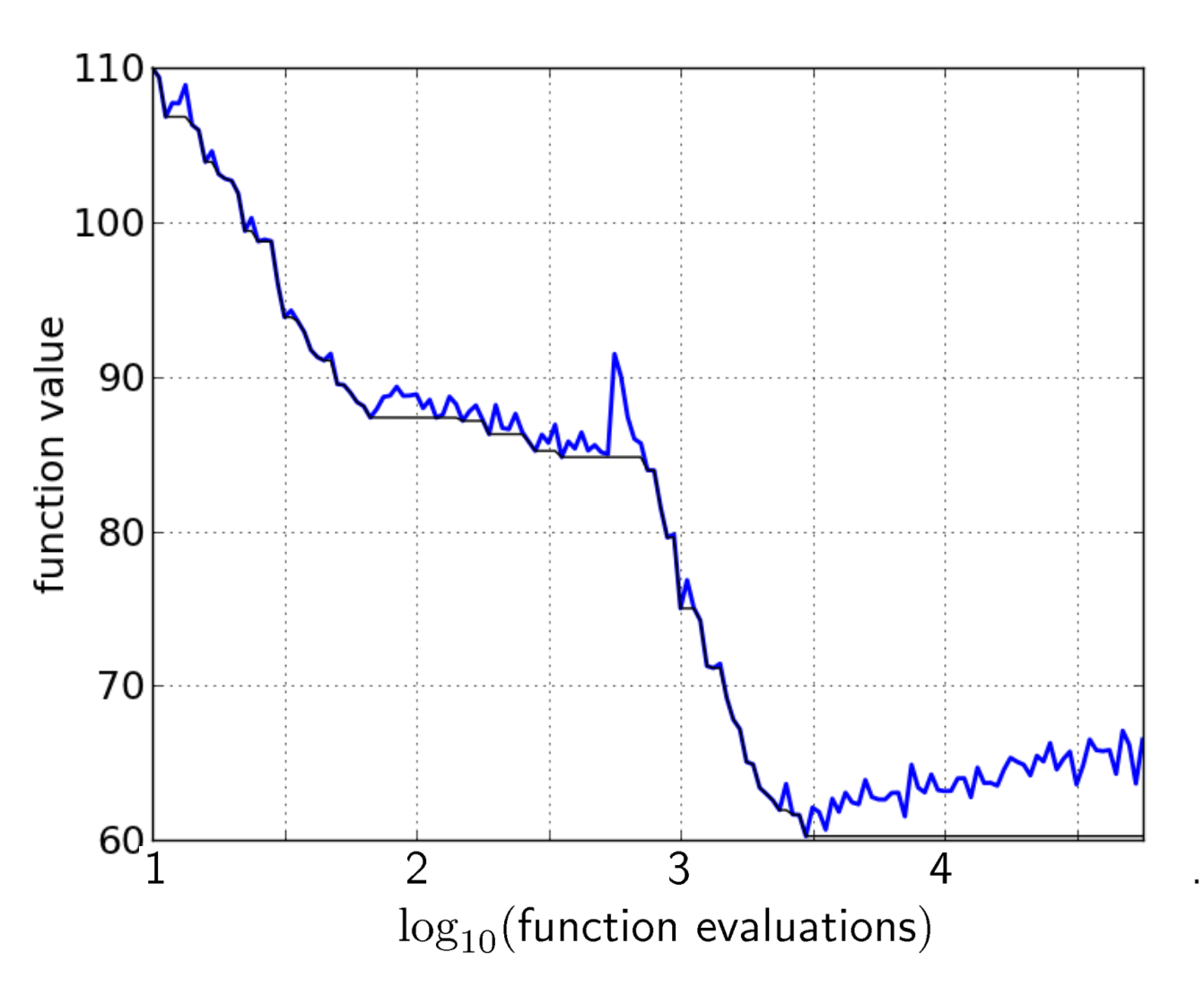

## **15 Runs**

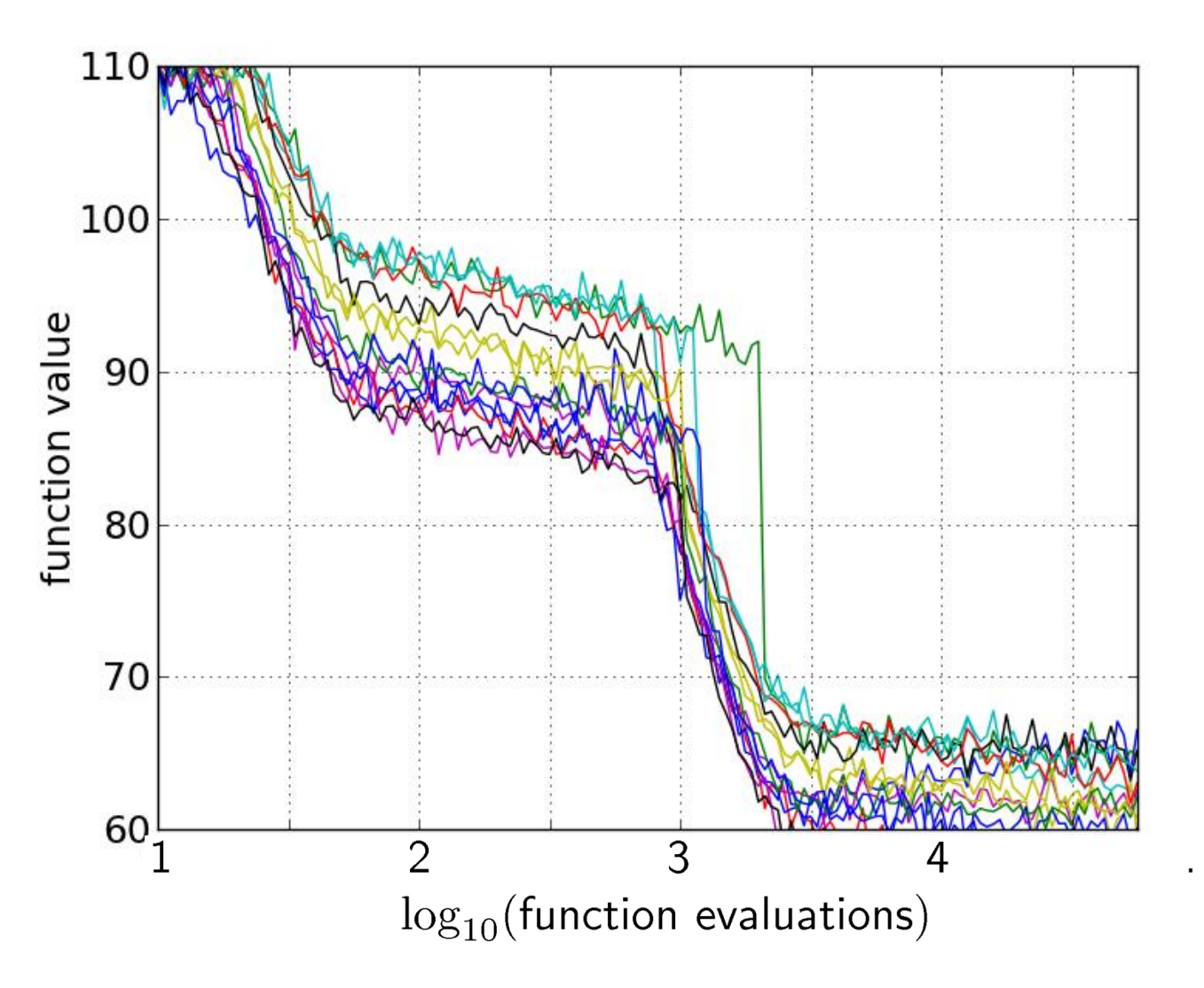

## **15 Runs ≤ 15 Runtime Data Points**

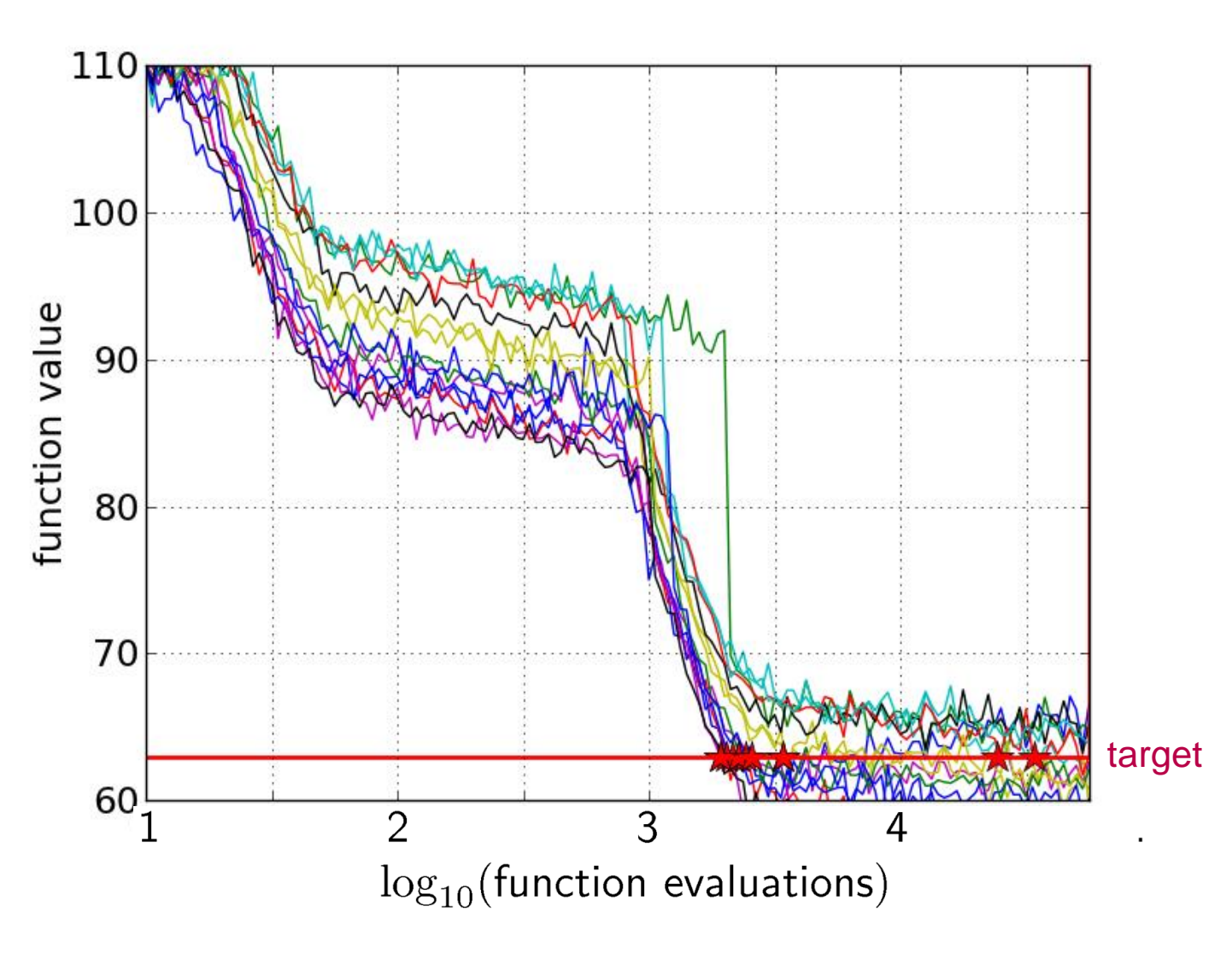

#### **Empirical CDF Empirical Cumulative Distribution**

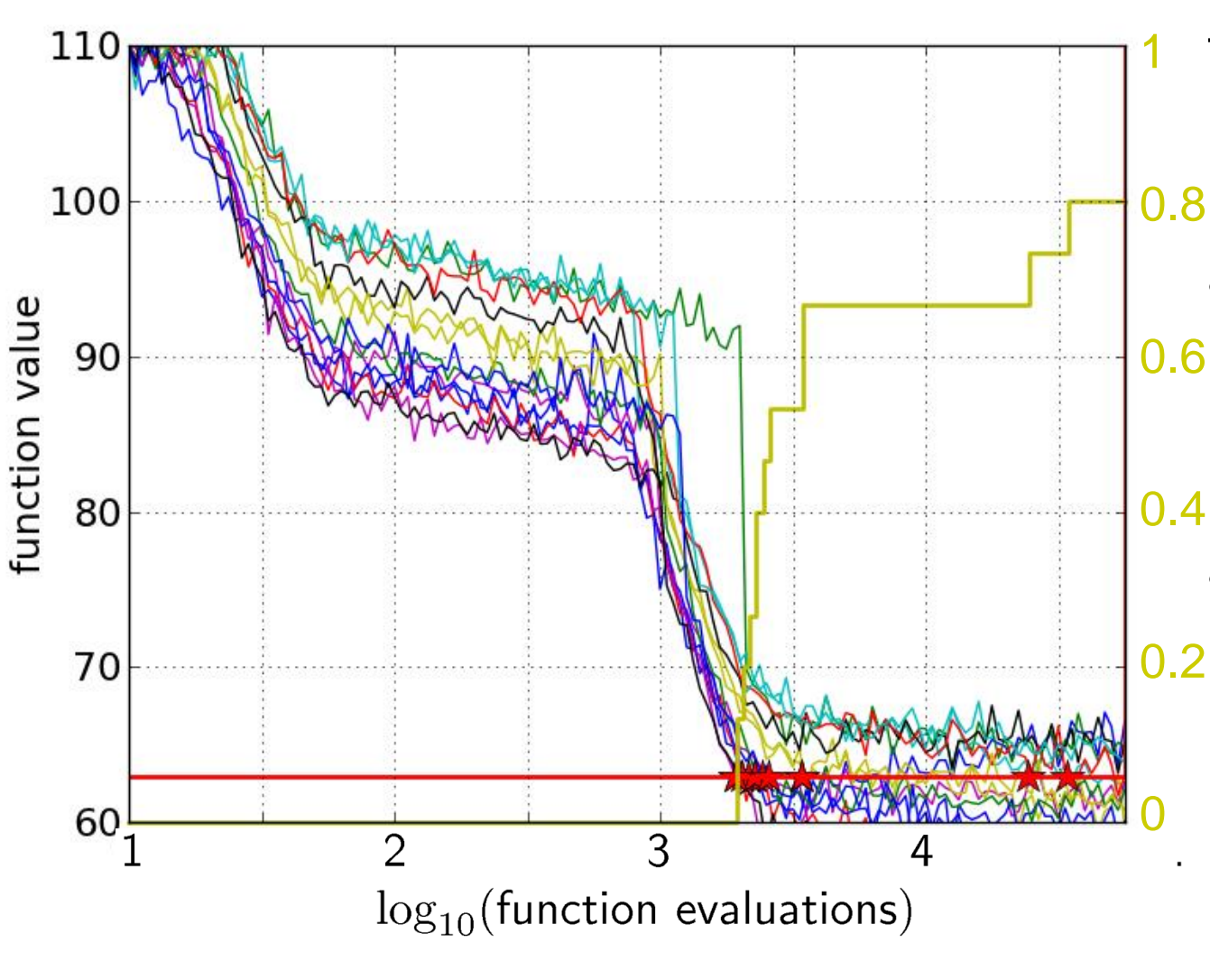

the ECDF of run lengths to reach the target

- has for each data point a vertical step of constant size
- displays for each x-value (budget) the count of observations to the left (first hitting times)

#### **Empirical CDF Empirical Cumulative Distribution**

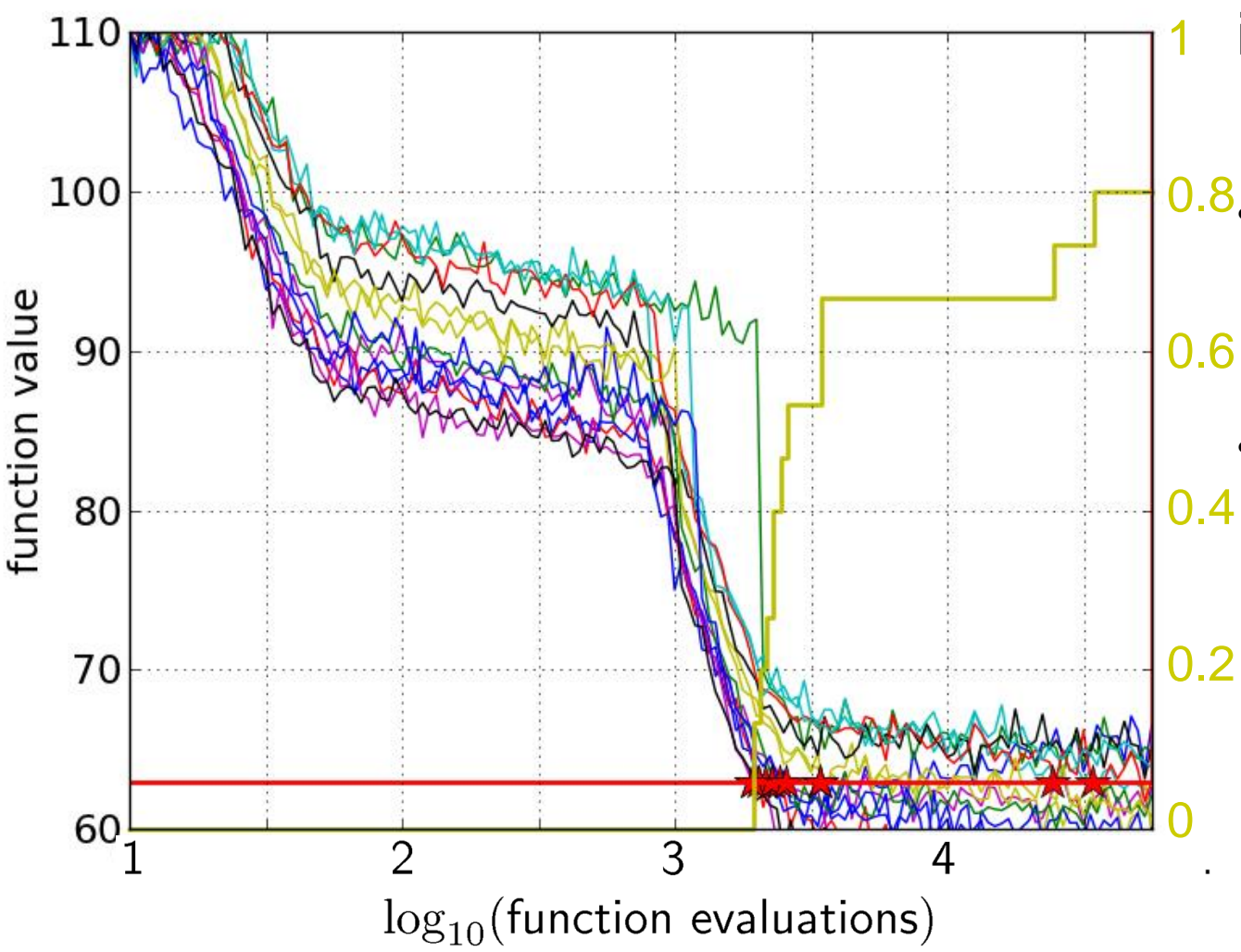

- interpretations possible:
- 0.8. 80% of the runs reached the target
	- e.g.  $60\%$  of the runs need between 2000 and 4000 evaluations

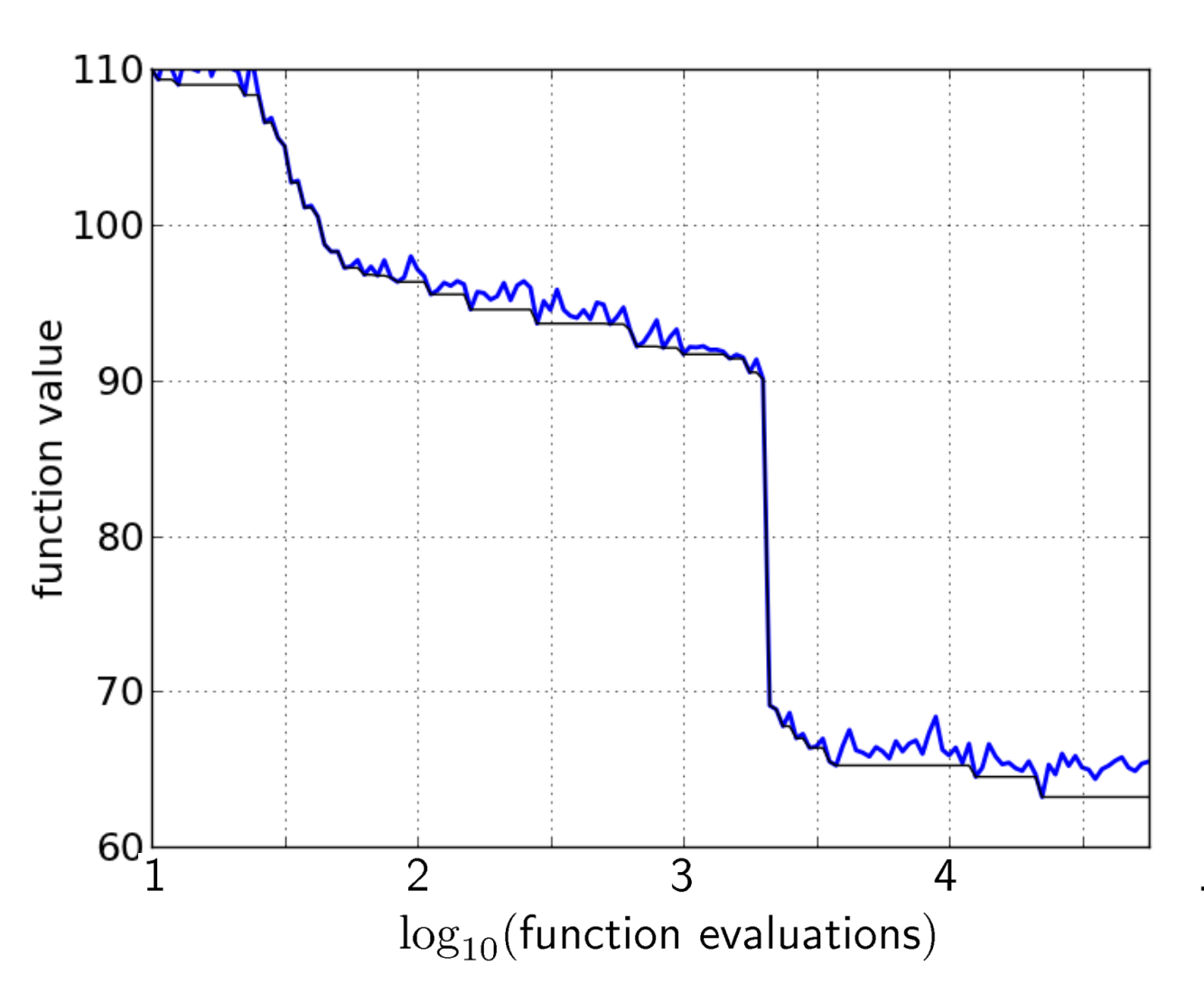

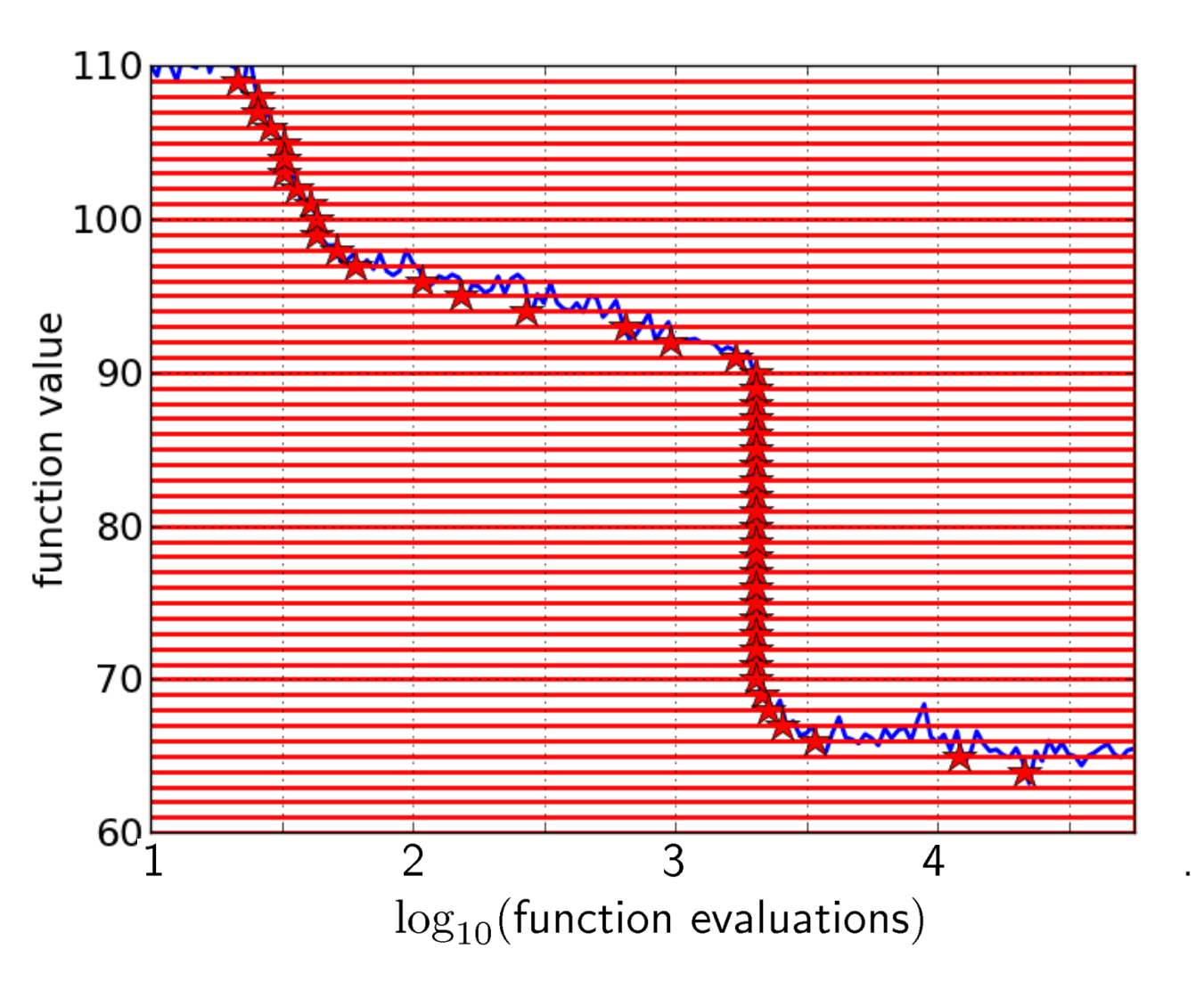

50 equally spaced targets

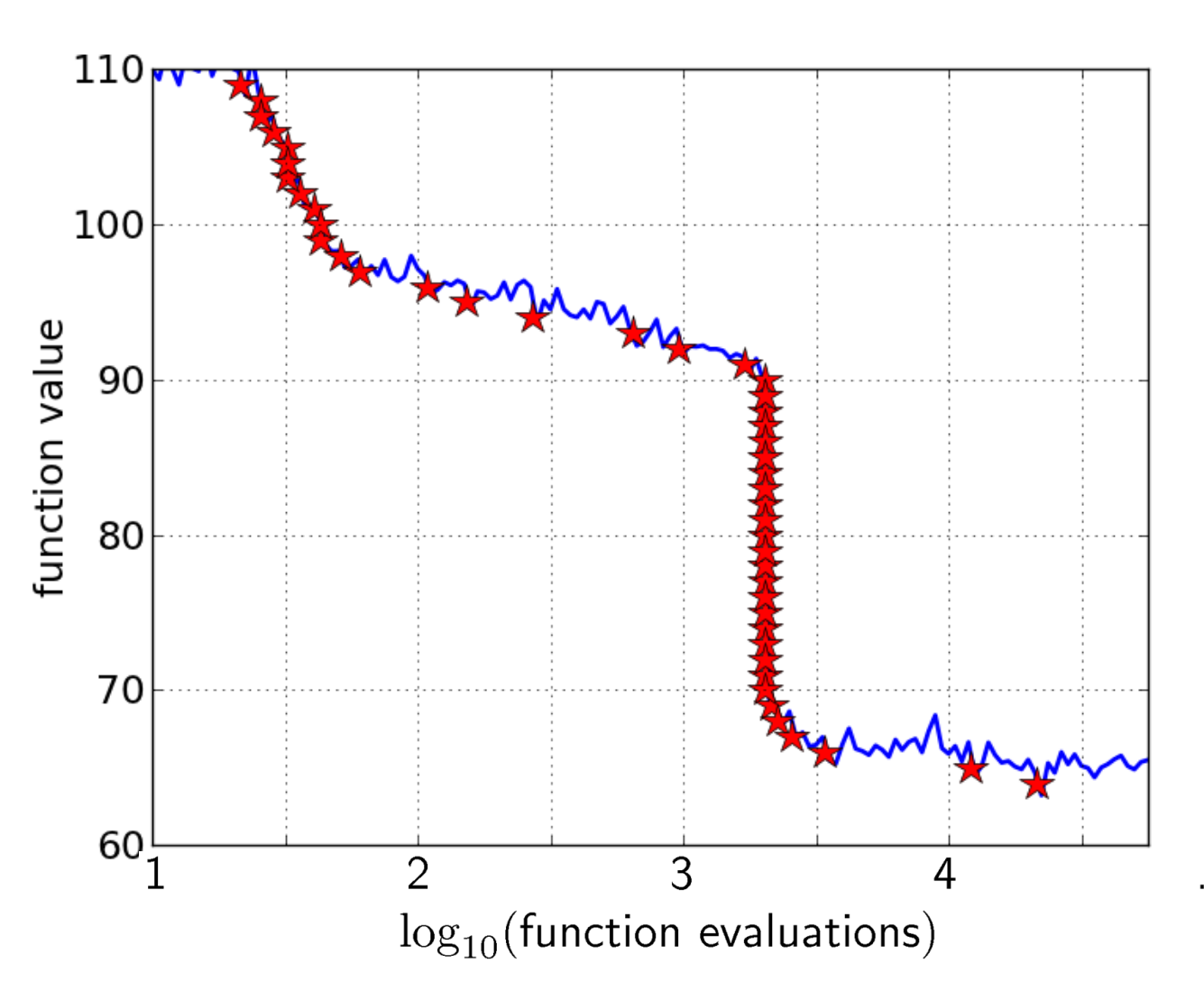

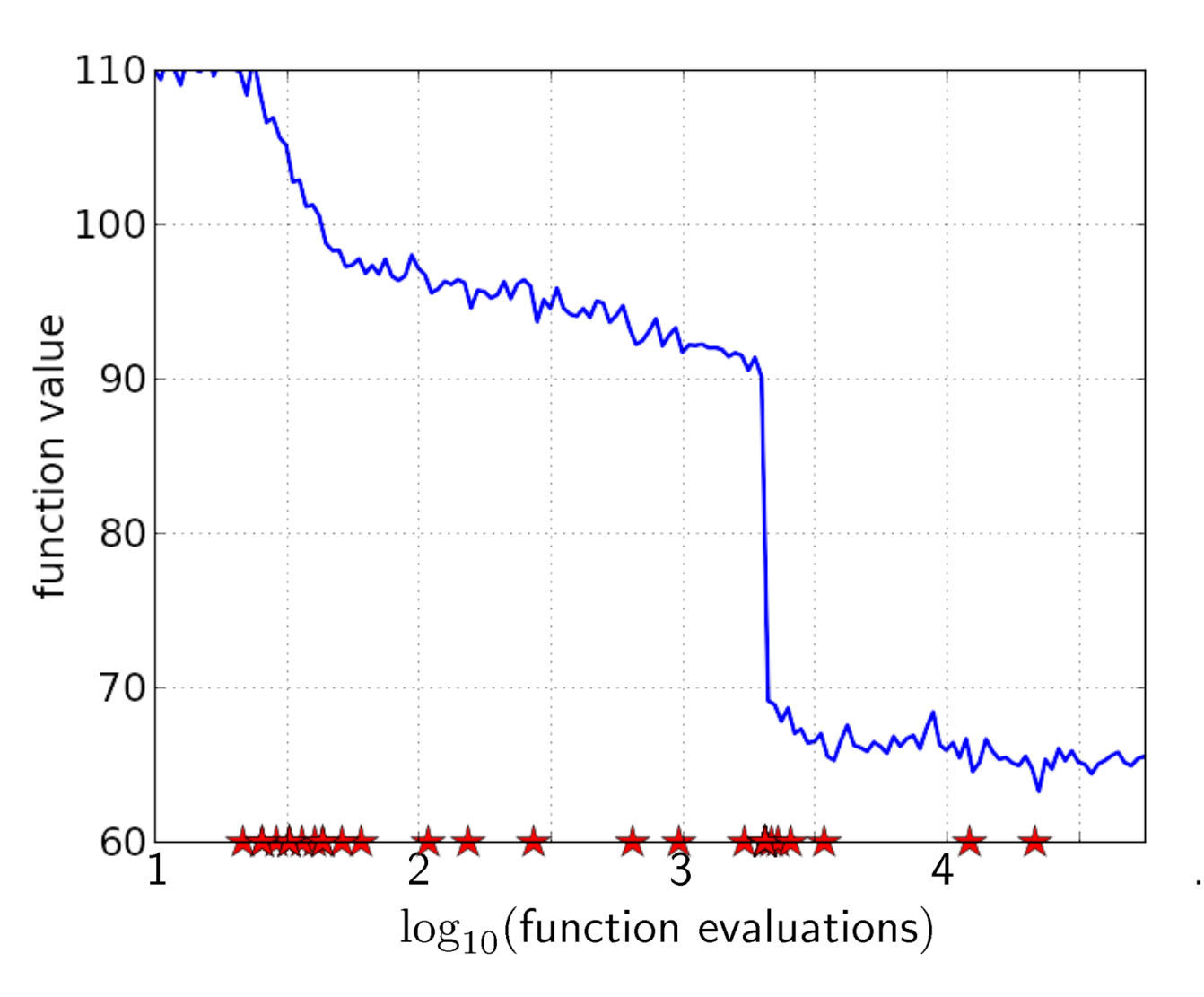

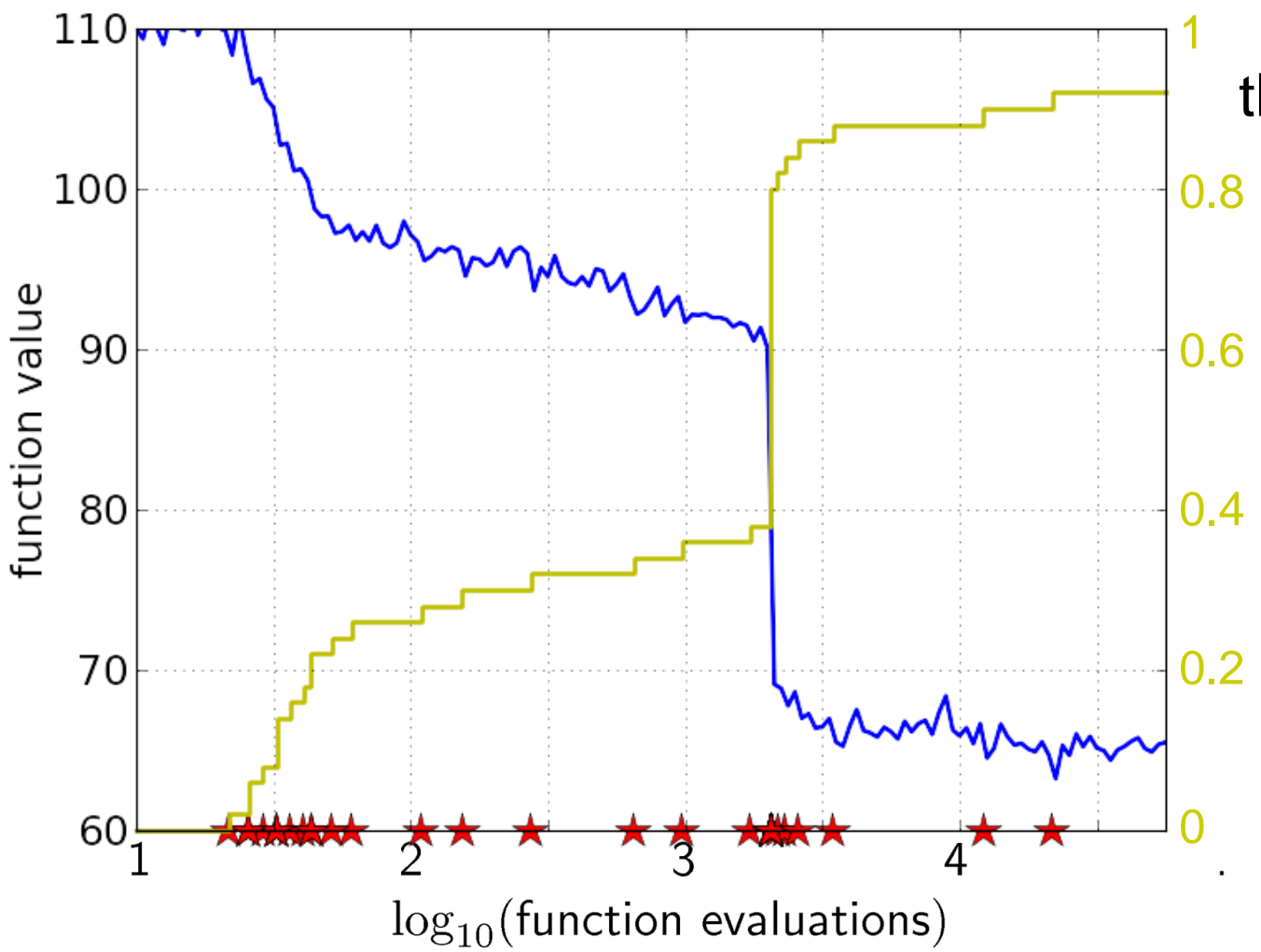

the empirical CDF makes a step for each star, is monotonous and displays for each budget the fraction of targets achieved within the budget

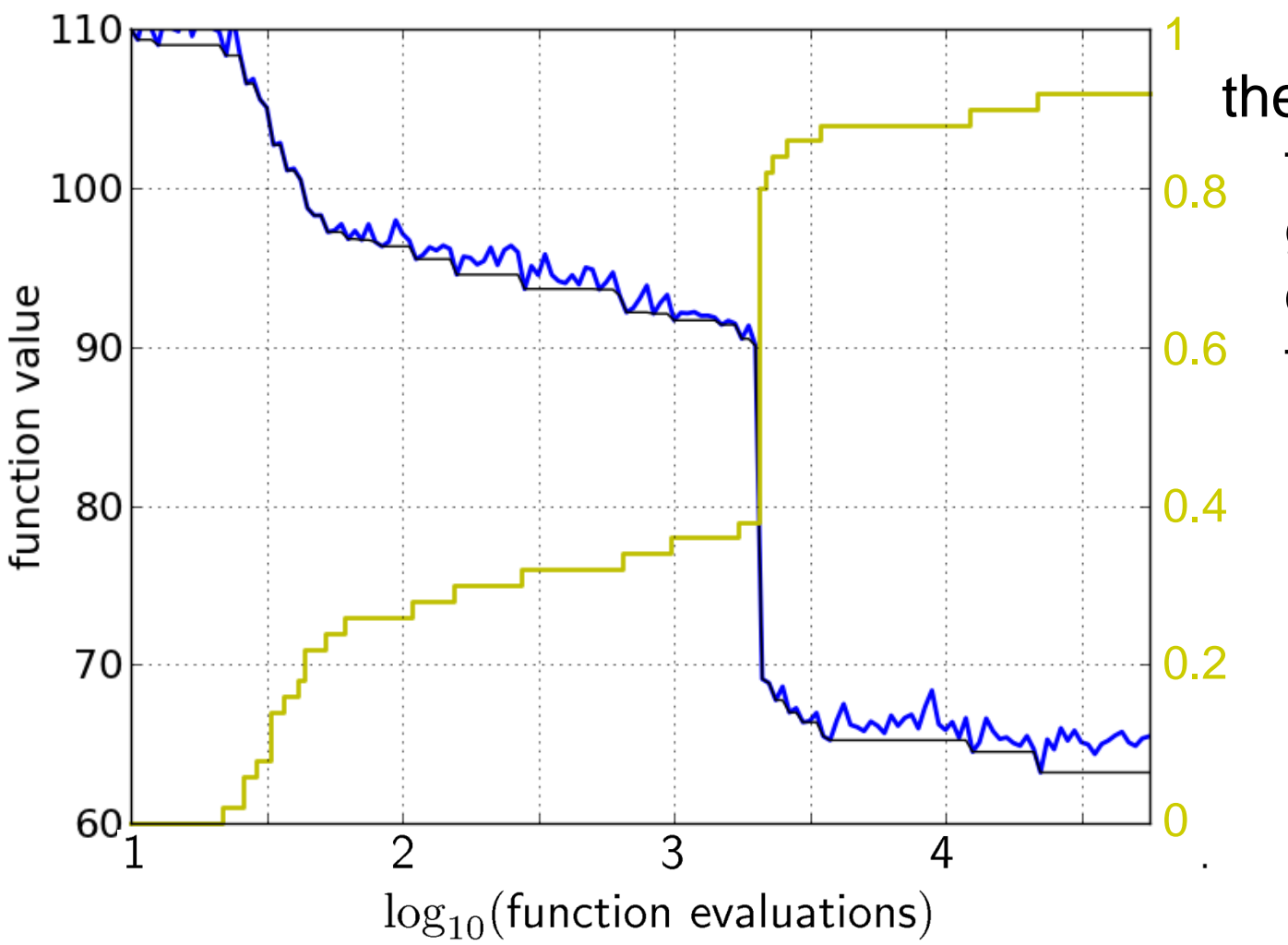

the ECDF recovers the monotonous graph, discretized and flipped

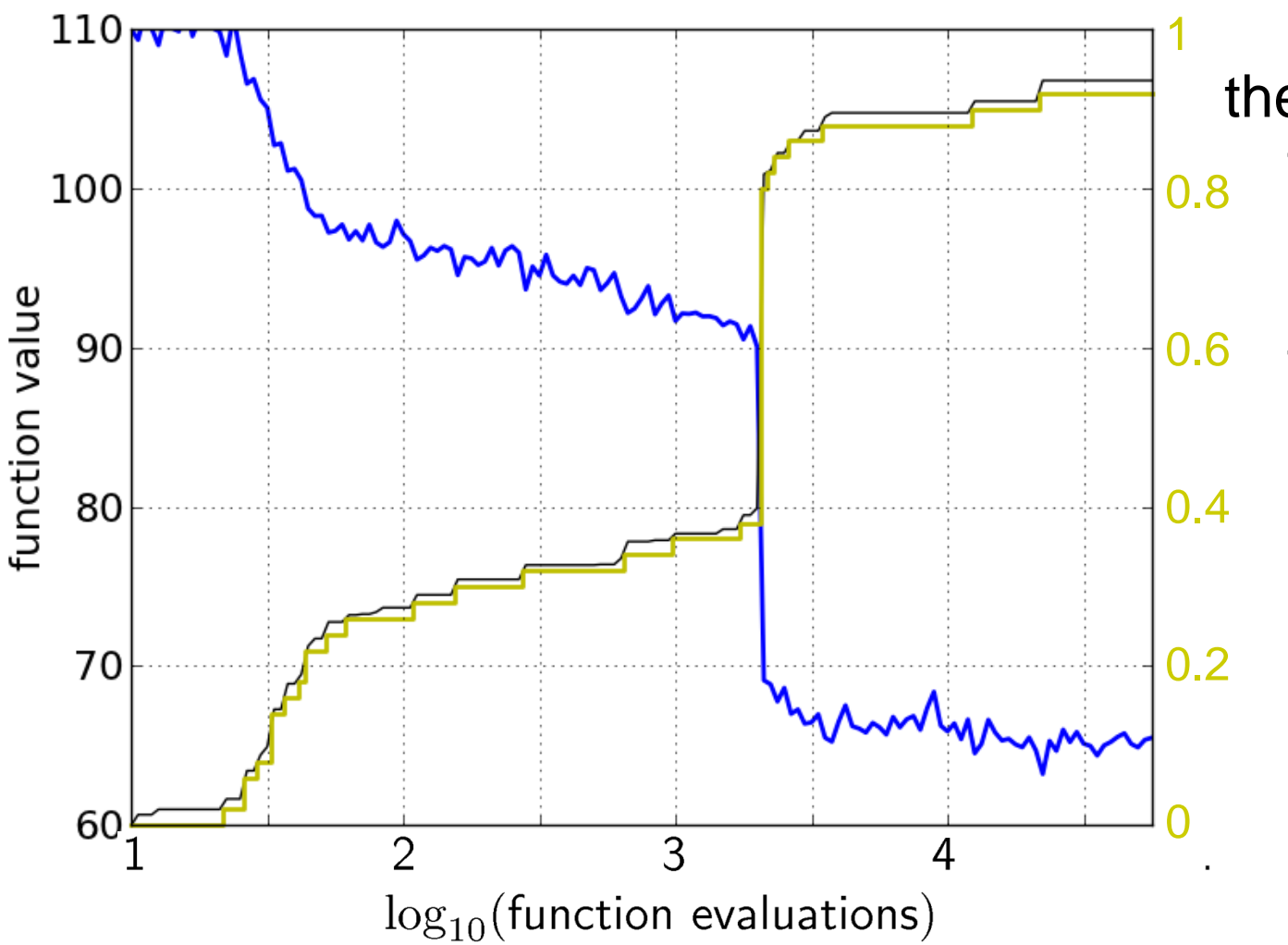

the ECDF recovers the monotonous graph, discretized and flipped

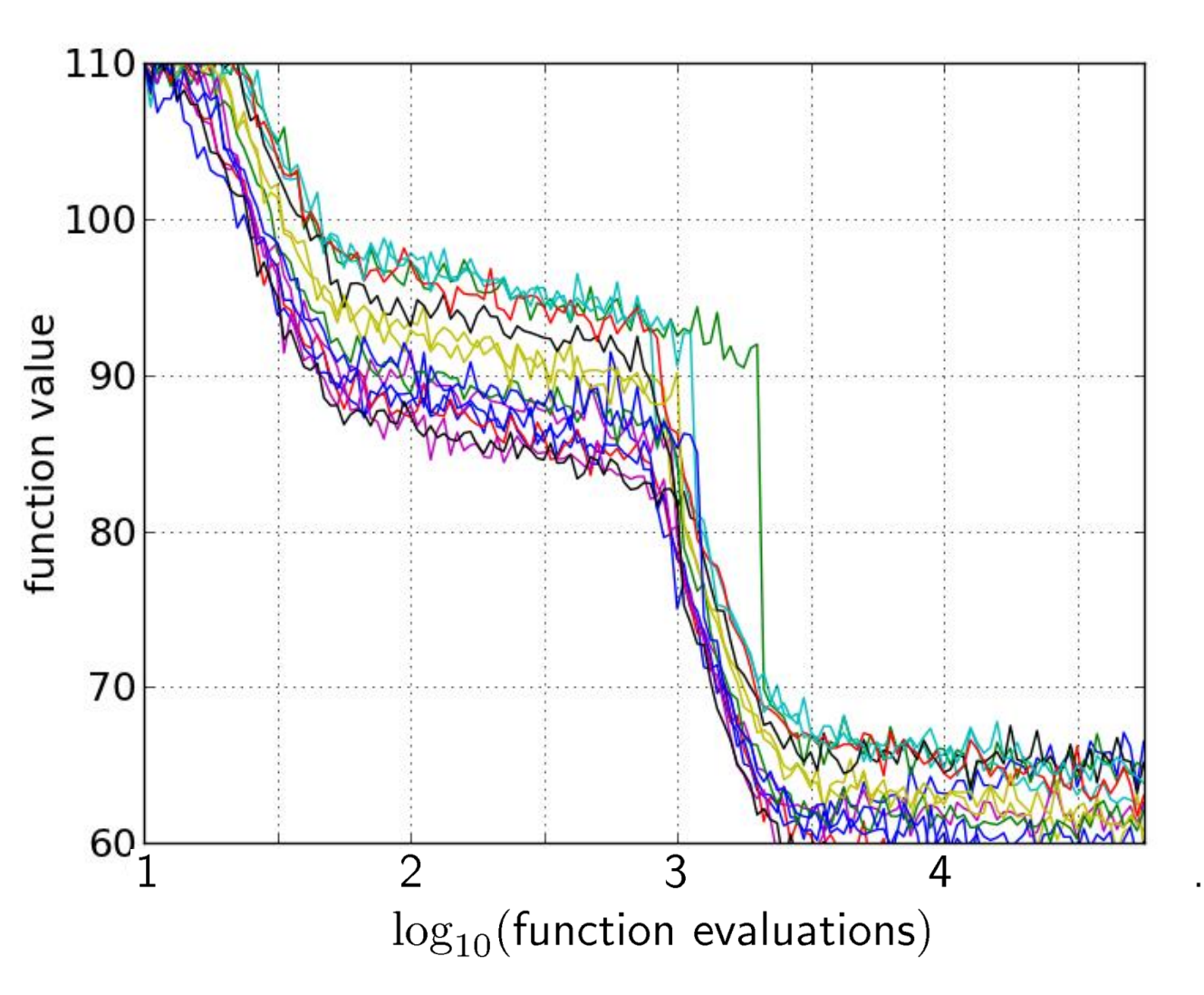

15 runs

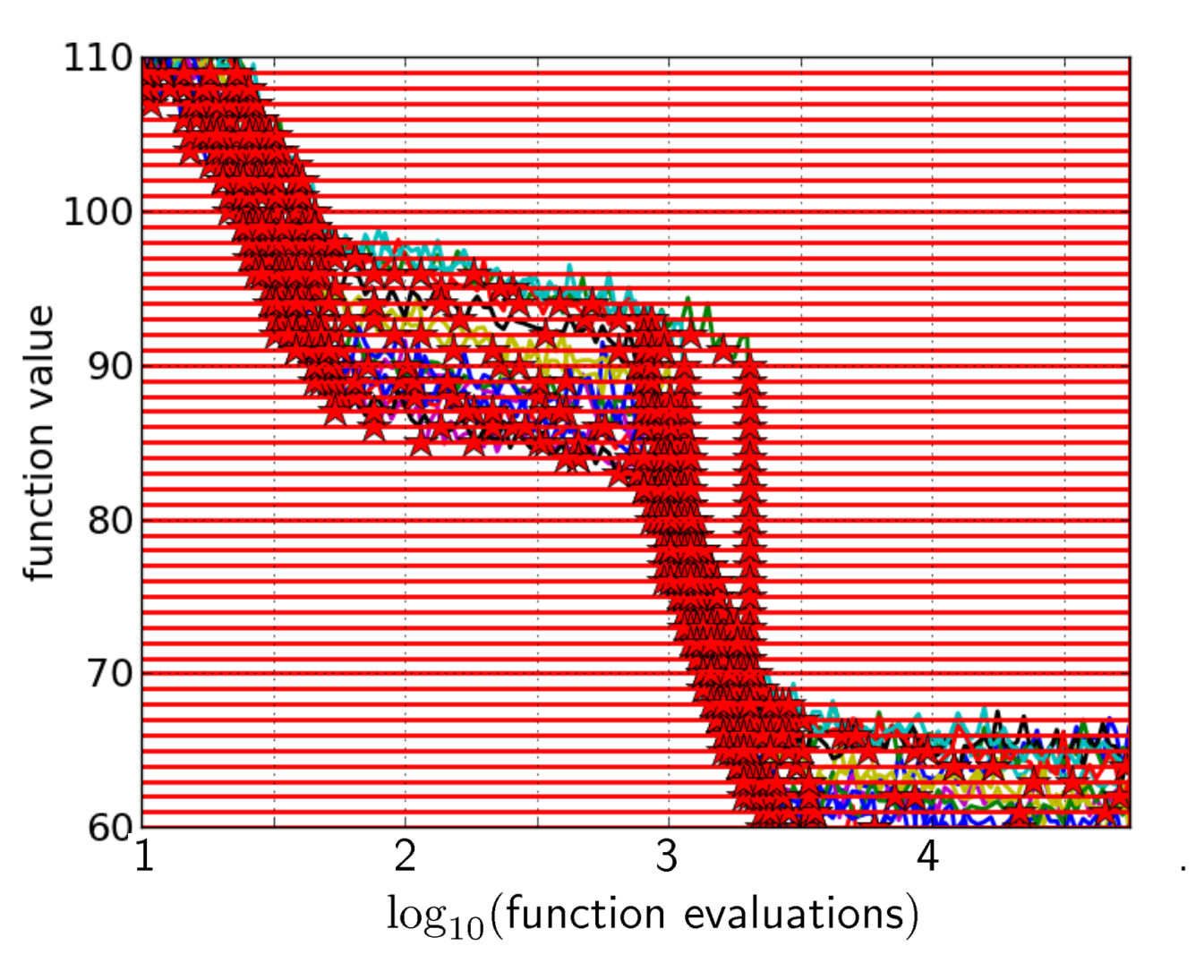

### 15 runs 50 targets

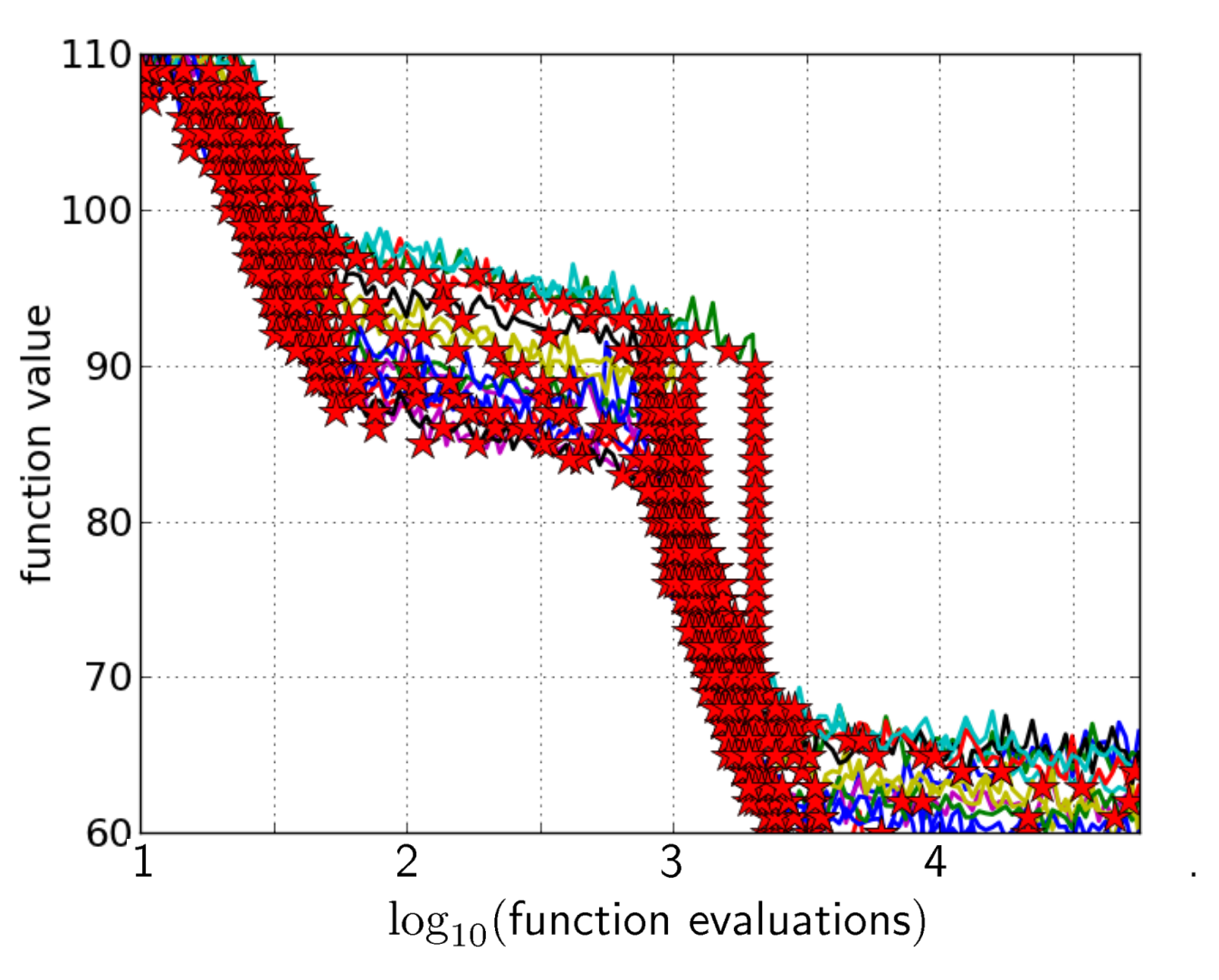

### 15 runs 50 targets

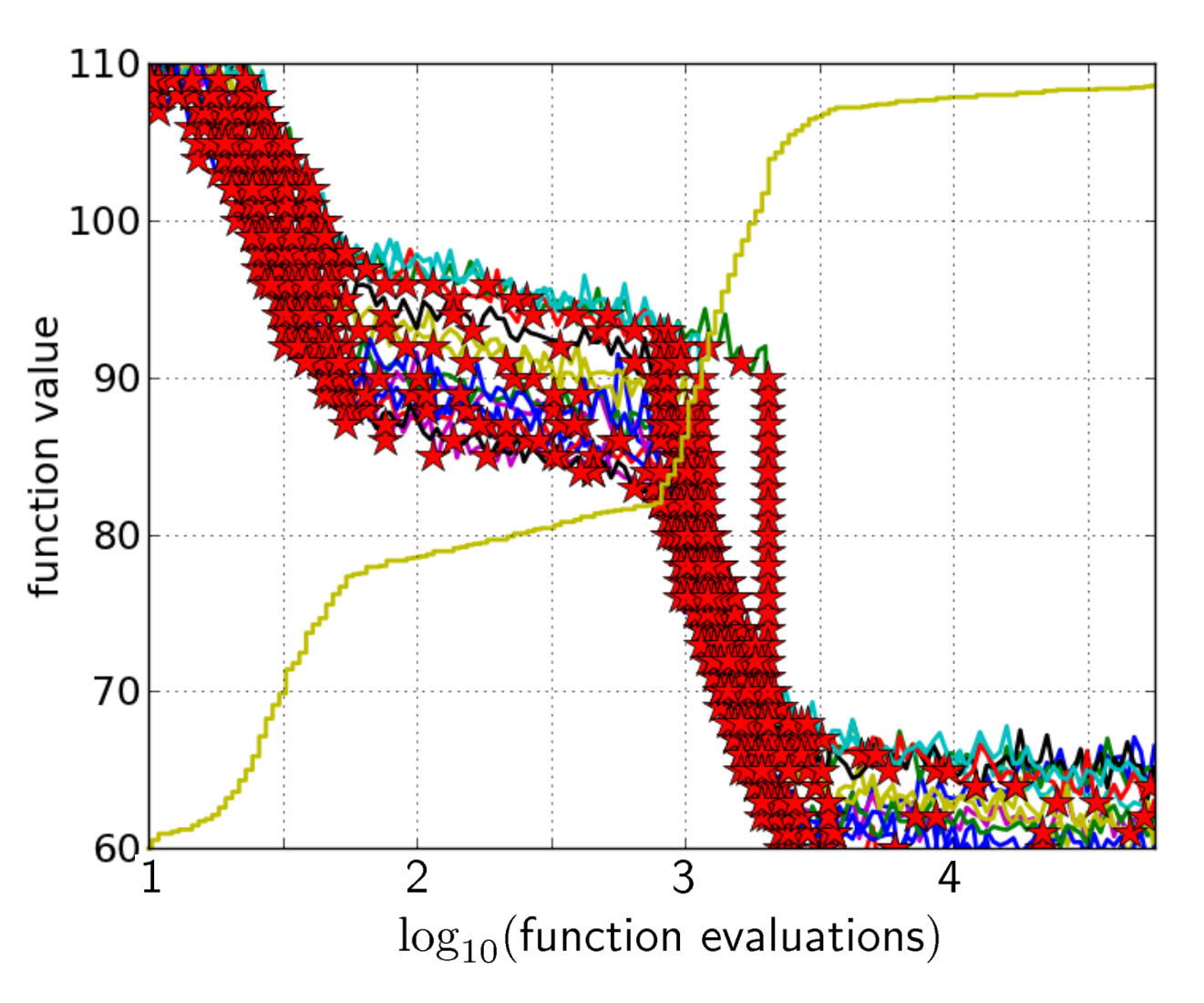

15 runs 50 targets ECDF with 750 steps

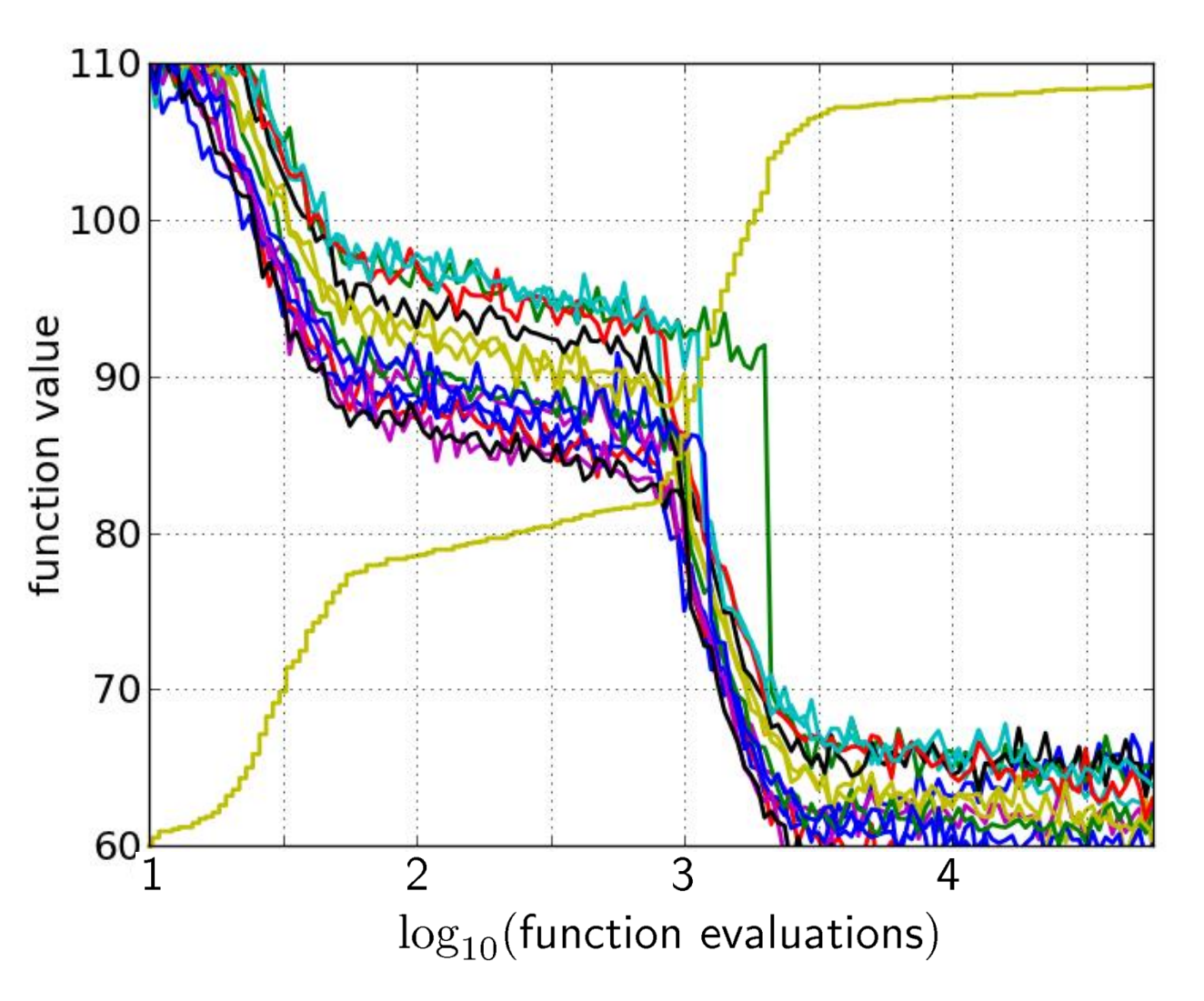

#### 50 targets from 15 runs

...integrated in a single graph

## **Interpretation**

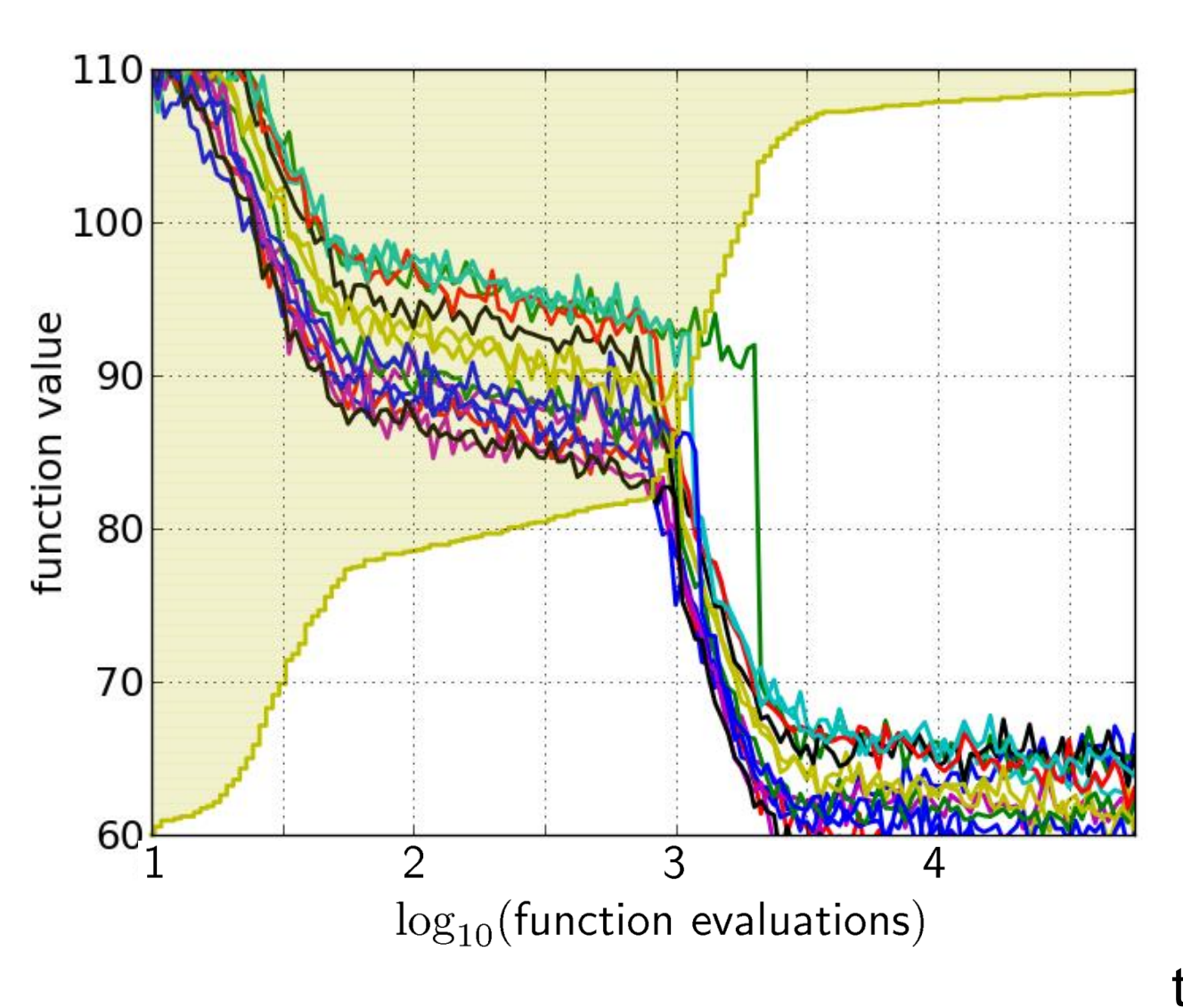

50 targets from 15 runs integrated in a single graph

area over the ECDF curve

=

average log runtime (or geometric avg. runtime) over all targets (difficult and easy) and all runs

### **Fixed-target: Measuring Runtime**

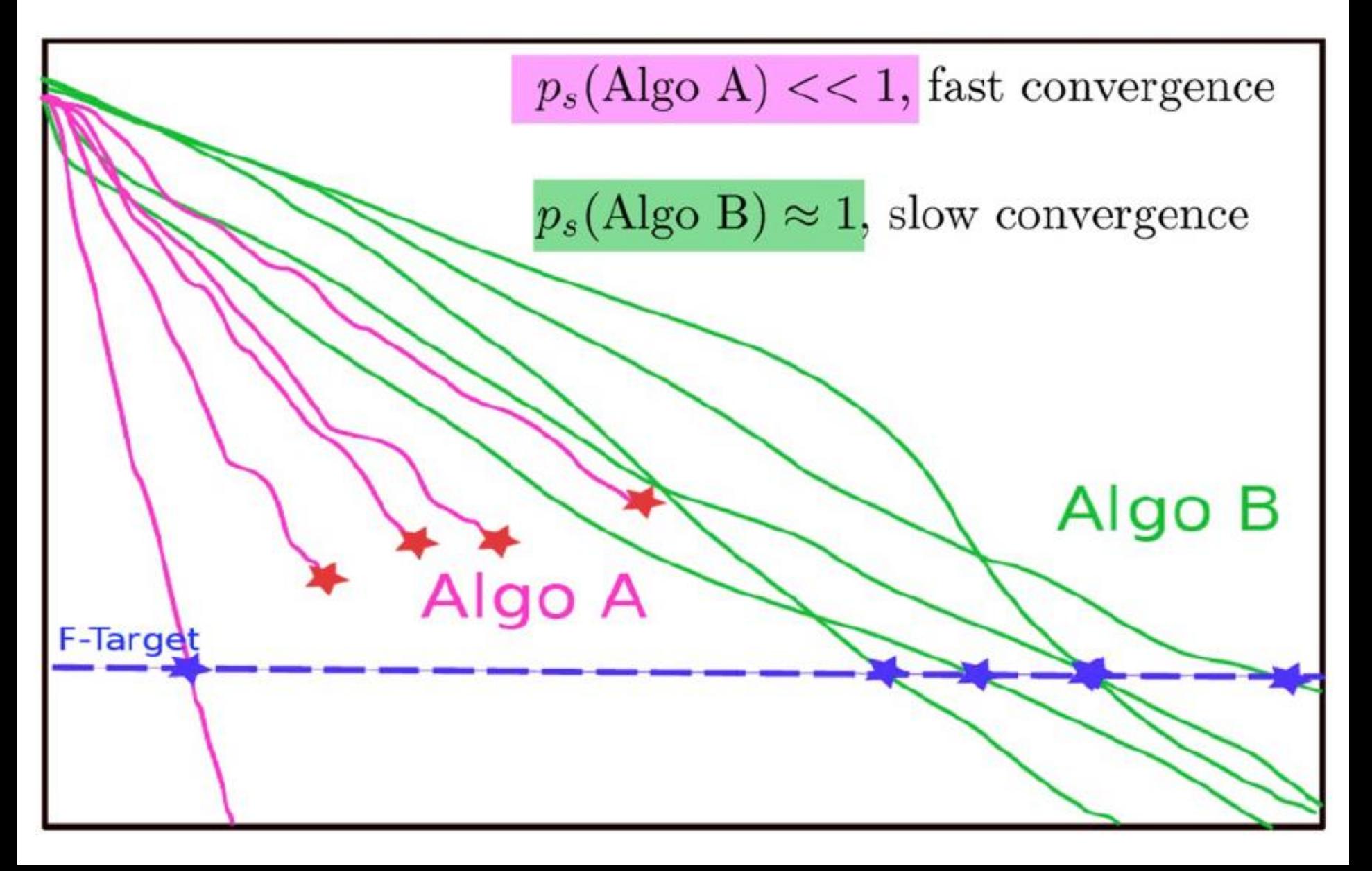

### **Fixed-target: Measuring Runtime**

• Algo Restart A:

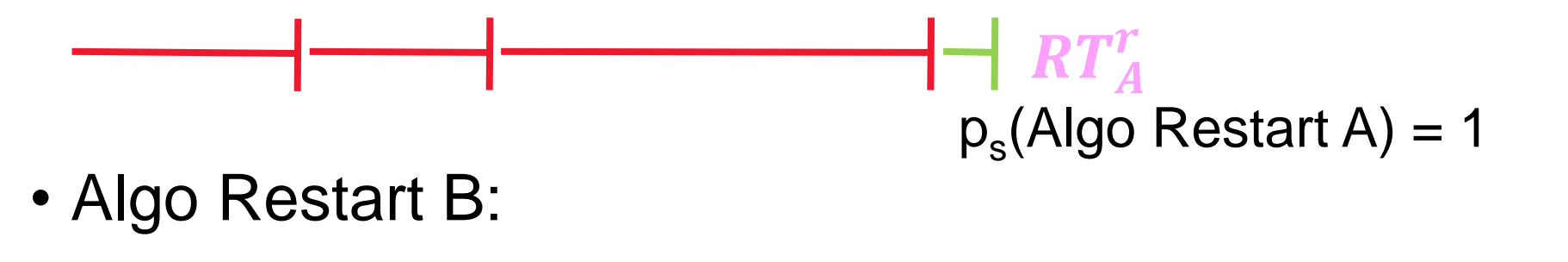

#### $RT_B^r$  $p_s$ (Algo Restart A) = 1

### **Fixed-target: Measuring Runtime**

• Expected running time of the restarted algorithm:

$$
E[RT^r] = \frac{1 - p_s}{p_s} E[RT_{unsuccessful}] + E[RT_{successful}]
$$

• Estimator average running time (aRT):

$$
\widehat{p}_s = \frac{\text{\#successes}}{\text{\#runs}}
$$

 $R\widehat{T_{unsucc}} =$  Average evals of unsuccessful runs

 $\widehat{RT}_{succ}$  = Average evals of successful runs

$$
aRT = \frac{\text{total \#evals}}{\text{#successes}}
$$

### **ECDFs with Simulated Restarts**

What we typically plot are ECDFs of the simulated restarted algorithms:

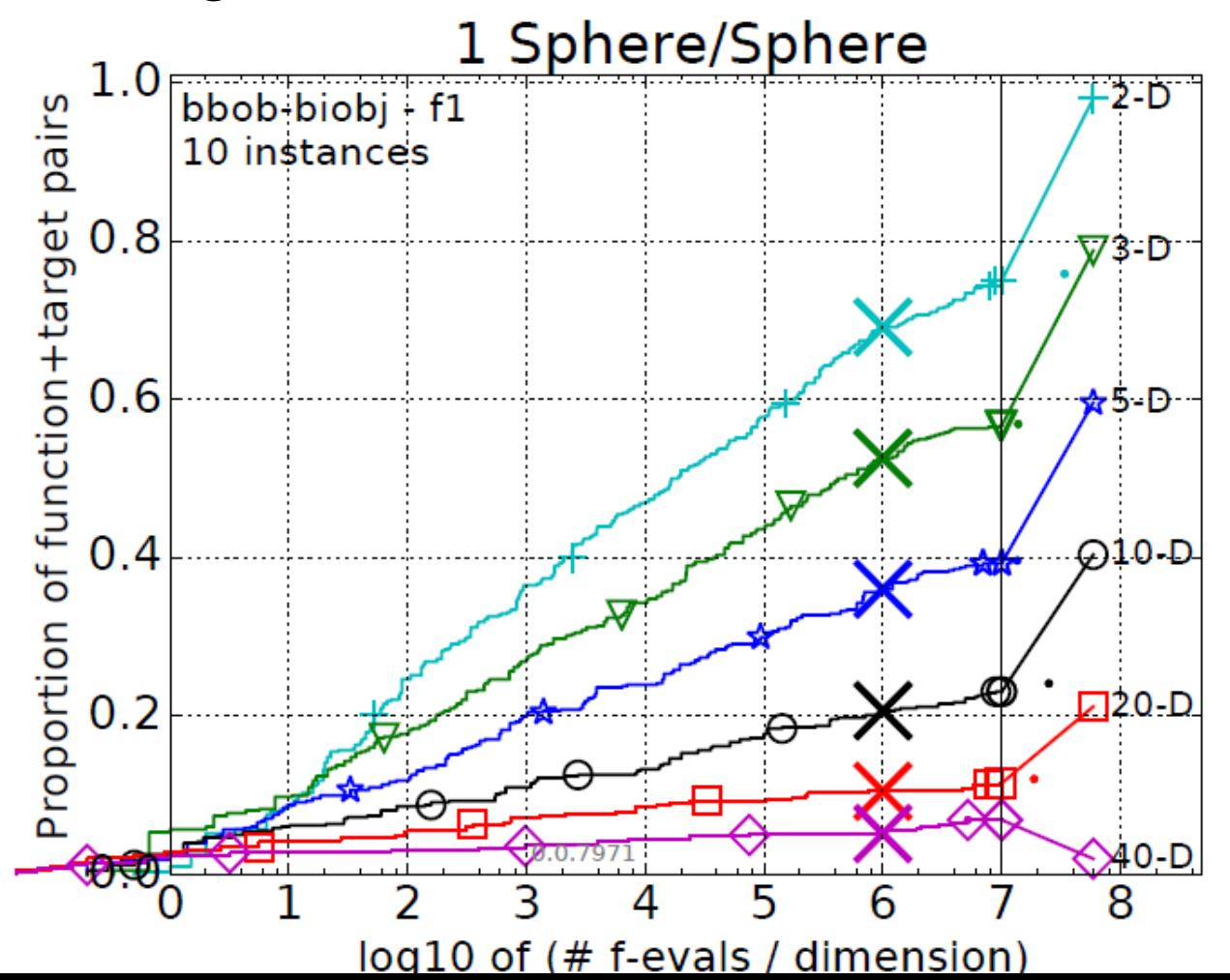

## **Worth to Note: ECDFs in COCO**

In COCO, ECDF graphs

- never aggregate over dimension
	- but often over targets and functions
- can show data of more than 1 algorithm at a time

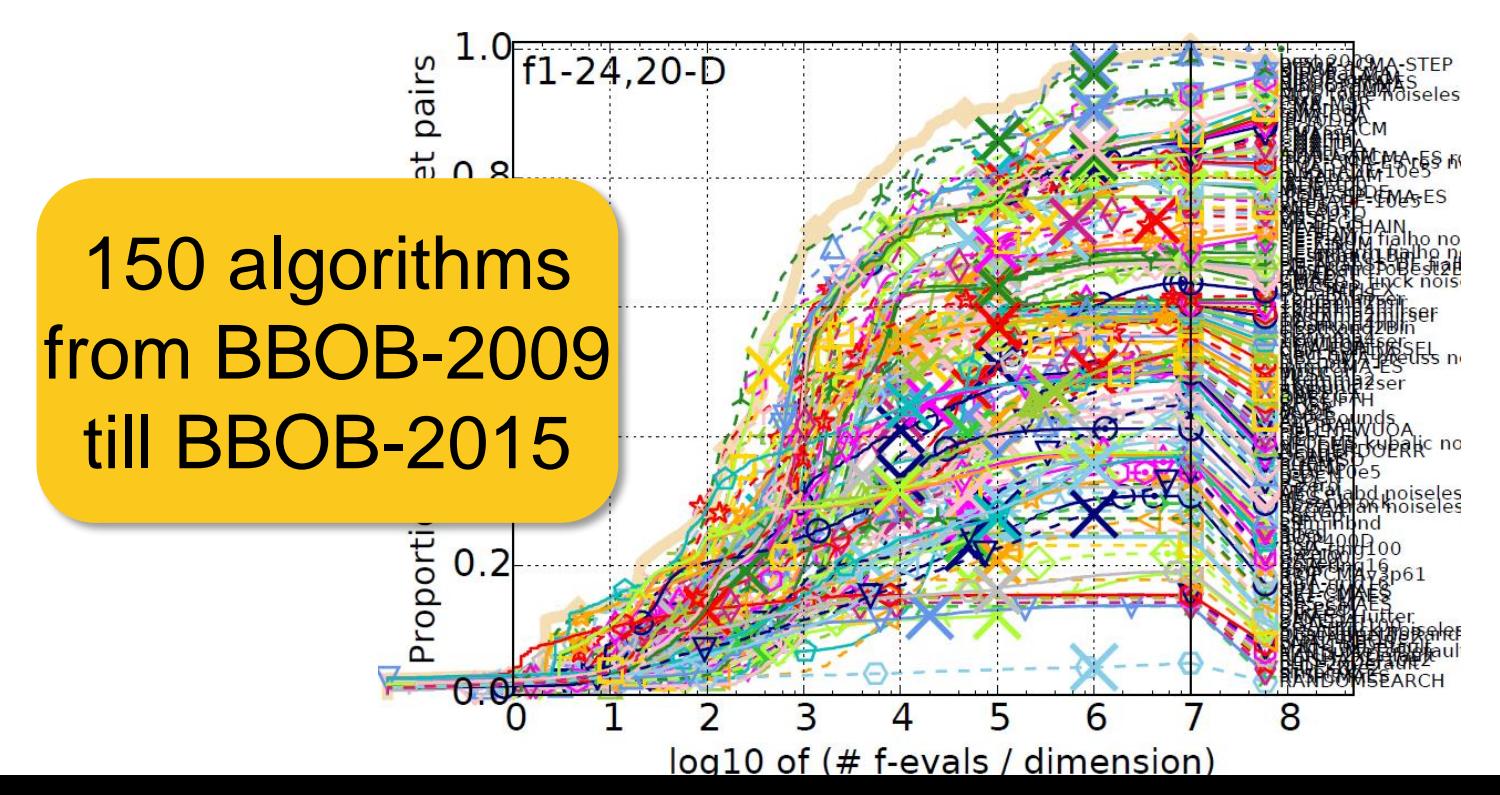

## **Another Interesting Plot...**

...comparing aRT values over several algorithms

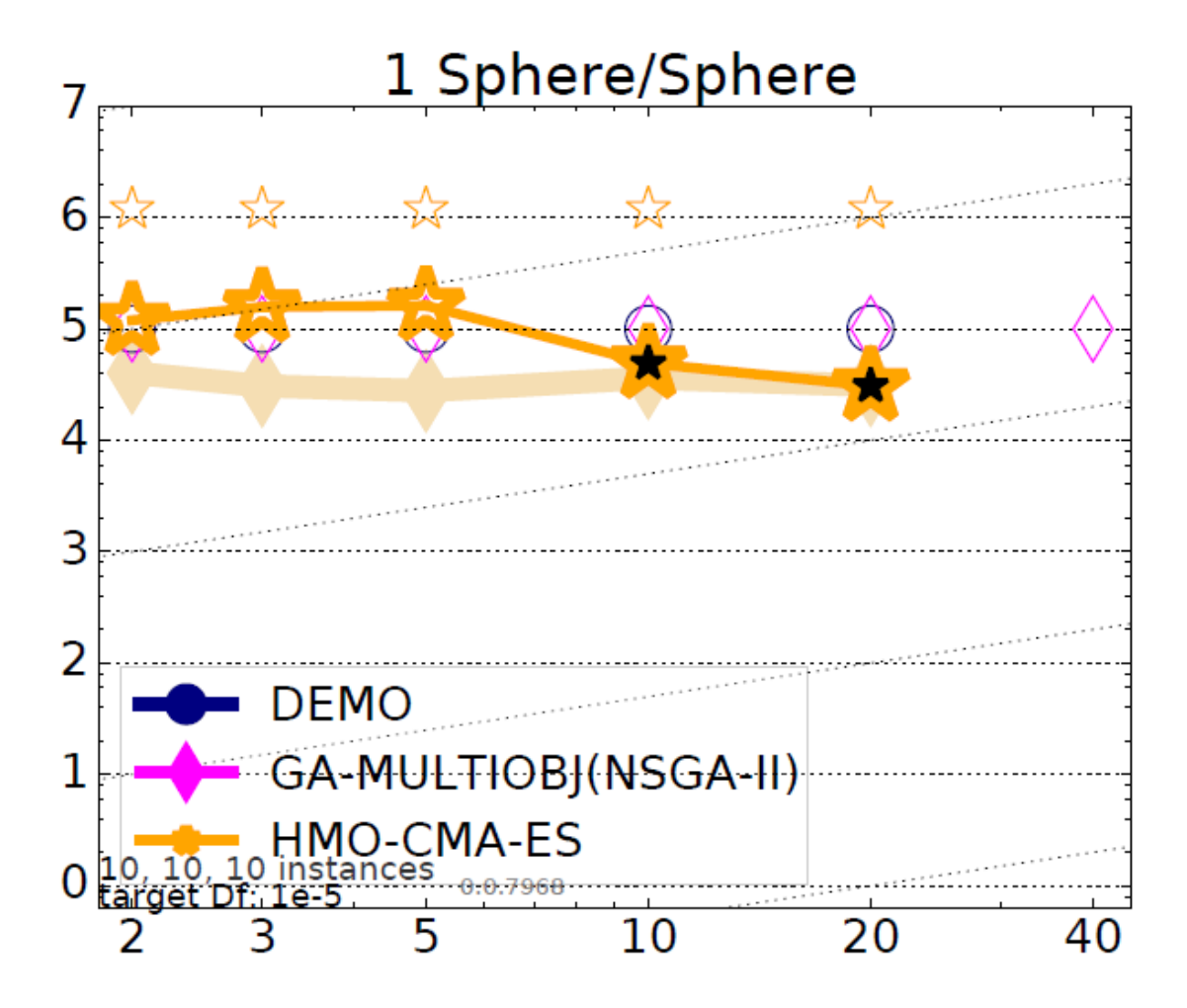

## **Another Interesting Plot...**

...comparing aRT values over several algorithms

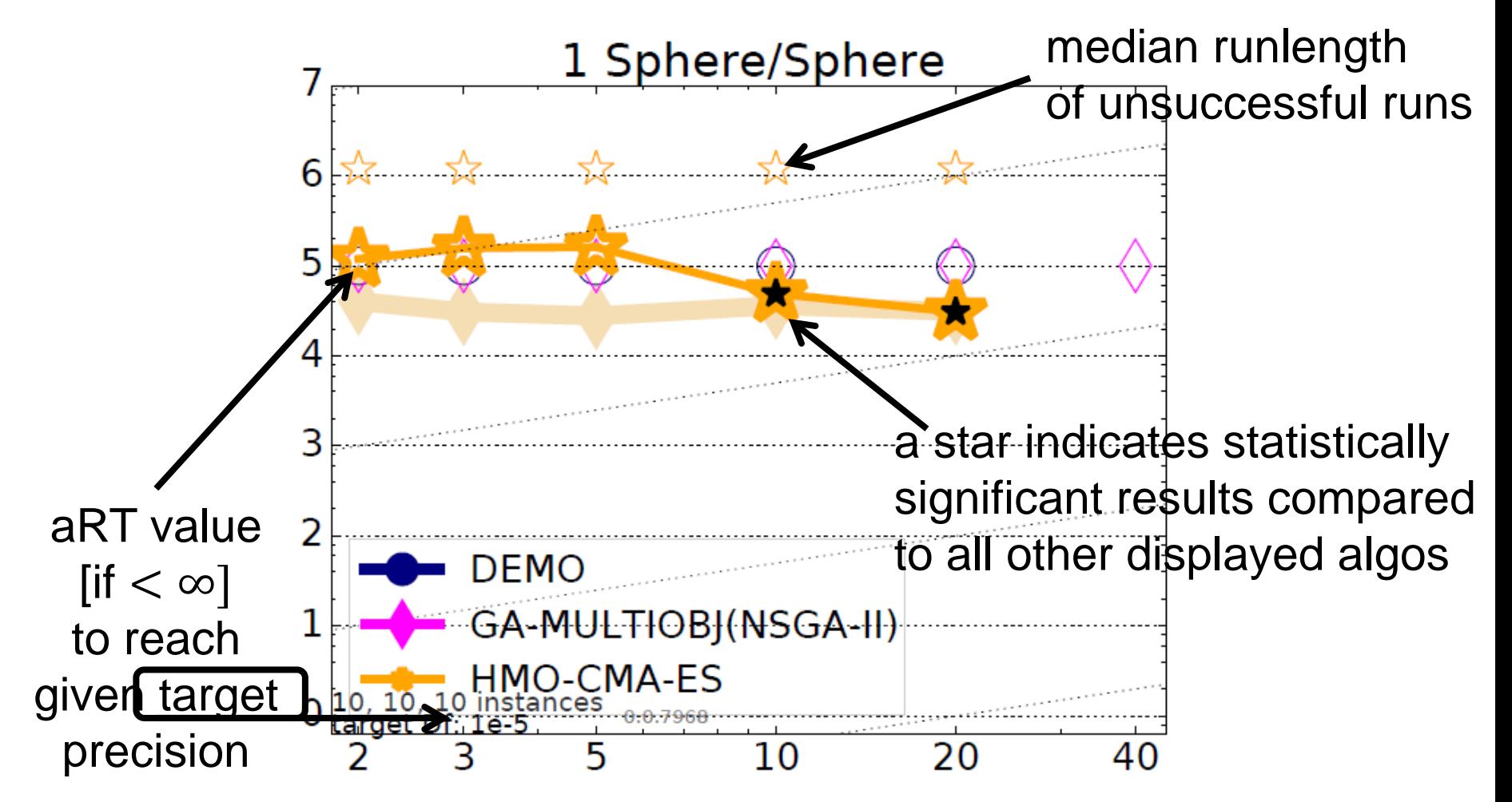

## **Another Interesting Plot...**

...comparing aRT values over several algorithms

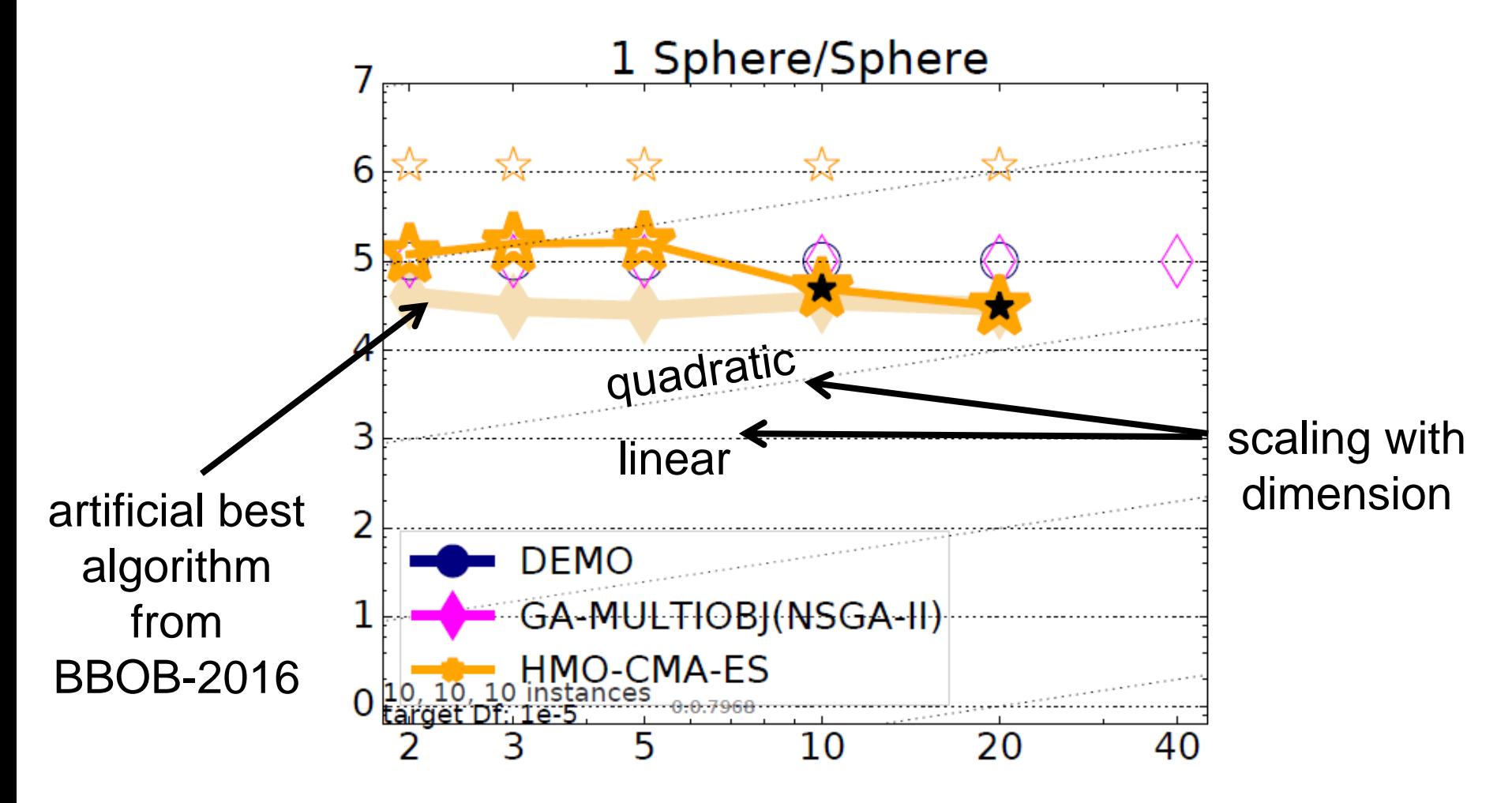

## **Interesting for 2 Algorithms...**

dimensions:

...are scatter plots

 $2:+, 3: \nabla, 5: \star, 10: \circ, 20: \square, 40: \diamond.$ 

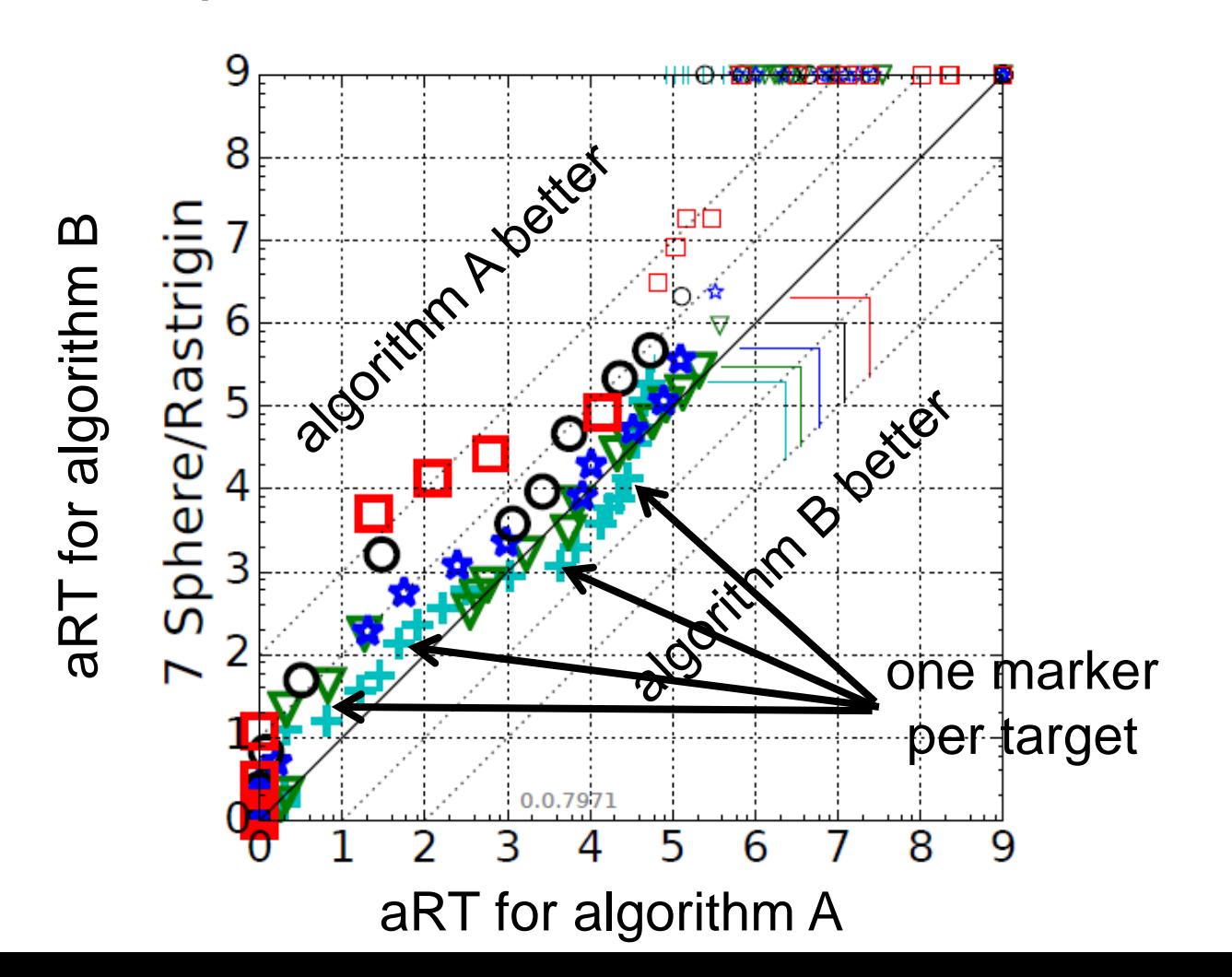

### **There are more Plots...**

...but they are probably less interesting for us here

### **The single-objective BBOB functions**

## **bbob Testbed**

#### • 24 functions in 5 groups:

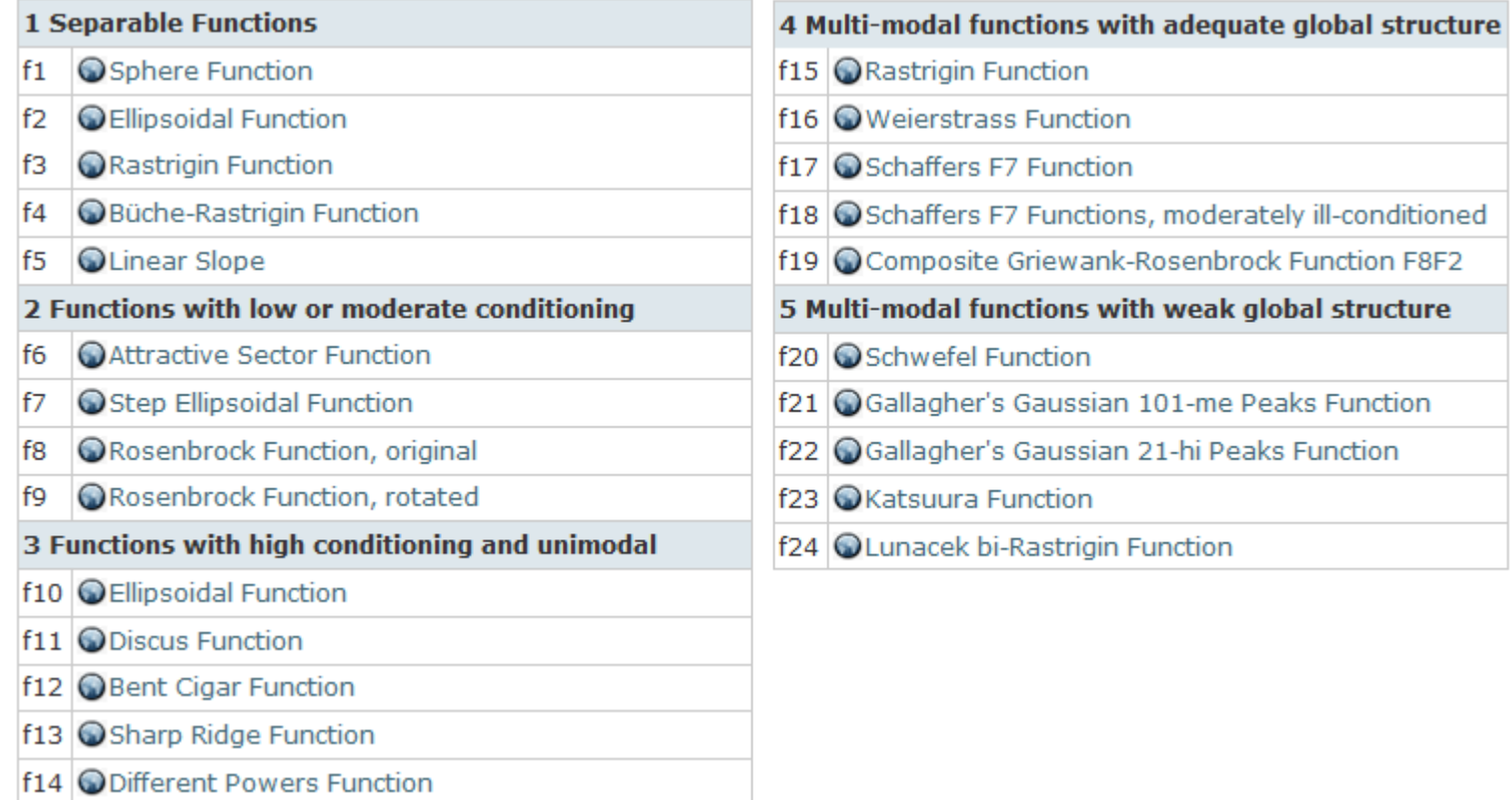

• 6 dimensions: 2, 3, 5, 10, 20, (40 optional)

# **Notion of Instances**

- All COCO problems come in form of instances
	- e.g. as translated/rotated versions of the same function
- Prescribed instances typically change from year to year
	- avoid overfitting
	- 5 instances are always kept the same

Plus:

• the bbob functions are locally perturbed by nonlinear transformations

## **Notion of Instances**

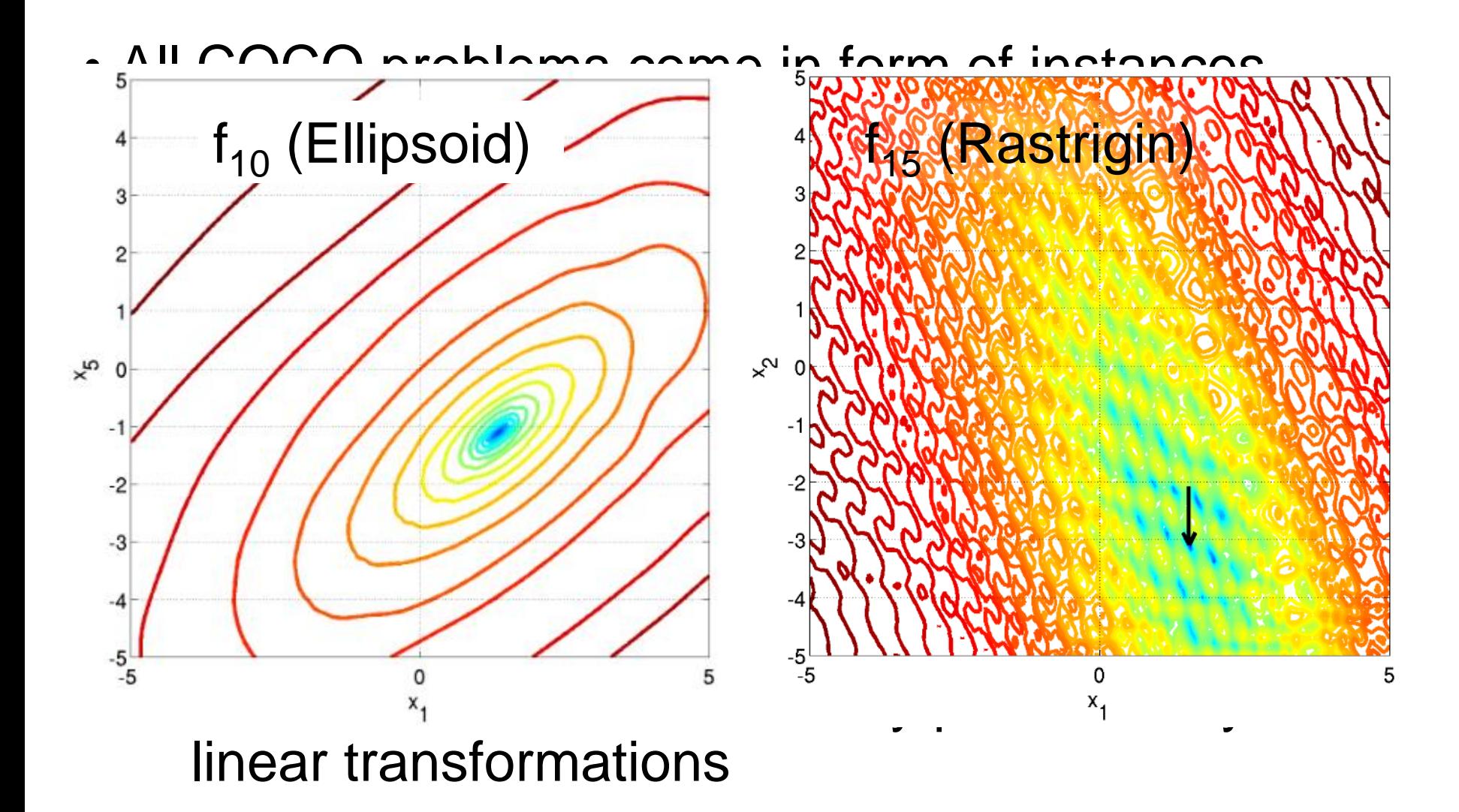

### **the recent extension to multi-objective optimization**
#### **Multiobjective Optimization (MOO)**

Multiple objectives that have to be optimized simultaneously

*performance*

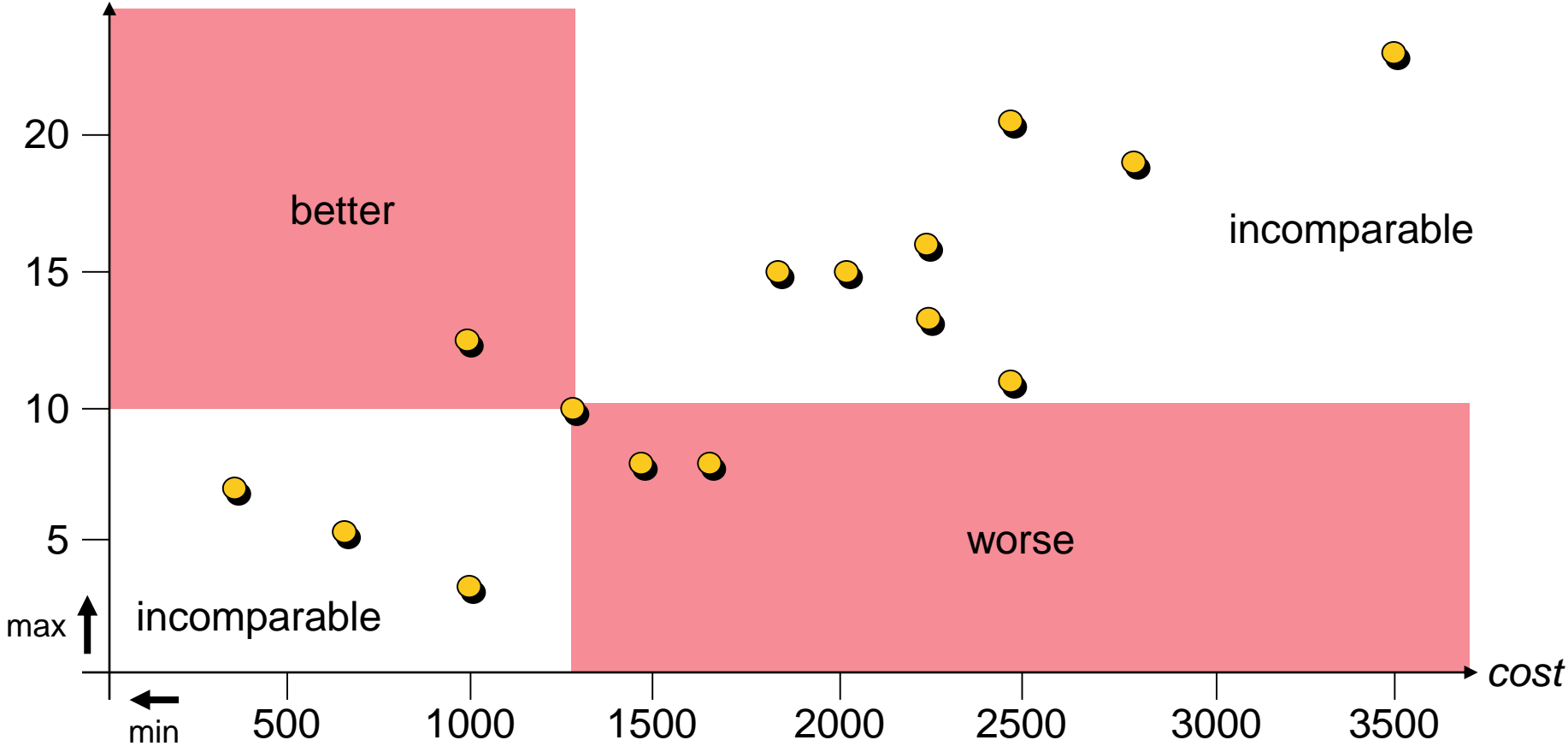

**Observations:**  $\bullet$  there is no single optimal solution, but **2** some solutions ( $\bullet$ ) are better than others ( $\bullet$ )

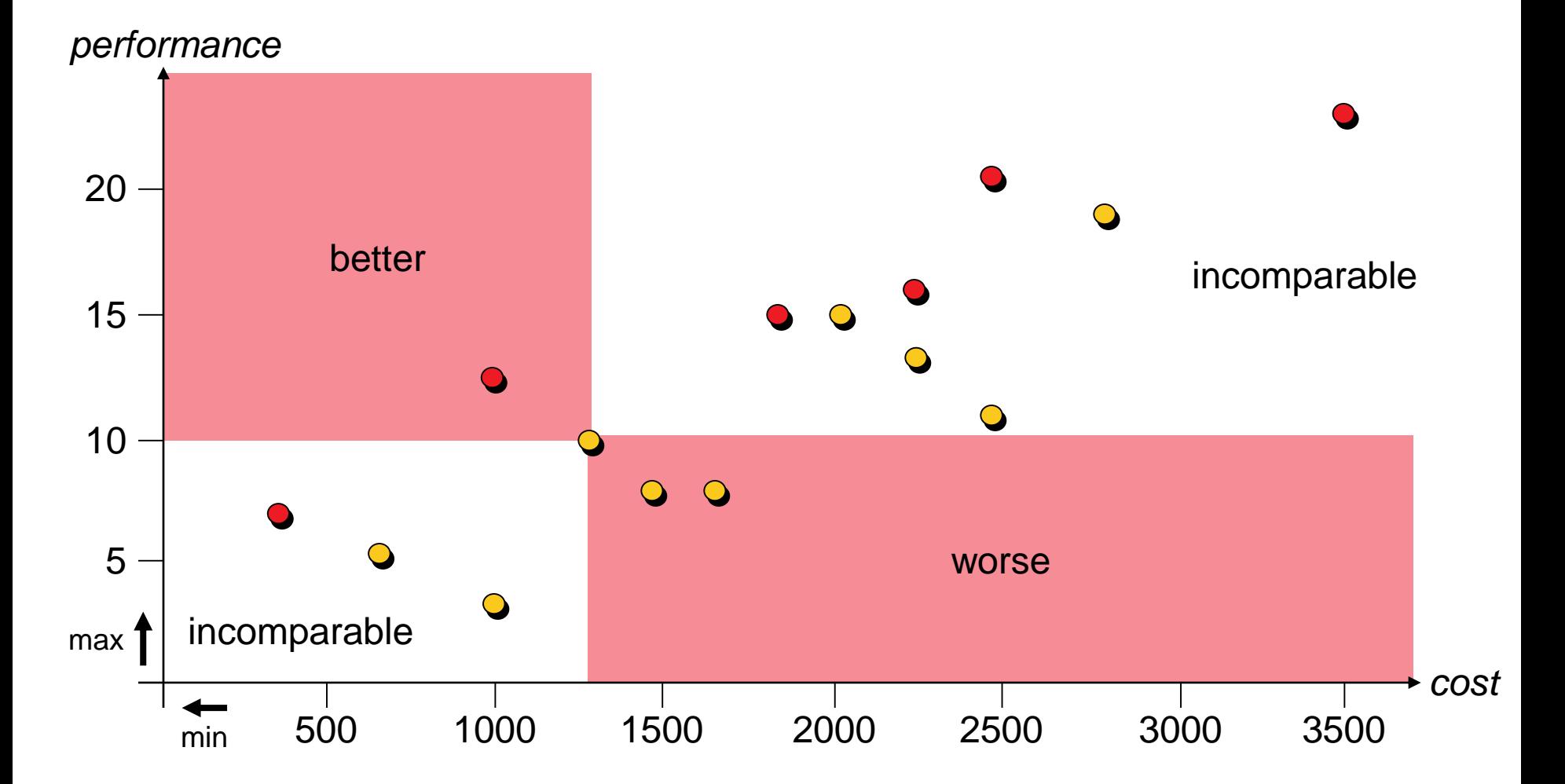

u weakly Pareto dominates v  $(u \leq_{par} v)$ :  $\forall 1 \leq i \leq k : f_i(u) \leq f_i(v)$ u Pareto dominates v  $(u <_{par} v)$ :  $u \leq_{par} v \wedge v \leq_{par} u$ *performance*

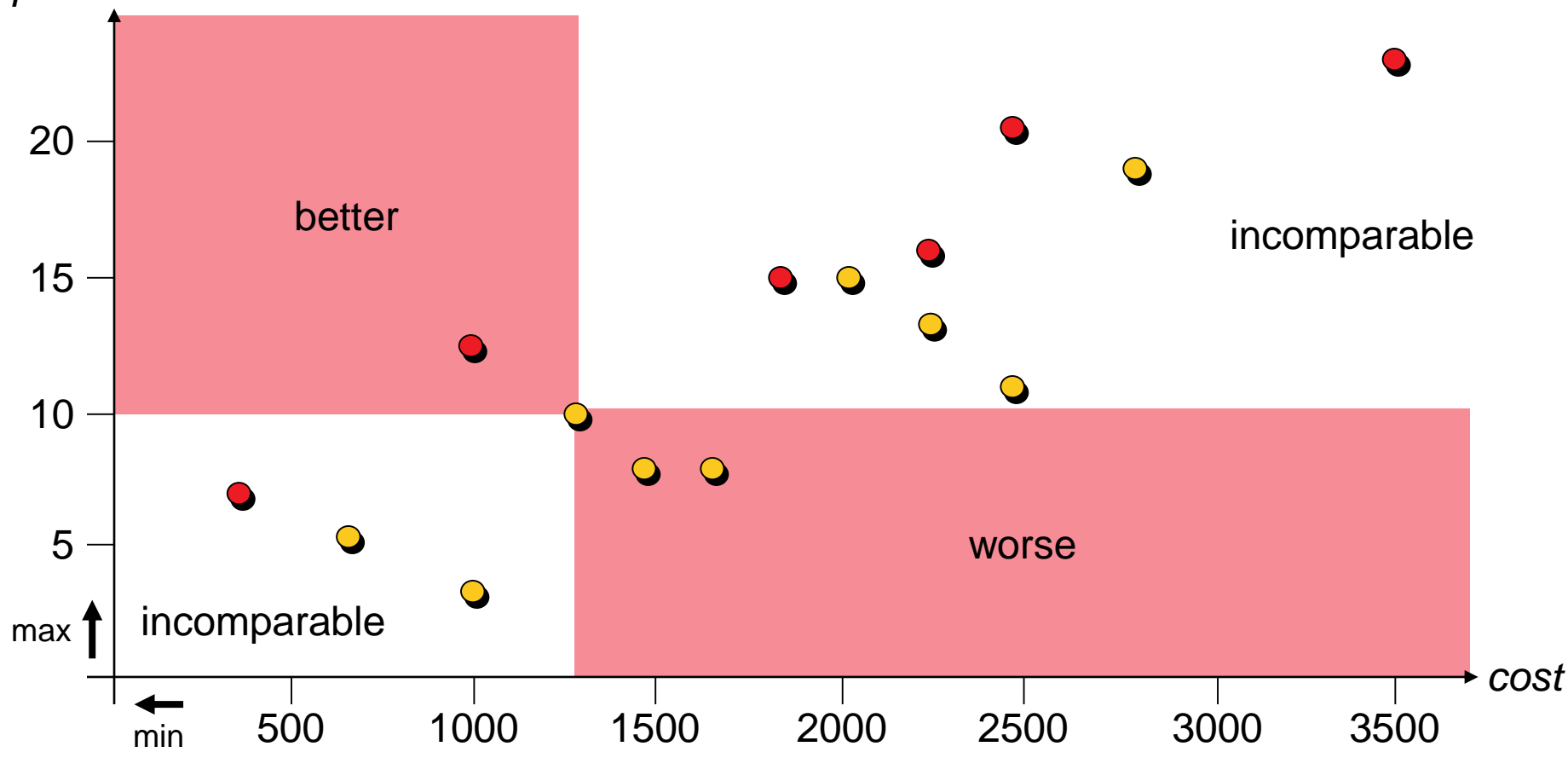

u weakly Pareto dominates v  $(u \leq_{par} v)$ :  $\forall 1 \leq i \leq k : f_i(u) \leq f_i(v)$ u Pareto dominates v  $(u <_{par} v)$ :  $u \leq_{par} v \wedge v \leq_{par} u$ *performance*

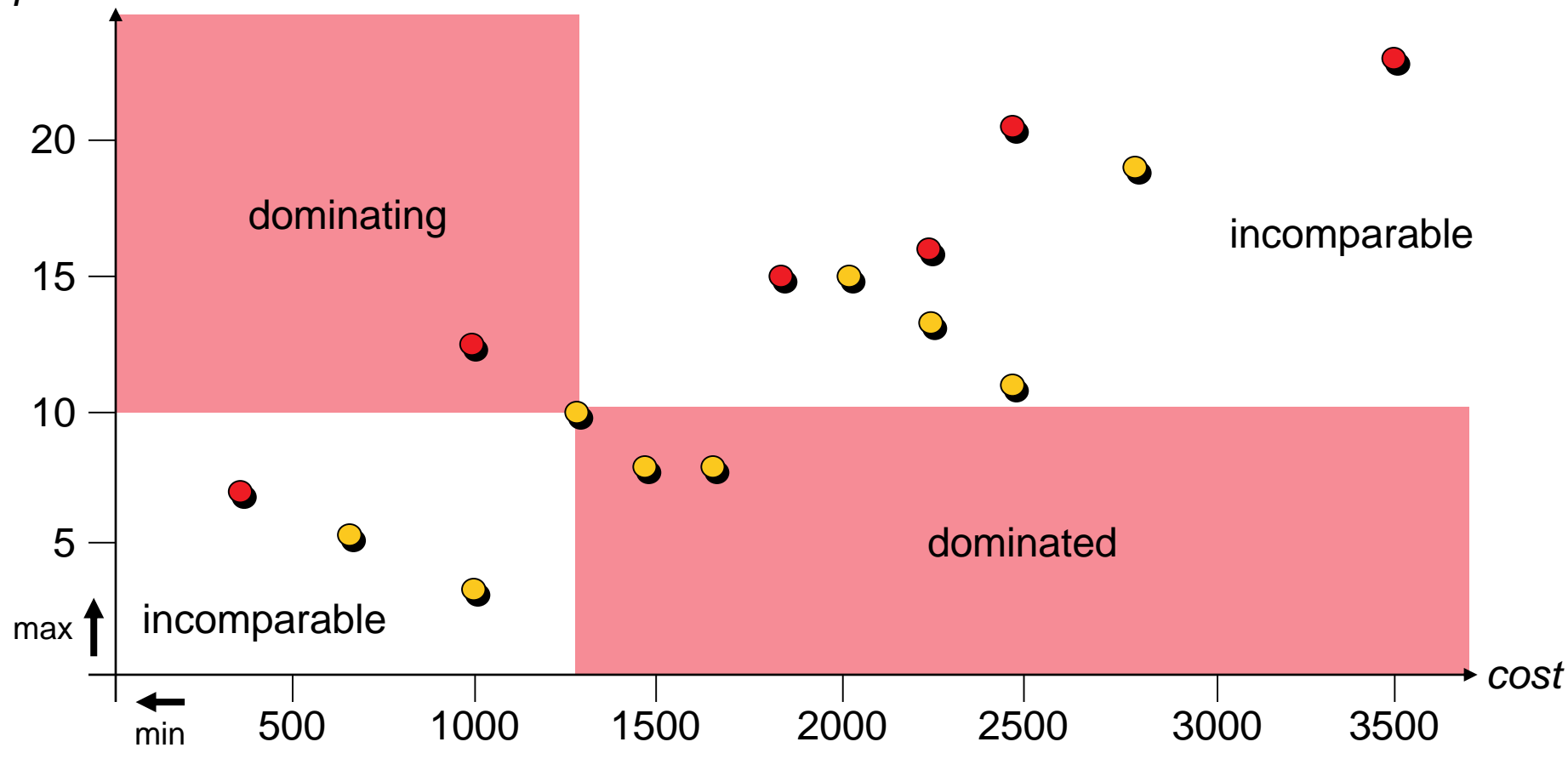

**Pareto set:** set of all non-dominated solutions (decision space) **Pareto front:** its image in the objective space

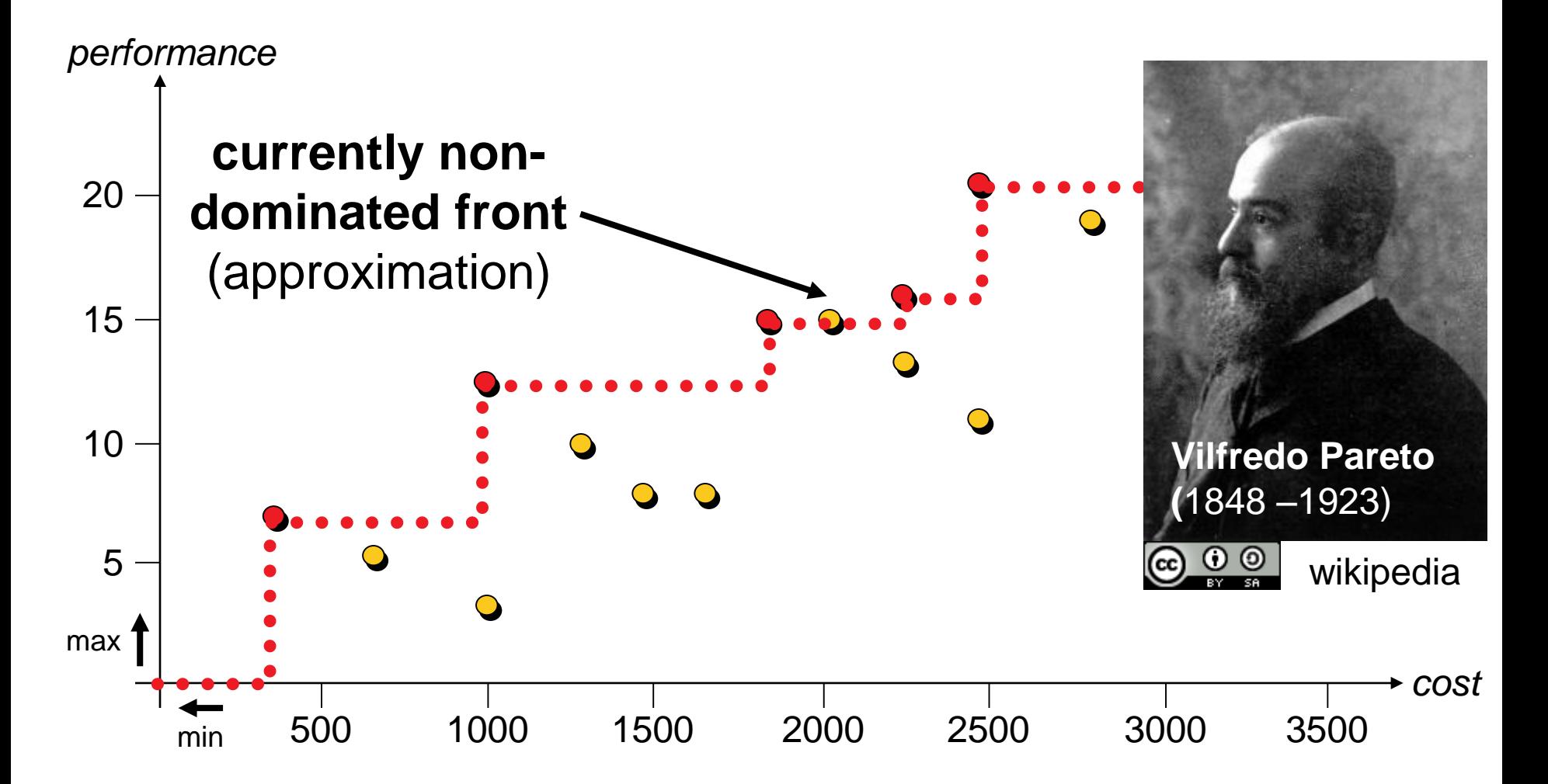

**Pareto set:** set of all non-dominated solutions (decision space) **Pareto front:** its image in the objective space

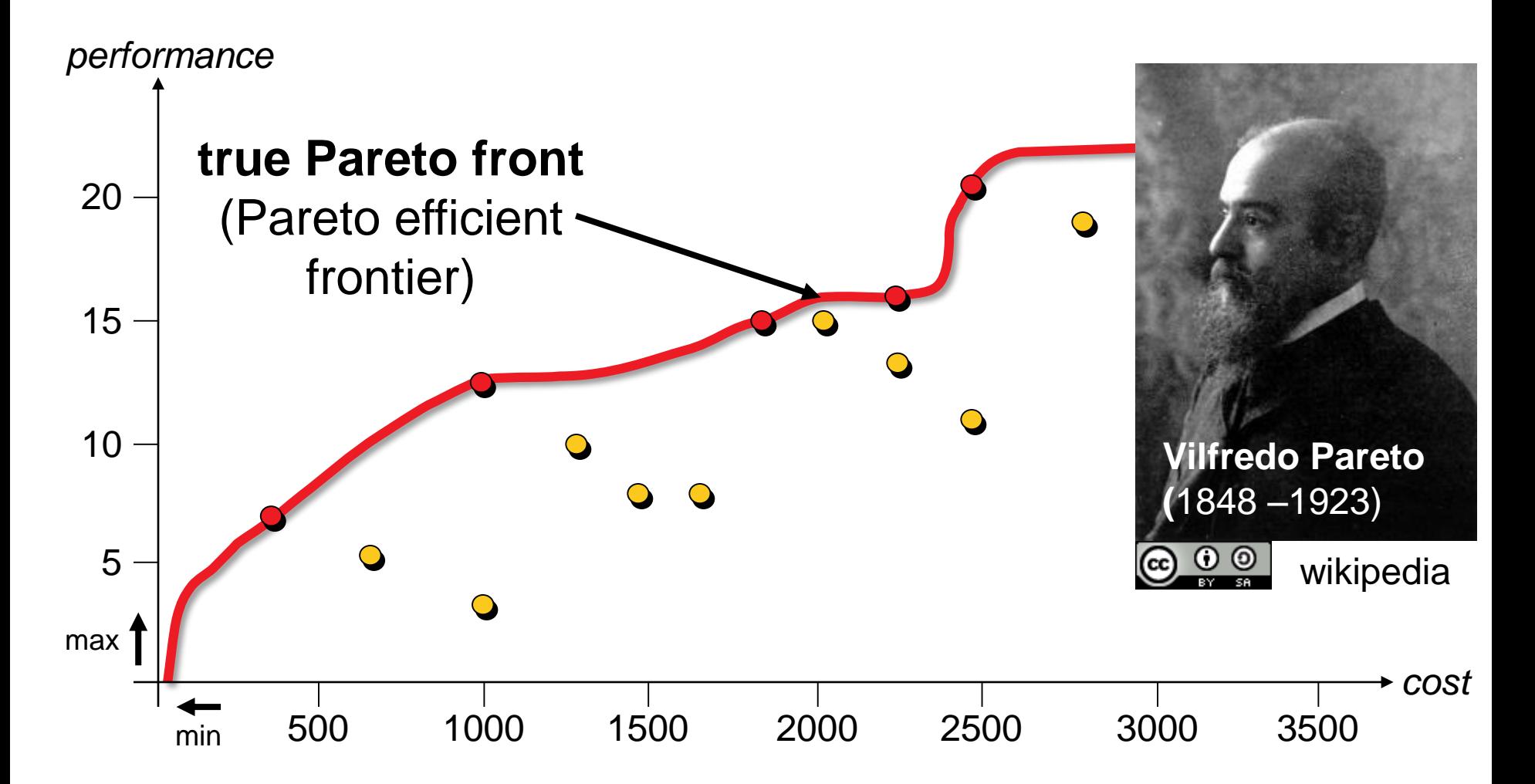

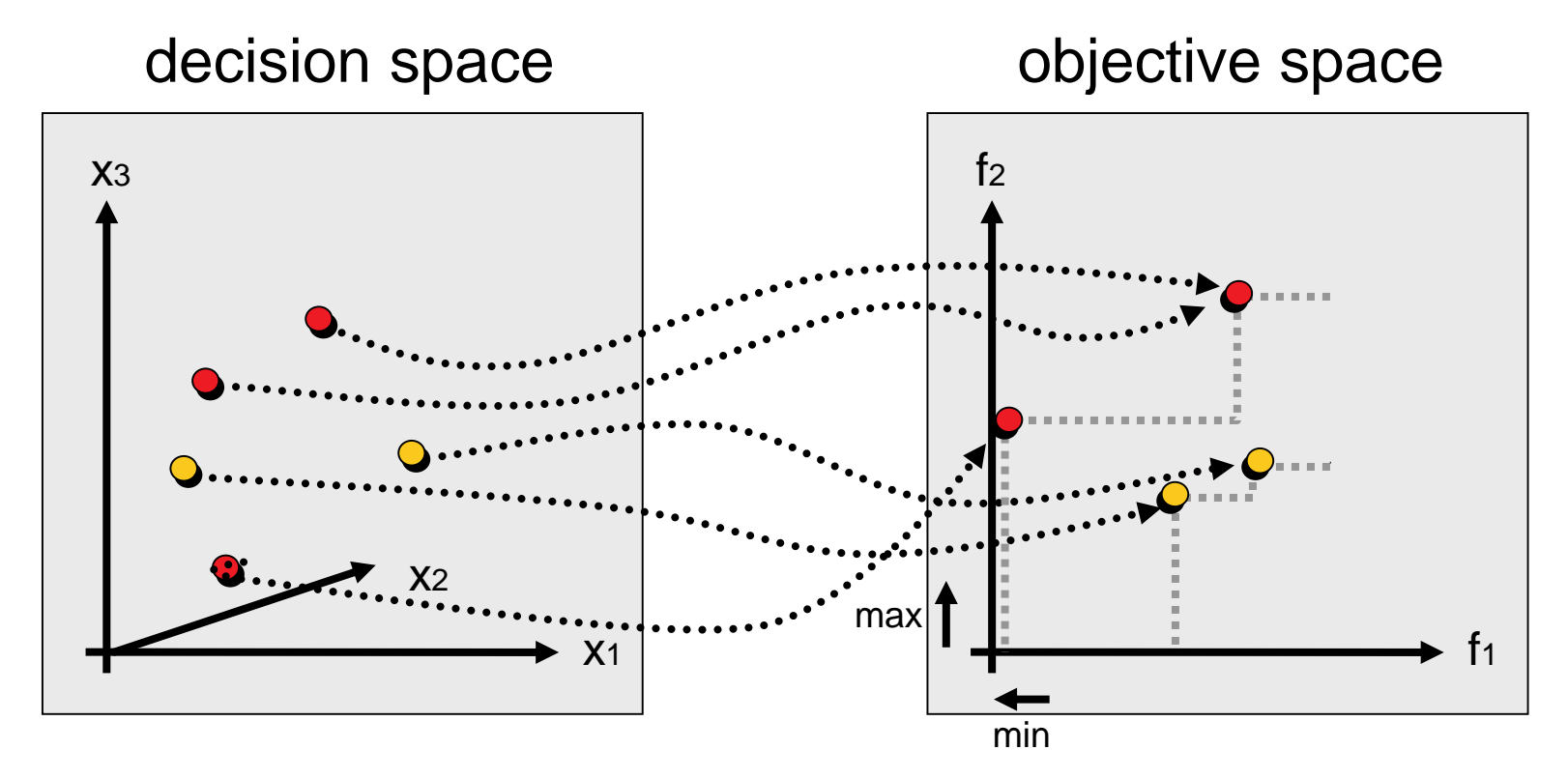

solution of Pareto-optimal set  $\bullet$ vector of Pareto-optimal front non-optimal objective vector non-optimal decision vector  $\bullet$ 

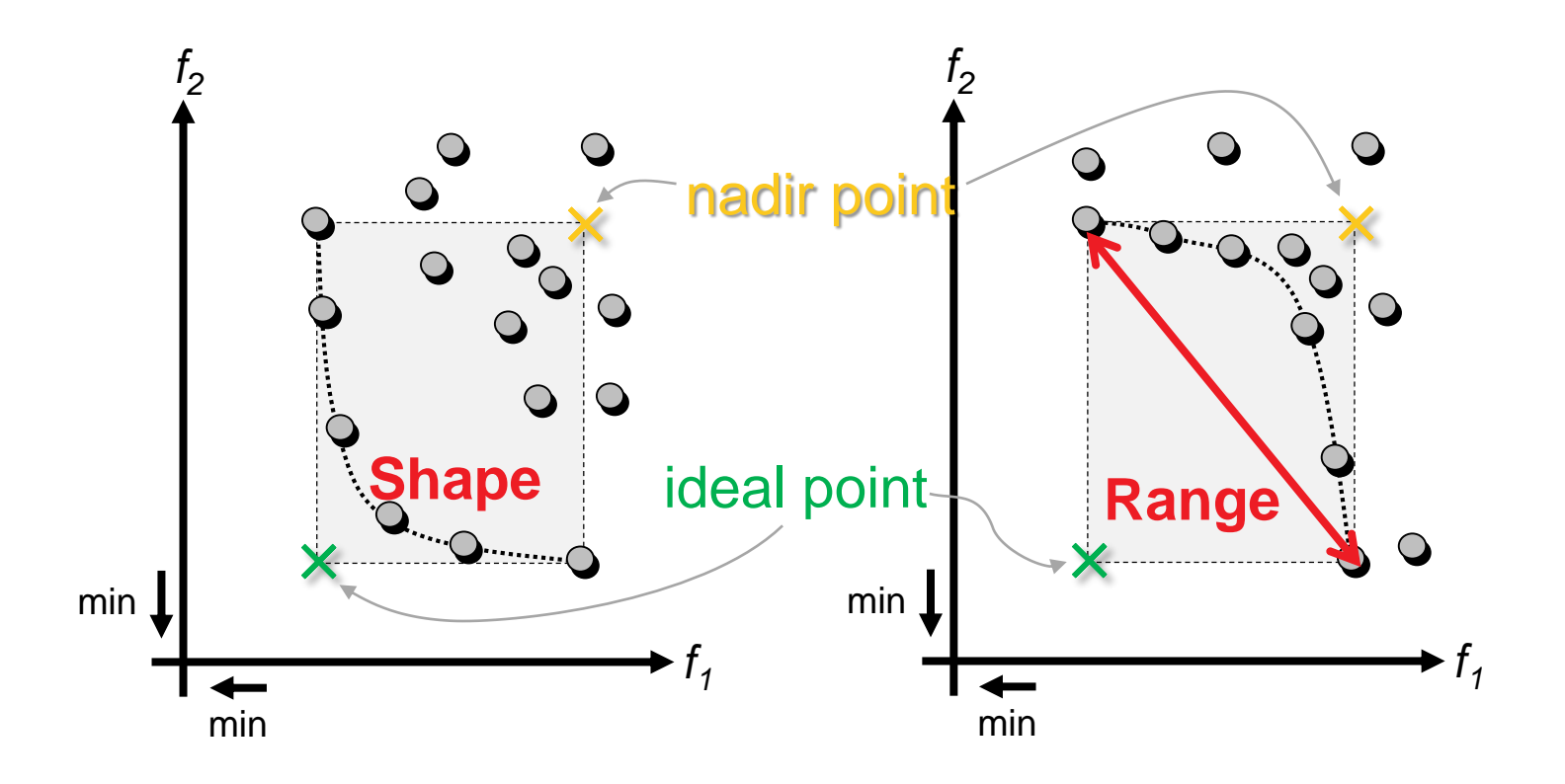

#### ideal point: best values nadir point: **worst values** botained for *Pareto-optimal* points

### **Quality Indicator Approach to MOO**

#### **Idea:**

- **transfer multiobjective problem into a set problem**
- define an objective function ("quality indicator") on sets

#### **Important:**

 $\Rightarrow$  Underlying dominance relation (on sets) should be reflected by the resulting set comparisons!

 $A \preceq B :\Leftrightarrow \forall_{y \in B} \exists_{x \in A} x \leq_{par} y$ 

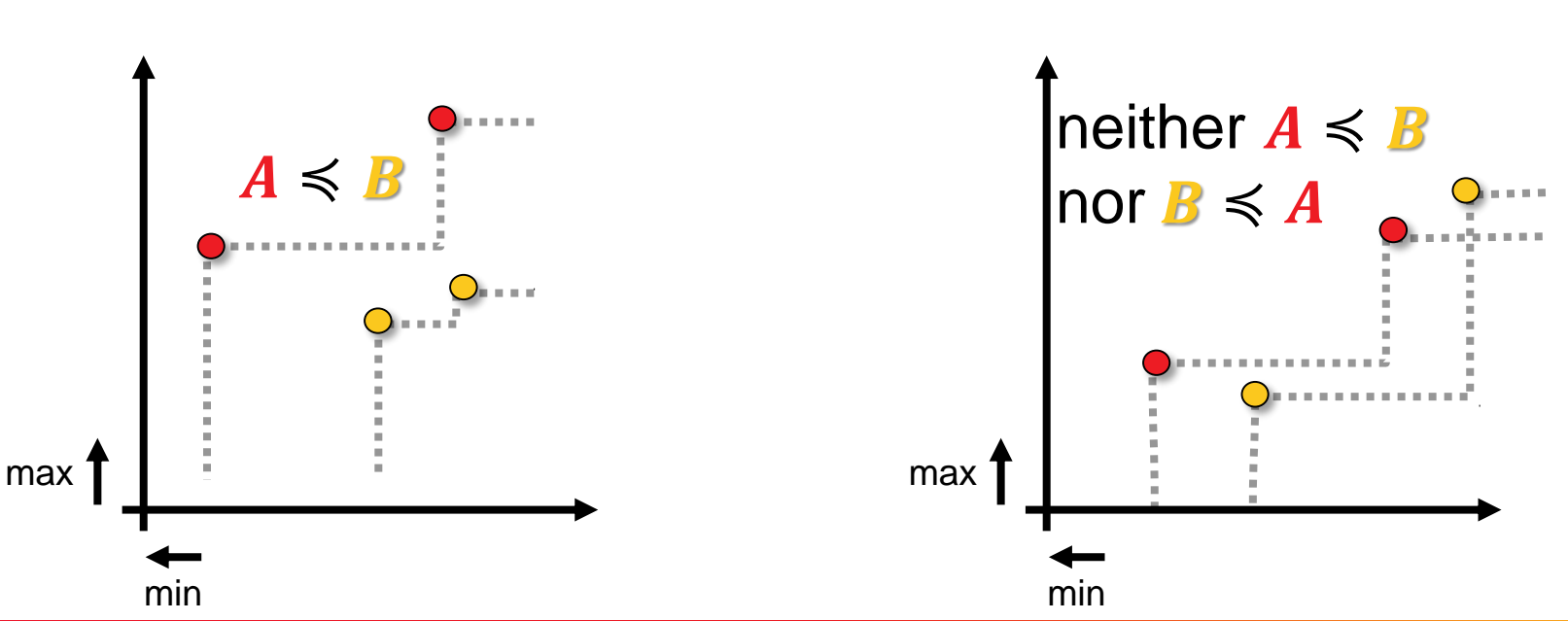

#### **Examples of Quality Indicators**

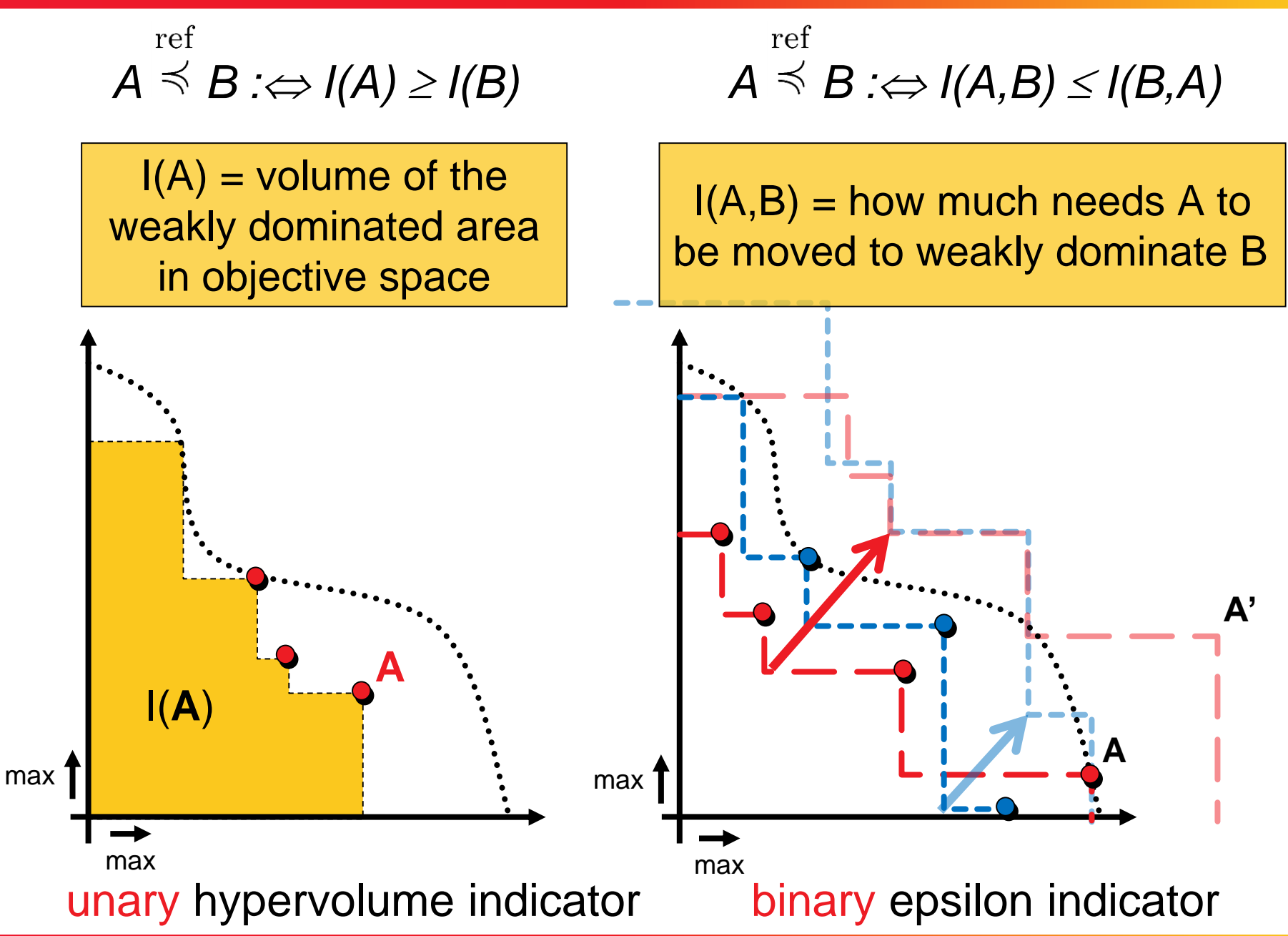

**© Anne Auger and Dimo Brockhoff, Inria TC2: Introduction to Optimization, U. Paris-Saclay, Sep. 16, 2016 8282**

#### **Examples of Quality Indicators II**

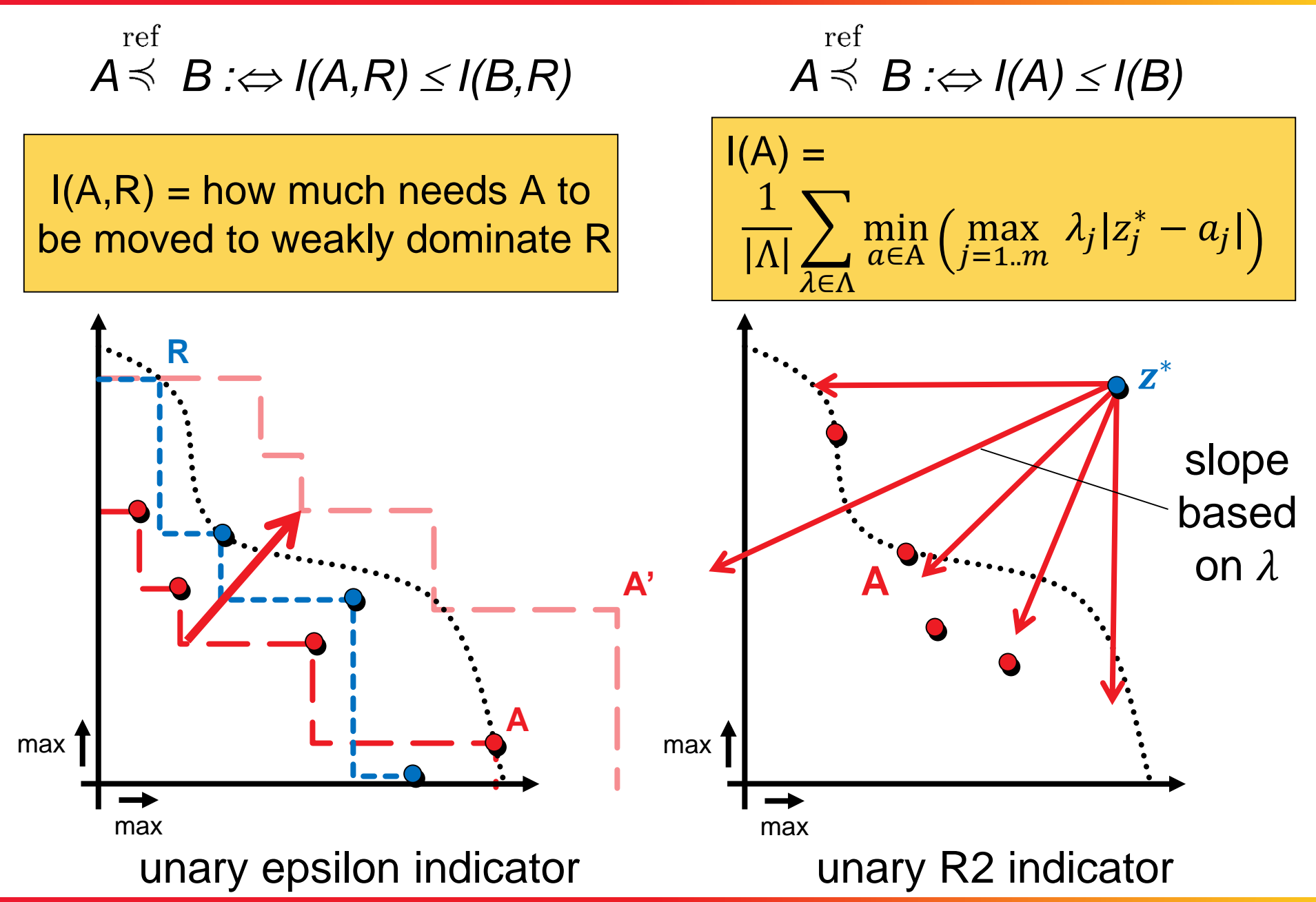

**© Anne Auger and Dimo Brockhoff, Inria TC2: Introduction to Optimization, U. Paris-Saclay, Sep. 16, 2016 8383**

#### **Examples of Quality Indicators II**

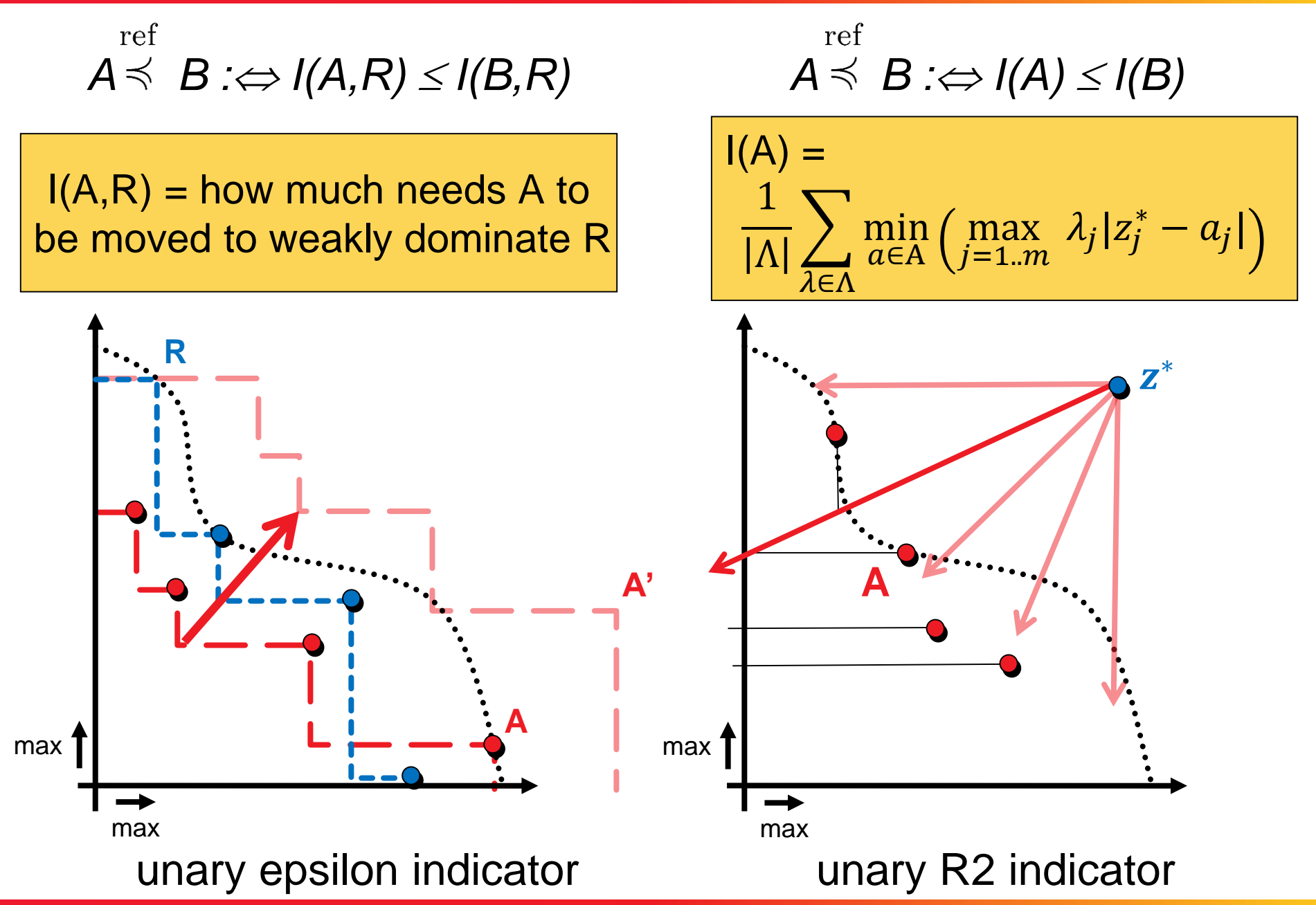

**© Anne Auger and Dimo Brockhoff, Inria TC2: Introduction to Optimization, U. Paris-Saclay, Sep. 16, 2016 8484**

# **bbob-biobj Testbed**

#### • 55 functions by combining 2 **bbob** functions

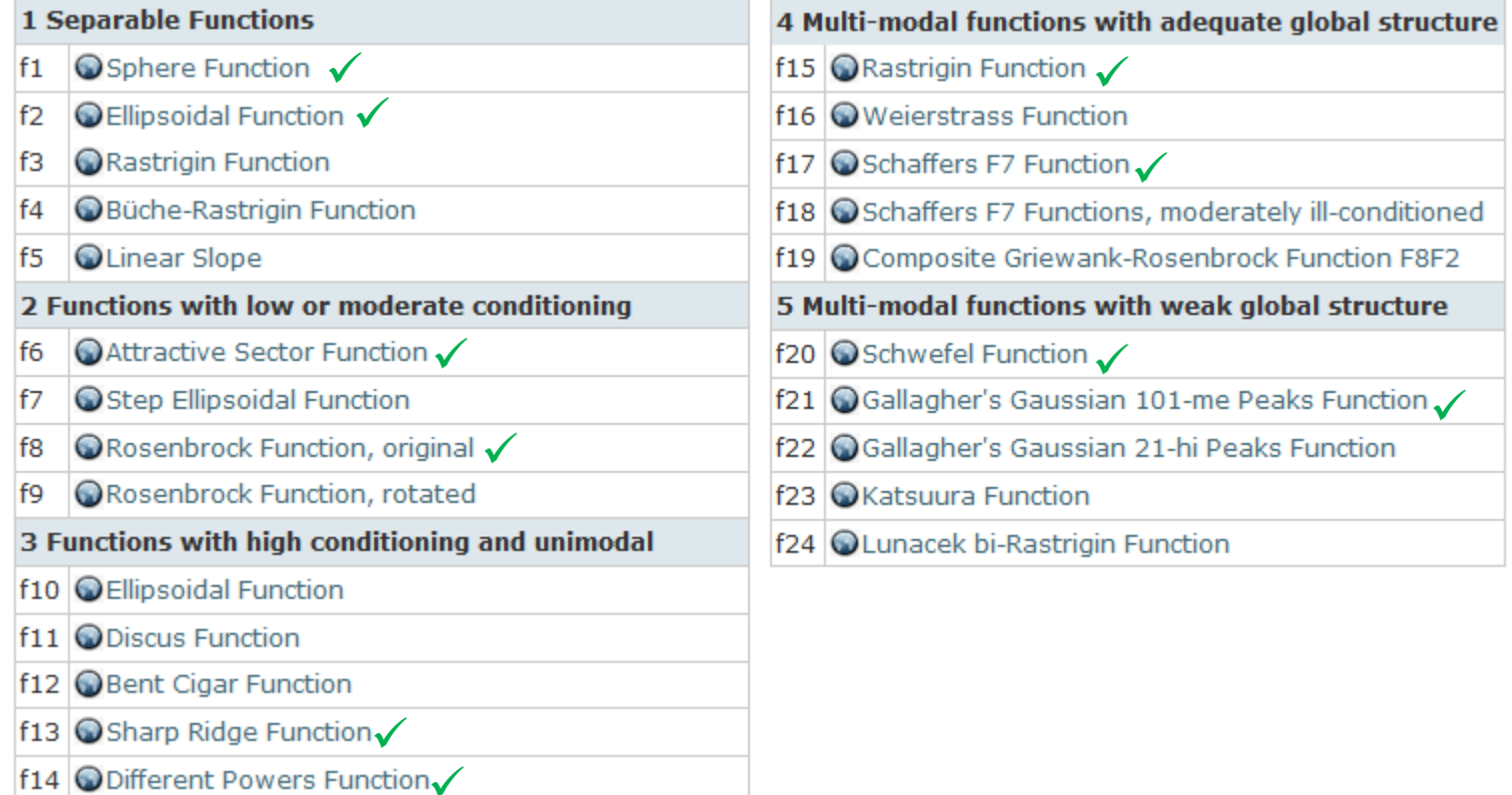

# **bbob-biobj Testbed**

#### • 55 functions by combining 2 **bbob** functions

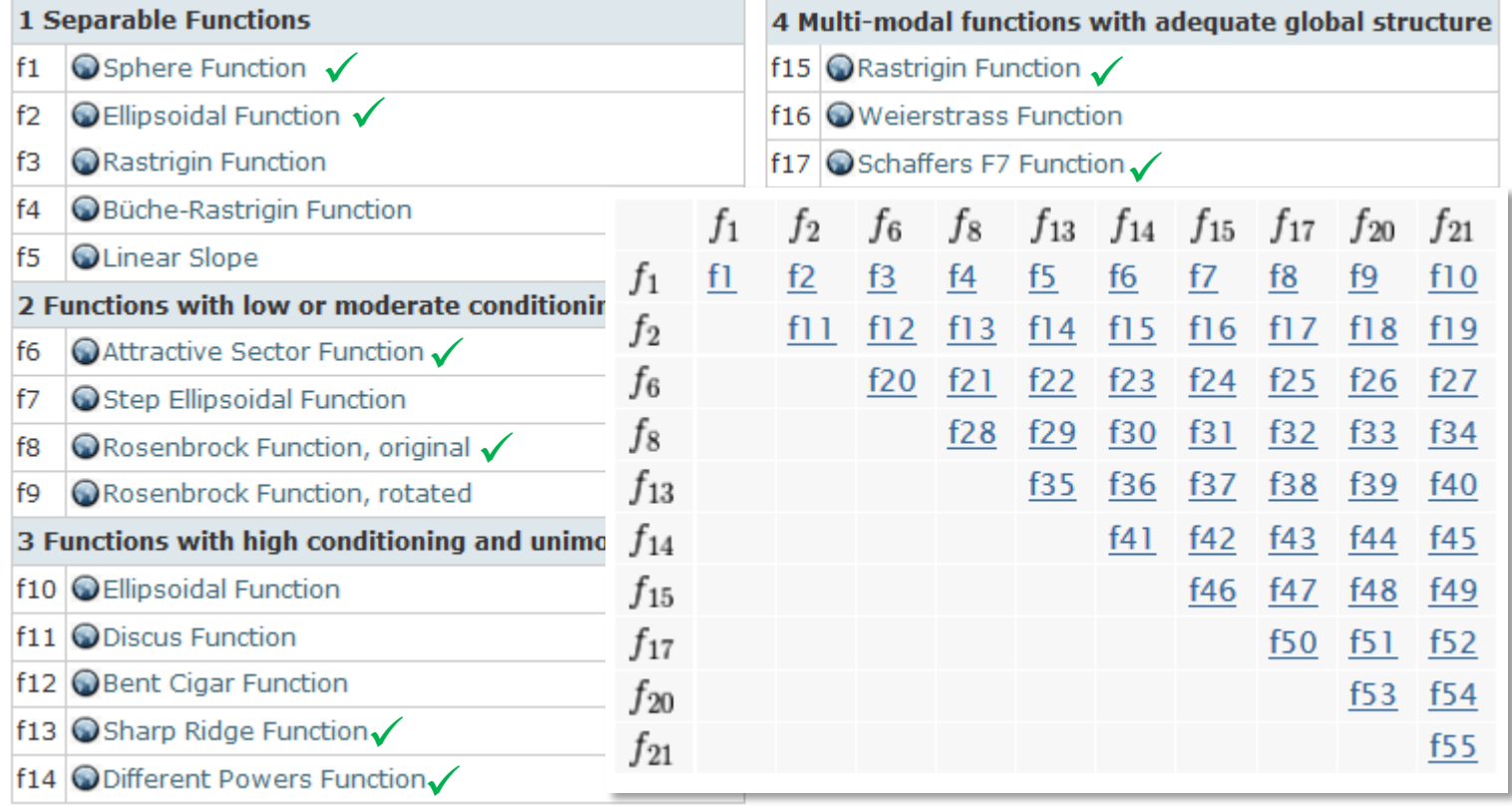

# **bbob-biobj Testbed**

- 55 functions by combining 2 **bbob** functions
- 15 function groups with 3-4 functions each
	- separable separable, separable moderate, separable ill-conditioned, ...
- 6 dimensions: 2, 3, 5, 10, 20, (40 optional)
- instances derived from **bbob** instances:
- no normalization (algo has to cope with different orders of magnitude)
- for performance assessment: ideal/nadir points known

# **bbob-biobj Testbed (cont'd)**

- Pareto set and Pareto front unknown
	- but we have a good idea of where they are by running quite some algorithms and keeping track of all nondominated points found so far
- Various types of shapes

# **bbob-biobj Testbed (cont'd)**

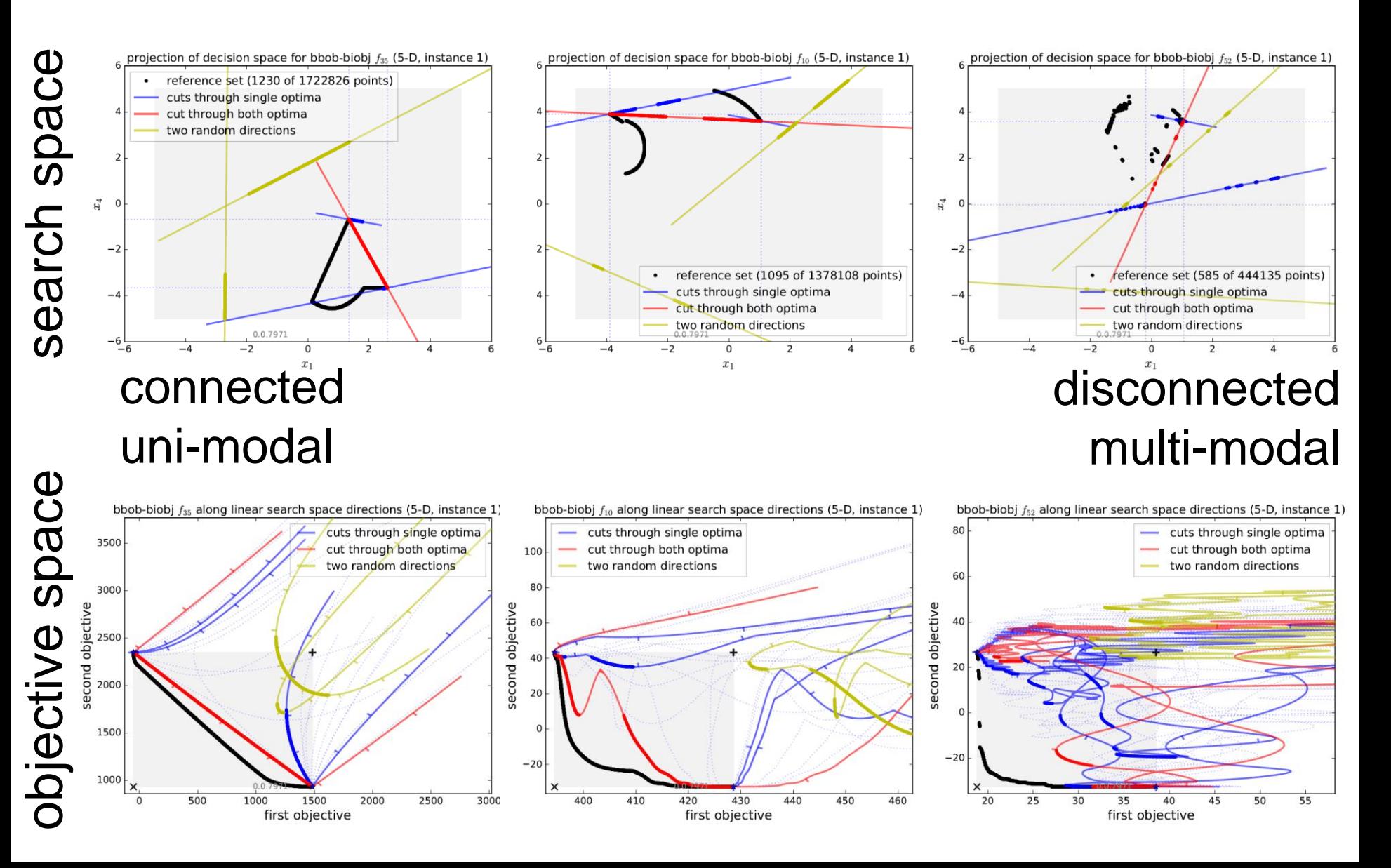

## **Bi-objective Performance Assessment**

algorithm quality =

normalized\* hypervolume (HV) of all non-dominated solutions *if a point dominates nadir*

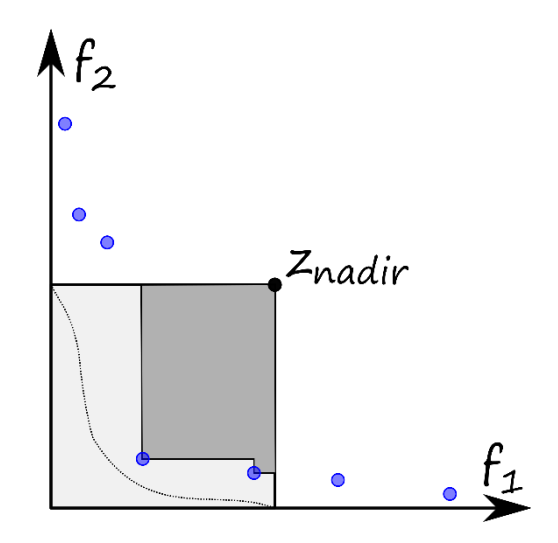

closest normalized\* negative distance to region of interest [0,1]<sup>2</sup> *if no point dominates nadir*  $Z_{nadir}$ 

 $*$  such that ideal= $[0,0]$  and nadir= $[1,1]$ 

### **Bi-objective Performance Assessment**

We measure runtimes to reach (HV indicator) targets:

- relative to a reference set, given as the best Pareto front approximation known (since exact Pareto set not known)
- actual absolute hypervolume targets used are

HV(refset) – targetprecision

with 58 fixed targetprecisions between 1 and -10<sup>-4</sup> (same for all functions, dimensions, and instances) in the displays

#### **Masse Overview Service Bearbon 1986**

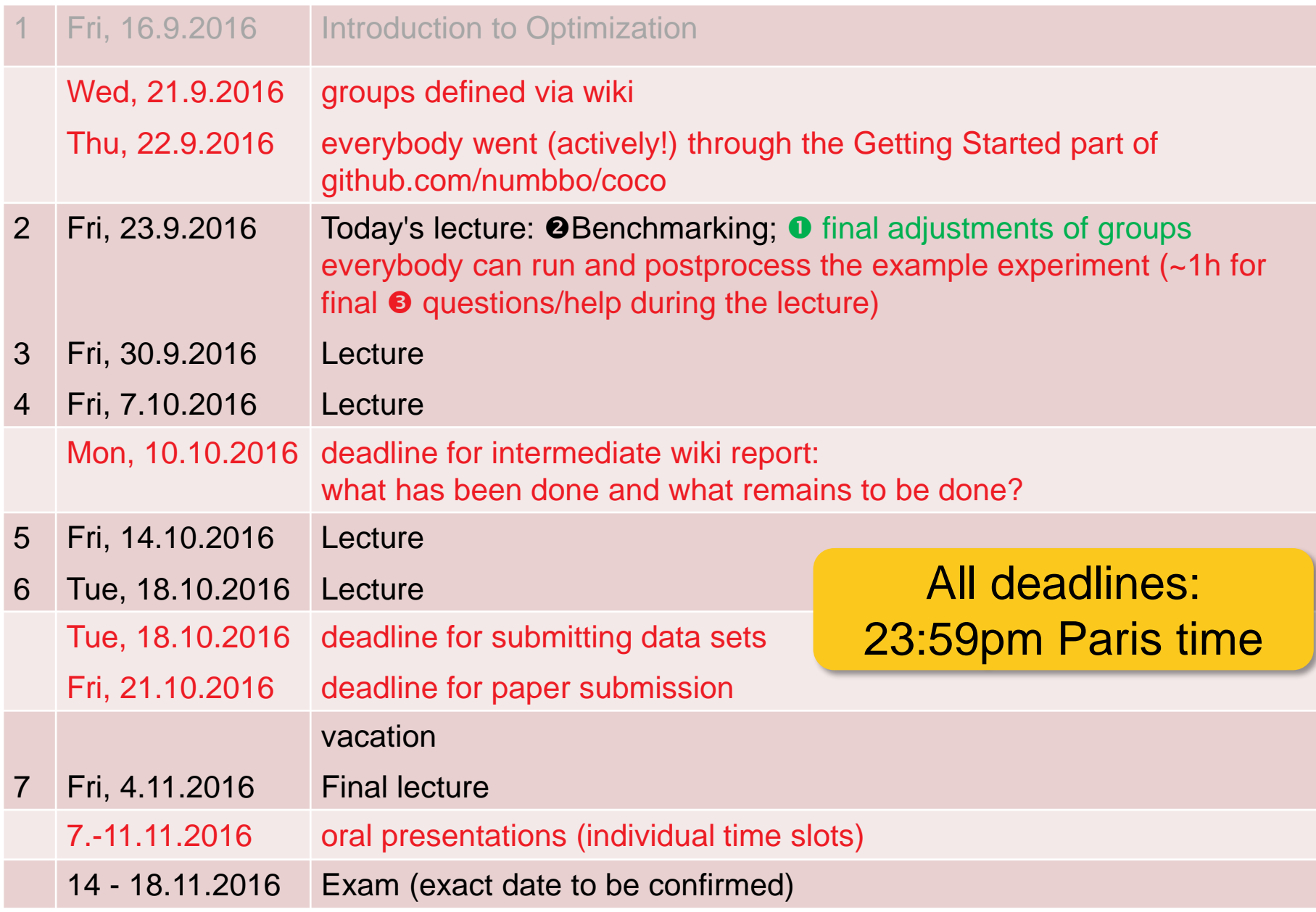

I hope it became clear...

...what are the important issues in algorithm benchmarking ...which functionality is behind the COCO platform ...and how to measure performance in particular ...what are the basics of multiobjective optimization ...and what are the next important steps to do: read the assigned paper and implement the algorithm document everything on the wiki Monday in 2 weeks: intermediate report on wiki

And now...

...time for your questions and problems around COCO